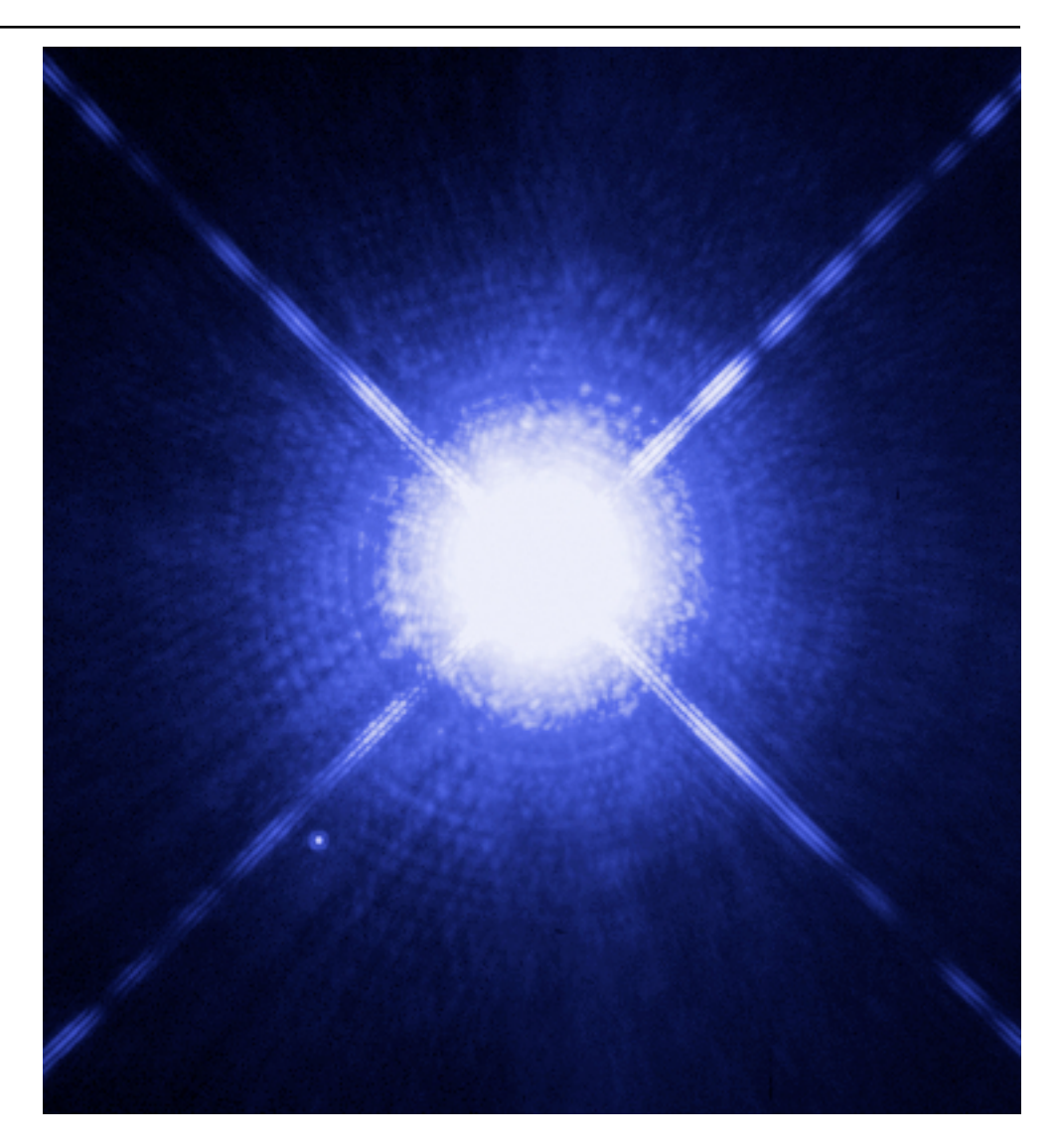

# **Simulation of Radio Interferometry from Unique Sources Documentation**

*Release 0.1b*

**National Radio Astronomy Observatory**

**Mar 16, 2022**

# **CONTENTS**

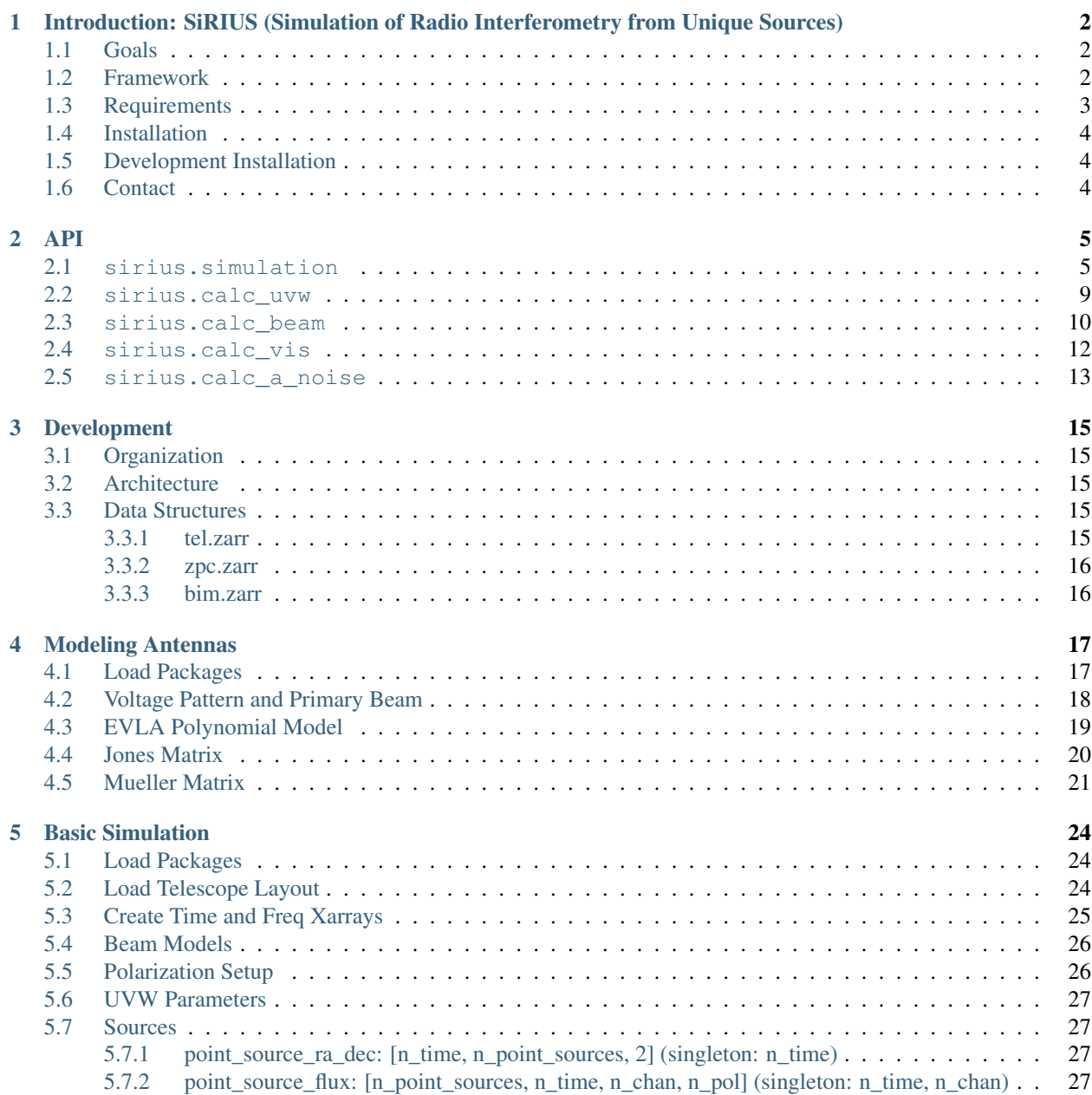

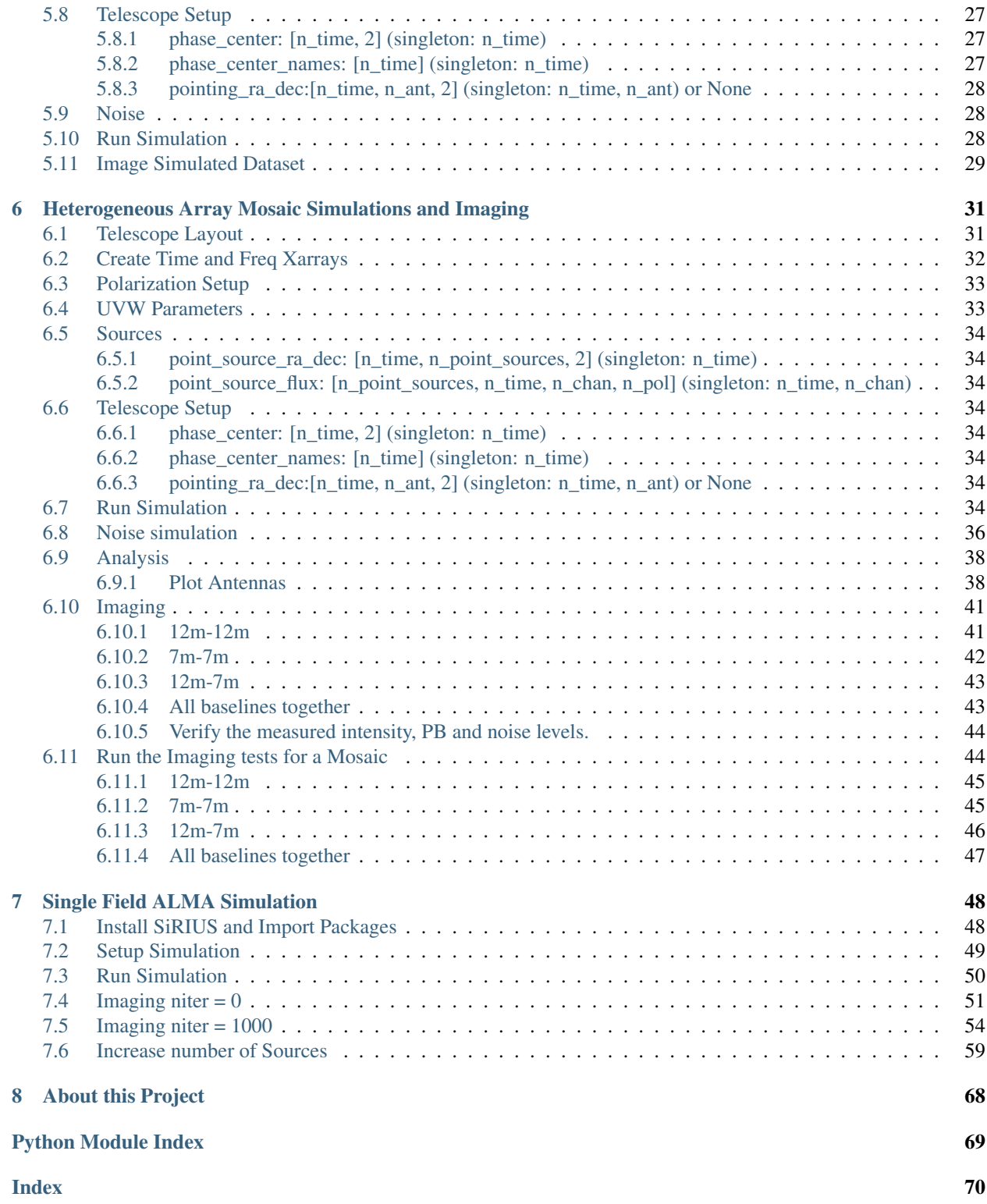

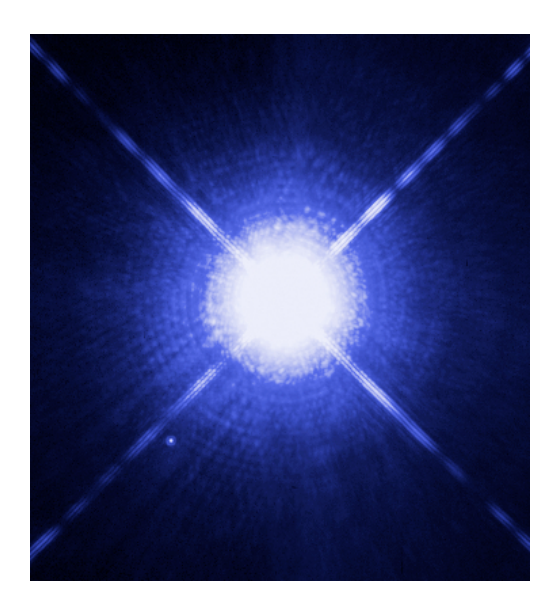

**CHAPTER**

**ONE**

# <span id="page-4-0"></span>**INTRODUCTION: SIRIUS (SIMULATION OF RADIO INTERFEROMETRY FROM UNIQUE SOURCES)**

SiRIUS is a component list radio interferometry visibilities simulator in development for the [VLA,](https://public.nrao.edu/telescopes/vla/) [ALMA,](https://www.almaobservatory.org/en/home/) and the [ngVLA](https://ngvla.nrao.edu/) telescopes. It makes use of modular Common Astronomy Software Applications [\(CASA\)](https://casadocs.readthedocs.io/en/stable/), the CASA Next Generation Infrastructure framework [\(CNGI\)](https://cngi-prototype.readthedocs.io/en/latest/introduction.html), and dask-ms [\(dask-ms\)](https://dask-ms.readthedocs.io/en/latest/).

# <span id="page-4-1"></span>**1.1 Goals**

- Create a production-ready simulation package using the CNGI framework that integrates seamlessly into the modular CASA Python environment to demonstrate the framework's suitability for developing ngCASA.
- Demonstrate performance and scalability by simulating large ngVLA size datasets on a cluster computer.
- Exceed the CASA component list simulator functionality of the simulator tool, simobserve task, and simalma task.
- Validate full Stokes imaging of the mosaic, awproject, and hpg gridders in the CASA task tclean using SiRIUS simulated datasets.

# <span id="page-4-2"></span>**1.2 Framework**

SiRIUS makes use of a modified version of the functional programming paradigm in the [CNGI prototype](https://cngi-prototype.readthedocs.io/en/latest/development.html#Framework) were a directed acyclic graph (DAG) of blocked algorithms composed from functions (the edges) and data (the vertices) for lazy evaluation by a scheduler process coordinating a network of (optionally distributed and heterogeneous) machine resources. SiRIUS expands on the [CNGI prototype framework](https://cngi-prototype.readthedocs.io/en/latest/development.html#Framework) by incorporating [dask-ms](https://dask-ms.readthedocs.io/en/latest/) which enables reading and writing CASA tables, via [python-casacore,](https://github.com/casacore/python-casacore) with an xarray Dataset interface and Dask lazy execution. The addition of dask-ms allows SiRIUS to be compatible with CASA because the visibility data can now be stored in a [Measurement](https://casadocs.readthedocs.io/en/latest/notebooks/casa-fundamentals.html#MeasurementSet-v2) [Set.](https://casadocs.readthedocs.io/en/latest/notebooks/casa-fundamentals.html#MeasurementSet-v2)

The relationship between the libraries used in SiRIUS can be conceptualized by the following diagram:

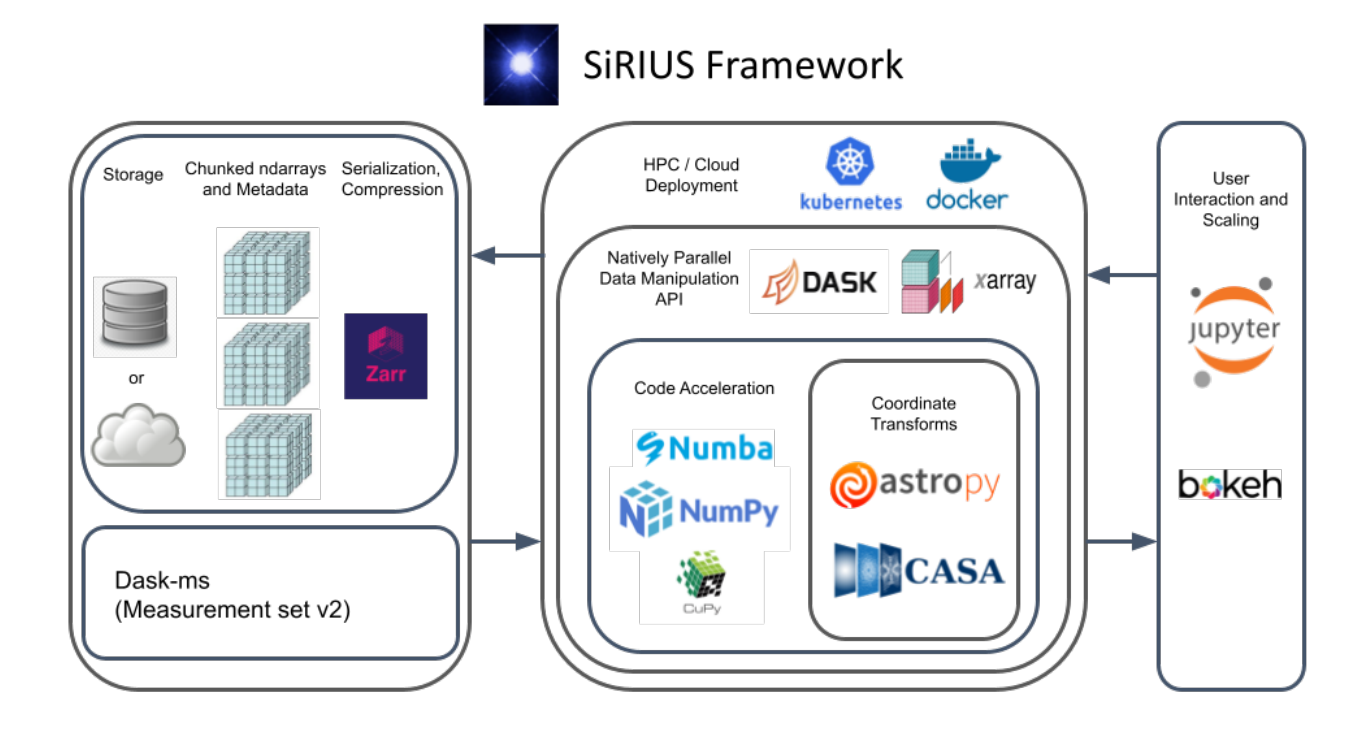

In the framework, data is stored in either the Measurement Set  $v^2$  or the Zarr format. The Zarr format allows files to be mounted on a local disk or in the cloud, while the Measurement Set data can only be mounted on a local disk. The Dask scheduler manages N worker processes identified to the central scheduler by their unique network address and coordinating M threads. Each thread applies functions to a set of data chunks. Xarray wraps Dask functions and labels the Dask arrays for ease of interface. Any code that is wrapped with Python can be parallelized with Dask. Therefore, the option to use C++, Numba, Cupy, or another custom high-performance computing (HPC) code is retained. The CASA Measures tool and Astropy are used for coordinate conversions. Cloud deployment is enbaled using Docker and Kubernetes. User can interface with the SiRIUS using Jupyter notebooks (see the basic simulation [example\)](https://sirius-sim.readthedocs.io/en/latest/simple_simulation.html).

# <span id="page-5-0"></span>**1.3 Requirements**

SiRIUS should work on Mac OS and Linux using Python=3.8.

# <span id="page-6-0"></span>**1.4 Installation**

Currently, the python-casacore dependency fails to pip install for Mac users, consequently conda install must be used.

```
conda create -n sirius python=3.8
conda activate sirius
conda install -c conda-forge python-casacore
pip install sirius
```
# <span id="page-6-1"></span>**1.5 Development Installation**

```
conda create -n sirius python=3.8
conda activate sirius
conda install -c conda-forge python-casacore
git clone https://github.com/casangi/sirius.git
cd sirius
pip install -e .
```
# <span id="page-6-2"></span>**1.6 Contact**

Questions and feedback can be sent to: [jsteeb@nrao.edu](mailto:jsteeb@nrao.edu)

Sirius A and B image by NASA, ESA, H. Bond (STScI), and M. Barstow (University of Leicester).

#### **CHAPTER**

### **TWO**

**API**

<span id="page-7-0"></span>Under development.

### <span id="page-7-1"></span>**2.1 sirius.simulation**

**simulation**(*point\_source\_flux*, *point\_source\_ra\_dec*, *pointing\_ra\_dec*, *phase\_center\_ra\_dec*, *phase\_center\_names*, *beam\_parms*, *beam\_models*, *beam\_model\_map*, *uvw\_parms*, *tel\_xds*, *time\_xda*, *chan\_xda*, *pol*, *noise\_parms*, *save\_parms*)

Creates a dask graph that computes a simulated measurement set and triggers a compute and saves the ms to disk.

#### **Parameters**

- **point source flux** (float np.array, [n\_point\_sources,n\_time,  $n_{\text{1}}$  chan,  $n_{\text{2}}$   $p$ ol], (singleton:  $n_{\text{1}}$   $t$   $\text{2}$   $n_{\text{2}}$   $\text{2}$   $\text{2}$   $\text{2}$   $\text{2}$   $\text{2}$   $\text{2}$   $\text{2}$   $\text{2}$   $\text{2}$   $\text{2}$   $\text{2}$   $\text{2}$   $\text{2}$   $\text{2}$   $\text{2}$   $\text{2}$   $\text{2}$   $\text{2}$ of the point sources.
- **point\_source\_ra\_dec** (float np.array, [n\_time, n\_point\_sources, 2], (singleton: n\_time), radians) – The position of the point sources.
- **pointing\_ra\_dec** (float np.array, [n\_time, n\_ant, 2], (singleton: n\_time, n\_ant), radians) – Pointings of antennas, if they are different from the phase center. Set to None if no pointing offsets are required.
- **phase\_center\_ra\_dec** (float np.array, [n\_time, 2], (singleton:  $n_time$ , radians) – Phase center of array.
- **phase\_center\_names** (str np.array, [n\_time], (singleton:  $n_t$  ime)) – Strings that are used to label phase centers.
- **beam** parms  $(dict)$  –
- **beam parms['mueller selection']** (int np.array, default=np. array ( $[0, 5, 10, 15]$ ) – The elements in the 4x4 beam Mueller matrix to use. The elements are numbered row wise. For example  $[0, 5, 10, 15]$  are the diagonal elements.
- **beam\_parms['pa\_radius']** (float, default=0.2, radians) The change in parallactic angle that will trigger the calculation of a new beam when using Zernike polynomial aperture models.
- **beam\_parms['image\_size']** (int np.array, default=np.  $array([1000,1000])$  – Size of the beam image generated from the Zernike polynomial coefficients.
- **beam parms** ['**fov** scaling'] (int, default=15) Used to scale the size of the beam image which is given fov\_scaling\* $(1.22 \cdot c/(dish\_diam * frequency))$ .
- **beam parms['zernike freq interp']** (str, default='nearest', options=['linear', 'nearest', 'zero', 'slinear', 'quadratic', 'cubic']) – What interpolation method to use for Zernike polynomial coefficients.
- **beam\_models**  $(iist)$  List of beam models to use. Beam models can be any combination of function parameter dictionaries, image xr.Datasets or Zernike polynomial coefficient xr.Datasets.
- **beam\_model\_map** (int np.array, [n\_ant]) Each element in beam\_model\_map is an index into beam\_models.
- **uvw\_parms** (dict) –
- **uvw\_parms['calc\_method']** (str, default='astropy', options=['astropy','casa']) – Astropy coordinates or CASA tool measures can be used to calculate uvw coordinates.
- **uvw\_parms['auto\_corr']** (bool, default=False) If True autocorrelations are also calculated.
- **tel\_xds** (xr. Dataset) An xarray dataset of the radio telescope array layout (see zarr files in sirius\_data/telescope\_layout/data/ for examples).
- **time**  $xda$  (xr. DataArray) Time series xarray array.
- **chan\_xda** (xr. DataArray) Channel frequencies xarray array.
- **pol** (int np.array) Must be a subset of  $[RR',RL',LR', LL'] \Rightarrow [5,6,7,8]$  or  $['XX'', XY'', YX', 'YY']$  => [9,10,11,12].
- **noise\_parms** (dict) Set various system parameters from which the thermal (ie, random additive) noise level will be calculated. See [https://casadocs.readthedocs.io/en/stable/](https://casadocs.readthedocs.io/en/stable/api/tt/casatools.simulator.html#casatools.simulator.simulator.setnoise) [api/tt/casatools.simulator.html#casatools.simulator.simulator.setnoise.](https://casadocs.readthedocs.io/en/stable/api/tt/casatools.simulator.html#casatools.simulator.simulator.setnoise)
- **noise\_parms['mode']** (str, default='tsys-manuel', options=['simplenoise','tsys-manuel','tsys-atm']) – Currently only 'tsys-manuel' is implemented.
- **noise\_parms['t\_atmos']** (, float, default = 250.0, Kelvin) Temperature of atmosphere (mode='tsys-manual')
- **noise\_parms['tau'**] (float, default = 0.1) Zenith Atmospheric Opacity (if tsys-manual). Currently the effect of Zenith Atmospheric Opacity (Tau) is not included in the noise modeling.
- **noise parms['ant efficiency']** (float, default=0.8) Antenna efficiency
- **noise\_parms['spill\_efficiency']** (float, default=0.85) Forward spillover efficiency.
- **noise\_parms['corr\_efficiency'**] (float, default=0.88) Correlation efficiency.
- **noise\_parms['t\_receiver']** (float, default=50.0, Kelvin) Receiver temp (ie, all non-atmospheric Tsys contributions).
- **noise parms['t qround']** (float, default=270.0, Kelvin) Temperature of ground/spill.
- **noise parms**['t cmb'] (float, default=2.725, Kelvin) Cosmic microwave background temperature.
- **save\_parms** (dict) –
- **save\_parms['mode']** (str, default='dask\_ms\_and\_sim\_tool', options=['lazy','zarr','dask\_ms\_and\_sim\_tool', 'zarr convert ms', 'dask ms', 'cngi']) –
- **save parms['DAG name vis uvw gen']** (str, default=False) Creates a DAG diagram png, named save\_parms['DAG\_name\_write'], of how the visibilities and uvw coordinates are calculated.
- **save\_parms['DAG\_name\_write']** (str, default=False) Creates a DAG diagram png, named save\_parms['DAG\_name\_write'], of how the ms is created with name.
- **save parms['ms name']** (str, default='sirius sim.ms') If save\_parms['mode']='zarr' the name sirius\_sim.vis.zarr will be used.

#### Returns ms\_xds

#### Return type xr.Dataset

**simulation\_chunk**(*point\_source\_flux*, *point\_source\_ra\_dec*, *pointing\_ra\_dec*, *phase\_center\_ra\_dec*, *beam\_parms*, *beam\_models*, *beam\_model\_map*, *uvw\_parms*, *tel\_xds*, *time\_chunk*, *chan\_chunk*, *pol*, *noise\_parms*, *uvw\_precompute=None*)

Simulates uvw coordinates, interferometric visibilities and adds noise. This function does not produce a measurement set.

#### **Parameters**

- **point source flux** (float np.array, (n point sources,n time, n\_chan, n\_pol], (singleton: n\_time, n\_chan), Janskys) – The flux of the point sources.
- **point\_source\_ra\_dec** (float np.array, [n\_time, n\_point\_sources, 2], (singleton: n\_time), radians) – The position of the point sources.
- **pointing\_ra\_dec** (float np.array, [n\_time, n\_ant, 2], (singleton:  $n_time$ ,  $n_ant$ ), radians) – Pointings of antennas, if they are different from the phase center. Set to None if no pointing offsets are required.
- **phase\_center\_ra\_dec** (float np.array, [n\_time, 2], (singleton:  $n$  time), radians) – Phase center of array.
- **beam\_parms** (dict) –
- **beam\_parms['mueller\_selection']** (int np.array, default=np. array ( $[0, 5, 10, 15]$ ) – The elements in the 4x4 beam Mueller matrix to use. The elements are numbered row wise. For example  $[0, 5, 10, 15]$  are the diagonal elements.
- **beam\_parms['pa\_radius'**] (float, default=0.2, radians) The change in parallactic angle that will trigger the calculation of a new beam when using Zernike polynomial aperture models.
- **beam\_parms['image\_size']** (int np.array, default=np.  $array([1000,1000])$  – Size of the beam image generated from the Zernike polynomial coefficients.
- **beam\_parms['fov\_scaling']** (int, default=15) Used to scale the size of the beam image, which is given by fov\_scaling\*(1.22  $\text{*}c/(dish\_diam*\text{frequency})$ ).
- **beam\_parms['zernike\_freq\_interp']** (str, default='nearest', options=['linear', 'nearest', 'zero', 'slinear', 'quadratic', 'cubic']) – What interpolation method to use for Zernike polynomial coefficients.
- $\bullet$  **beam\_models** (list) List of beam models to use. Beam models can be any combination of function parameter dictionaries, image xr.Datasets or Zernike polynomial coefficient xr.Datasets.
- **beam\_model\_map** (int np.array, [n\_ant]) Each element in beam\_model\_map is an index into beam\_models.
- **uvw\_parms** (dict) –
- **uvw\_parms['calc\_method']** (str, default='astropy',  $options=[\prime astropy', \prime casa']$  – Astropy coordinates or CASA tool measures can be used to calculate uvw coordinates.
- **uvw\_parms['auto\_corr']** (bool, default=False) If True autocorrelations are also calculated.
- **tel\_xds** (xr. Dataset) An xarray dataset of the radio telescope array layout (see zarr files in sirius data/telescope layout/data/ for examples).
- **time\_chunk** (str np.array, [n\_time], 'YYYY-MM-DDTHH:MM:SS.SSS') – Time series. Example '2019-10-03T19:00:00.000'.
- **chan\_chunk** (float np.array, [n\_chan], Hz) Channel frequencies.
- **pol** (int np.array) Must be a subset of  $[\text{R}R', \text{R}L', \text{LR}', \text{LL}']$  => [5,6,7,8] or  $['XX'$ , 'XY', 'YX', 'YY'] => [9,10,11,12].
- **noise\_parms** (dict) Set various system parameters from which the thermal (ie, random additive) noise level will be calculated. See [https://casadocs.readthedocs.io/en/stable/](https://casadocs.readthedocs.io/en/stable/api/tt/casatools.simulator.html#casatools.simulator.simulator.setnoise) [api/tt/casatools.simulator.html#casatools.simulator.simulator.setnoise.](https://casadocs.readthedocs.io/en/stable/api/tt/casatools.simulator.html#casatools.simulator.simulator.setnoise)
- **noise parms['mode']** (str, default='tsys-manuel', options=['simplenoise','tsys-manuel','tsys-atm']) – Currently only 'tsys-manuel' is implemented.
- **noise\_parms['t\_atmos']** (, float, default = 250.0, Kelvin) Temperature of atmosphere (mode='tsys-manual')
- **noise\_parms['tau'**]  $(f$ *loat, default = 0.1* $) Zenith Atmospheric Opacity$ (if tsys-manual). Currently the effect of Zenith Atmospheric Opacity (Tau) is not included in the noise modeling.
- **noise\_parms['ant\_efficiency']** (float, default=0.8) Antenna efficiency
- **noise\_parms['spill\_efficiency']** (float, default=0.85) Forward spillover efficiency.
- **noise\_parms['corr\_efficiency']** (float, default=0.88) Correlation efficiency.
- **noise parms['t receiver']** (float, default=50.0, Kelvin) Receiver temp (ie, all non-atmospheric Tsys contributions).
- **noise\_parms['t\_ground']** (float, default=270.0, Kelvin) Temperature of ground/spill.

• **noise parms**['t cmb'] (float, default=2.725, Kelvin) – Cosmic microwave background temperature.

#### Returns

- vis (*complex np.array, [n\_time,n\_baseline,n\_chan,n\_pol]*) Visibility data.
- uvw (*float np.array, [n\_time,n\_baseline,3]*) Spatial frequency coordinates.
- weight (*complex np.array, [n\_time,n\_baseline,n\_pol]*) Data weights.
- sigma (*complex np.array, [n\_time,n\_baseline,n\_pol]*) RMS noise of data.
- **t\_arr** (*float np.array, [4]*) Timing infromation: calculate uvw, evaluate\_beam\_models, calculate visibilities, calculate additive noise.

### <span id="page-11-0"></span>**2.2 sirius.calc\_uvw**

**calc\_uvw\_chunk**(*tel\_xds*, *time\_str*, *phase\_center\_ra\_dec*, *uvw\_parms*, *check\_parms=True*)

Calculates a chunk of uvw values. This function forms part of a node in a Dask graph. This function can be used on its own if no parallelism is required.

#### Parameters

- **tel\_xds** (xr.Dataset) An xarray dataset of the radio telescope array layout (see zarr files in sirius\_data/telescope\_layout/data/ for examples).
- **time\_str** (str np.array, [n\_time], 'YYYY-MM-DDTHH:MM:SS.SSS') Time serie. Example '2019-10-03T19:00:00.000'.
- **phase\_center\_ra\_dec** (float np.array, [n\_time, 2], (singleton:  $n_time$ , radians) – Phase center of array.
- **uvw** parms  $(dict)$  –
- **uvw\_parms['calc\_method']** (str, default='astropy',  $options=[\n *astropy'*, \n *'casa'* ] ) - The uvw coordinates can be calculated us$ ing the astropy package or the casa measures tool.
- **uvw\_parms['auto\_corr']** (bool, default=False) If True autocorrelations are also calculated.
- **check\_parms** (bool) Check input parameters and asign defaults.

#### Returns

- uvw (*float np.array, [n\_time,n\_baseline,3]*) The uvw coorsdinates in per wavelength units.
- antenna1 (*int np.array, [n\_baseline]*) The indices of the first antenna in the baseline pairs.
- **antenna2** (*int np.array, [n\_baseline]*) The indices of the second antenna in the baseline pairs.

### <span id="page-12-0"></span>**2.3 sirius.calc\_beam**

**calc\_zpc\_beam**(*zpc\_xds*, *parallactic\_angles*, *freq\_chan*, *beam\_parms*, *check\_parms=True*)

Calculates an antenna apertures from Zernike polynomial coefficients, and then Fourier transform it to obtain the antenna beam image. The beam image dimensionality is [pa (paralactic angle), chan (channel), pol (polarization), l (orthographic/synthesis projection of directional cosine), m (orthographic/synthesis projection of directional cosine)].

#### **Parameters**

- **zpc** xds (xr.Dataset) A Zernike polynomial coefficient xr.Datasets. Available models can be found in sirius\_data/zernike\_dish\_models/data.
- **parallactic\_angles** (float np.array, [n\_pa], radians) An array of the parallactic angles for which to calculate the antenna beams.
- **freq\_chan** (float np.array, [n\_chan], Hz) Channel frequencies.
- **beam\_parms** (dict) –
- **beam\_parms['mueller\_selection']** (int np.array, default=np. array ( $[0, 5, 10, 15]$ ) – The elements in the 4x4 beam Mueller matrix to use. The elements are numbered row wise. For example  $[0, 5, 10, 15]$  are the diagonal elements.
- **beam\_parms['pa\_radius']** (float, default=0.2, radians) The change in parallactic angle that will trigger the calculation of a new beam when using Zernike polynomial aperture models.
- **beam\_parms['image\_size']** (int np.array, default=np.  $array([1000,1000])$  – This parameter should rarely be modified. Size of the beam image generated from the Zernike polynomial coefficients.
- **beam\_parms['fov\_scaling']** (int, default=1.2) This parameter should rarely be modified. Used to determine the cell size of the beam image so that it lies within the image that is generated.
- **beam\_parms['zernike\_freq\_interp']** (str, default='nearest', options=['linear', 'nearest', 'zero', 'slinear', 'quadratic', 'cubic']) – What interpolation method to use for Zernike polynomial coefficients.
- **check\_parms** (bool) Check input parameters and asign defaults.
- Returns J\_xds An xds that contains the image of the per antenna beam as a function of [pa (paralactic angle), chan (channel), pol (polarization), l (orthographic/synthesis projection of directional cosine), m (orthographic/synthesis projection of directional cosine)]. Should not be confused with the primary beam, which is the beam for a baseline and is equal to the product of two antenna beams.

Return type xr.Dataset

**evaluate\_beam\_models**(*beam\_models*, *time\_str*, *freq\_chan*, *phase\_center\_ra\_dec*, *site\_location*, *beam\_parms*, *check\_parms=True*)

Loops over beam\_models and converts each Zernike polynomial coefficient xr.Datasets to an antenna beam image. The beam image dimensionality is [pa (paralactic angle), chan (channel), pol (polarization), l (orthographic/synthesis projection of directional cosine), m (orthographic/synthesis projection of directional cosine)]. The parallactic angles are also calculated for each date-time in time\_str at the site\_location and with a right ascension declination in phase\_center\_ra\_dec. A subset of parallactic angles are used in the pa coordinate of the beam image, where all pa values are within beam\_parms['pa\_radius'] radians.

#### **Parameters**

- **beam models**  $(llist) List$  of beam models to use. Beam models can be any combination of function parameter dictionaries, image xr.Datasets or Zernike polynomial coefficient xr.Datasets (models can be found in sirius\_data/zernike\_dish\_models/data).
- **time\_str** (str np.array, [n\_time], 'YYYY-MM-DDTHH:MM:SS.SSS') Time series. Example '2019-10-03T19:00:00.000'.
- **freq\_chan** (float np.array, [n\_chan], Hz) Channel frequencies.
- **phase\_center\_ra\_dec** (float np.array, [n\_time, 2], (singleton: n\_time), radians) – Phase center of array.
- **site\_location** (dict) A dictionary with the location of telescope. For example [{'m0': {'unit': 'm', 'value': -1601185}, 'm1': {'unit': 'm', 'value': -5041977}, 'm2': {'unit': 'm', 'value': 3554875}, 'refer': 'ITRF', 'type': 'position'}]. The site location of telescopes can be found in site\_pos attribute of the xarray dataset of the radio telescope array layout (see zarr files in sirius\_data/telescope\_layout/data/).
- **parallactic\_angles** (float np.array, radians) An array of the parallactic angles for which to calculate the antenna beams.
- **freq** chan Channel frequencies.
- $\bullet$  **beam** parms  $(dict)$  –
- **beam parms['mueller selection']** (int np.array, default=np. array ( $[0, 5, 10, 15]$ ) – The elements in the 4x4 beam Mueller matrix to use. The elements are numbered row wise. For example  $[0, 5, 10, 15]$  are the diagonal elements.
- **beam parms['pa\_radius']** (float, default=0.2, radians) The change in parallactic angle that will trigger the calculation of a new beam when using Zernike polynomial aperture models.
- **beam\_parms['image\_size']** (int np.array, default=np.  $array([1000,1000])$  – Size of the beam image generated from the Zernike polynomial coefficients.
- **beam\_parms['fov\_scaling']** (int, default=1.2) This parameter should rarely be modified. Used to determine the cell size of the beam image so that it lies within the image that is generated.
- **beam\_parms['zernike\_freq\_interp']** (str, default='nearest', options=['linear', 'nearest', 'zero', 'slinear', 'quadratic', 'cubic']) – What interpolation method to use for Zernike polynomial coefficients.
- **Returns J** xds An xds that contains the image of the per antenna beam as a function of [pa] (paralactic angle), chan (channel), pol (polarization), l (orthographic/synthesis projection of directional cosine), m (orthographic/synthesis projection of directional cosine)]. Should not be confused with the primary beam, which is the beam for a baseline and is equal to the product of two antenna beams.

Return type xr.Dataset

#### <span id="page-14-0"></span>**2.4 sirius.calc\_vis**

**calc\_vis\_chunk**(*uvw*, *vis\_data\_shape*, *point\_source\_flux*, *point\_source\_ra\_dec*, *pointing\_ra\_dec*, *phase\_center\_ra\_dec*, *antenna1*, *antenna2*, *chan\_chunk*, *beam\_model\_map*, *beam\_models*, *parallactic\_angle*, *pol*, *mueller\_selection*, *check\_parms=True*) Simulate interferometric visibilities.

#### **Parameters**

- **uvw** (float np.array, [n\_time,n\_baseline,3], meter) Spatial frequency coordinates.
- **vis\_data\_shape** (float np.array, [4]) Dimensions of visibility data [n\_time, n\_baseline, n\_chan, n\_pol]
- **point source flux** (float np.array, (n point sources,n time, n\_chan, n\_pol], (singleton: n\_time, n\_chan), Janskys) – The flux of the point sources.
- **point\_source\_ra\_dec** (float np.array, [n\_time, n\_point\_sources, 2], (singleton: n\_time), radians) – The position of the point sources.
- **pointing\_ra\_dec** (float np.array, [n\_time, n\_ant, 2], (singleton:  $n_time$ ,  $n_ant$ ), radians) – Pointings of antennas, if they are different from the phase center. Set to None if no pointing offsets are required.
- **phase\_center\_ra\_dec** (float np.array, [n\_time, 2], (singleton:  $n$  time), radians) – Phase center of array.
- **antenna1** (np.array of int, [n\_baseline]) The indices of the first antenna in the baseline pairs. The \_calc\_baseline\_indx\_pair function in sirius. sirius utils. array utils can be used to calculate these values.
- **antenna2** (np.array of int, [n\_baseline]) The indices of the second antenna in the baseline pairs. The \_calc\_baseline\_indx\_pair function in sirius.\_sirius\_utils.\_array\_utils can be used to calculate these values.
- **chan\_chunk** (float np.array, [n\_chan], Hz) Channel frequencies.
- **beam\_model\_map** (int np.array, [n\_ant]) Each element in beam\_model\_map is an index into beam\_models.
- **beam\_models** (*list*) List of beam models to use. Beam models can be any combination of function parameter dictionaries or image xr.Datasets. Any Zernike polynomial coefficient xr.Datasets models must be converted to images using sirius.calc\_beam.evaluate\_beam\_models.
- **parallactic\_angle** (float np.array, [n\_time], radians) Parallactic angle over time at the array center.
- **pol** (int np.array) Must be a subset of  $[RR',RL',LR', LL'] \Rightarrow [5,6,7,8]$  or  $[`XX',`XY',`YX',`YY']$  =>  $[9,10,11,12]$ .
- **mueller\_selection** (int np.array) The elements in the 4x4 beam Mueller matrix to use. The elements are numbered row wise. For example [ 0, 5, 10, 15] are the diagonal elements.
- **check\_parms** (bool) Check input parameters and asign defaults.

Returns vis – Visibility data.

Return type complex np.array, [n\_time,n\_baseline,n\_chan,n\_pol]

#### <span id="page-15-0"></span>**2.5 sirius.calc\_a\_noise**

**calc\_a\_noise\_chunk**(*vis\_shape*, *uvw*, *beam\_model\_map*, *beam\_models*, *antenna1*, *antenna2*, *noise\_parms*, *check\_parms=True*)

Add noise to visibilities.

#### **Parameters**

- **vis\_data\_shape** (float np.array, [4]) Dimensions of visibility data [n\_time, n\_baseline, n\_chan, n\_pol].
- **uvw** (float np.array, [n\_time,n\_baseline,3]) Spatial frequency coordinates. Can be None if no autocorrelations are present.
- **beam\_model\_map** (int np.array, [n\_ant]) Each element in beam\_model\_map is an index into beam\_models.
- **beam models**  $(llist)$  List of beam models to use. Beam models can be any combination of function parameter dictionaries, image xr.Datasets or Zernike polynomial coefficient xr.Datasets.
- **antenna1** (np.array of int, [n\_baseline]) The indices of the first antenna in the baseline pairs. The \_calc\_baseline\_indx\_pair function in sirius. sirius utils. array utils can be used to calculate these values.
- **antenna2** (np.array of int, [n\_baseline]) The indices of the second antenna in the baseline pairs. The \_calc\_baseline\_indx\_pair function in sirius.\_sirius\_utils.\_array\_utils can be used to calculate these values.
- **noise** parms  $(dict)$  Set various system parameters from which the thermal (ie, random additive) noise level will be calculated. See [https://casadocs.readthedocs.io/en/stable/](https://casadocs.readthedocs.io/en/stable/api/tt/casatools.simulator.html#casatools.simulator.simulator.setnoise) [api/tt/casatools.simulator.html#casatools.simulator.simulator.setnoise.](https://casadocs.readthedocs.io/en/stable/api/tt/casatools.simulator.html#casatools.simulator.simulator.setnoise)
- **noise\_parms['mode']** (str, default='tsys-manual', options=['simplenoise','tsys-manual','tsys-atm']) – Currently only 'tsys-manual' is implemented.
- **noise\_parms['t\_atmos']** (, float, default = 250.0, Kelvin) Temperature of atmosphere (mode='tsys-manual')
- **noise\_parms['tau'**] (float, default = 0.1) Zenith Atmospheric Opacity (if tsys-manual). Currently the effect of Zenith Atmospheric Opacity (Tau) is not included in the noise modeling.
- **noise parms['ant efficiency']** (float, default=0.8) Antenna efficiency.
- **noise\_parms['spill\_efficiency']** (float, default=0.85) Forward spillover efficiency.
- **noise parms['corr efficiency']** (float, default=0.88) Correlation efficiency.
- **noise\_parms['t\_receiver']** (float, default=50.0, Kelvin) Receiver temp (ie, all non-atmospheric Tsys contributions).
- **noise parms['t qround']** (float, default=270.0, Kelvin) Temperature of ground/spill.
- **noise\_parms['t\_cmb']** (float, default=2.725, Kelvin) Cosmic microwave background temperature.
- **noise\_parms['auto\_corr']** (bool, default=False) If True autocorrelations are also calculated.
- **noise\_parms** ['freq\_resolution'] (float, Hz) Width of a single channel.
- **noise\_parms** ['time\_delta']  $(f$ loat, s) Integration time.
- **check\_parms** (bool) Check input parameters and asign defaults.

#### Returns

- noise (*complex np.array, [n\_time, n\_baseline, n\_chan, n\_pol]*)
- weight (*float np.array, [n\_time, n\_baseline, n\_pol]*)
- sigma (*float np.array, [n\_time, n\_baseline, n\_pol]*)

#### **CHAPTER**

### **THREE**

### **DEVELOPMENT**

```
[3]: import os
    try:
         import sirius
        print('SiRIUS version', sirius.__version_, 'already installed.')
    except ImportError as e:
        print(e)
        print('Installing SiRIUS')
        os.system("pip install sirius")
        import sirius
        print('SiRIUS version',sirius.__version__,' installed.')
    SiRIUS version 0.0.19 already installed.
```

```
[4]: import pkg_resources
    import xarray as xr
    import numpy as np
    from astropy.coordinates import SkyCoord
    xr.set_options(display_style="html")
    import os
    try:
         from google.colab import output
        output.enable_custom_widget_manager()
        IN_COLAB = True
    except:
        IN_COLAB = False
    %matplotlib widget
```
# <span id="page-17-1"></span>**3.1 Organization**

### <span id="page-17-2"></span>**3.2 Architecture**

### <span id="page-17-3"></span>**3.3 Data Structures**

#### <span id="page-17-4"></span>**3.3.1 tel.zarr**

```
[7]: ########## Telescope layout ##########
    tel_dir = pkg_resources.resource_filename('sirius_data', 'telescope_layout/data/vla.d.
     ˓→tel.zarr')
```
(continues on next page)

(continued from previous page)

```
tel_xds = xr.open_zarr(tel_dir,consolidated=False)
    tel_xds
[7]: <xarray.Dataset>
    Dimensions: (ant_name: 27, pos_coord: 3)
    Coordinates:
      * ant_name (ant_name) <U3 'W01' 'W02' 'W03' 'W04' ... 'N07' 'N08' 'N09'
      * pos_coord (pos_coord) int64 0 1 2
    Data variables:
       ANT_POS (ant_name, pos_coord) float64 dask.array<chunksize=(27, 3),
    ˓→meta=np.ndarray>
       DISH_DIAMETER (ant_name) float64 dask.array<chunksize=(27,), meta=np.ndarray>
    Attributes:
       site_pos: [{'m0': {'unit': 'm', 'value': -1601185.3650000016}, 'm1...
       telescope_name: VLA
```
#### <span id="page-18-0"></span>**3.3.2 zpc.zarr**

```
[8]: ########## Zernike Polynomial Dish Aperture Models ##########
    zpc_dir = pkg_resources.resource_filename('sirius_data', 'zernike_dish_models/data/
    ˓→EVLA_avg_zcoeffs_SBand_lookup.zpc.zarr')
    zpc_xds = xr.open_zarr(zpc_dir,consolidated=False)
    zpc_xds
[8]: <xarray.Dataset>
    Dimensions: (pol: 4, chan: 16, coef_indx: 66)
    Coordinates:
      * chan (chan) float64 2.052e+09 2.18e+09 ... 3.844e+09 3.972e+09
      * coef_indx (coef_indx) int64 0 1 2 3 4 5 6 7 8 ... 58 59 60 61 62 63 64 65
      * pol (pol) int64 5 6 7 8
    Data variables:
       ETA (pol, chan, coef_indx) float64 dask.array<chunksize=(4, 16, 66),
    ˓→meta=np.ndarray>
       ZC (pol, chan, coef_indx) complex128 dask.array<chunksize=(4, 16, 66),
    ˓→meta=np.ndarray>
    Attributes:
       conversion_date: 2022-01-03
       dish_diam: 25
       max_rad_1GHz: 0.014946999714079439
       telescope_name: EVLA
       zpc_file_name: EVLA_avg_zcoeffs_SBand_lookup.csv
```
#### <span id="page-18-1"></span>**3.3.3 bim.zarr**

#### **CHAPTER**

### **FOUR**

# **MODELING ANTENNAS**

#### <span id="page-19-0"></span>Under Development

Too see plots run in google colab: [https://colab.research.google.com/github/casangi/sirius/blob/main/docs/antenna\\_beams.ipynb](https://colab.research.google.com/github/casangi/sirius/blob/main/docs/antenna_beams.ipynb)

# <span id="page-19-1"></span>**4.1 Load Packages**

```
[1]: import os
    try:
        import sirius
        print('SiRIUS version', sirius.__version_,'already installed.')
    except ImportError as e:
        print(e)
        print('Installing SiRIUS')
        os.system("pip install sirius")
        import sirius
        print('SiRIUS version',sirius.__version__,' installed.')
    import pkg_resources
    import xarray as xr
    import numpy as np
    from ipywidgets import interactive, fixed
    from sirius.display_tools import display_J, display_M
    from sirius.calc_beam import make_mueler_mat
    from astropy.coordinates import SkyCoord
    xr.set_options(display_style="html")
    import os
    try:
        from google.colab import output
        output.enable_custom_widget_manager()
        IN_COLAB = True
    except:
        IN_COLAB = False
    %matplotlib widget
    #%matplotlib inline
    SiRIUS version 0.0.22 already installed.
```
# <span id="page-20-0"></span>**4.2 Voltage Pattern and Primary Beam**

The Voltage Pattern (VP) is the image plane response of a single antenna and the Primary Beam (PB) is the image plane response of pair of antennas (baselines) and is given by:

$$
PB = VP \odot VP^*
$$

where \* is the complex conjugate and ⊙ is the Hadamard product (element wise product).

 $T$  transpose.  $H$  Hermitian or complex conjugate transpose.

Aperture illumination function (AIP)

```
[2]: from sirius.calc_beam import calc_beam, calc_zpc_beam
    import numpy as np
    from sirius_data.beam_1d_func_models.airy_disk import aca, alma, vla
    print(vla)
    #freq chan = np.array((60*10**9,90*10**9,100*10**9,120*10**9))
    freq\_chan = np.array([90*10**9])#freq\_chan = np.array([3.052*10**9])beam\_params = \{\}J_xds = calc_beam(alma,freq_chan,beam_parms,check_parms=True)
    #J_xds = calc_beam(vla,freq_chan,beam_parms,check_parms=True)
    J_xds
    {'func': 'casa_airy', 'dish_diam': 24.5, 'blockage_diam': 0.0, 'max_rad_1GHz': 0.
    ˓→014946999714079439}
    Setting default fov_scaling to 4.0
    Setting default mueller_selection to [ 0 5 10 15]
    Setting default zernike_freq_interp to nearest
    Setting default pa_radius to 0.2
    Setting default image_size to [1000 1000]
    [1000 1000] [-1.38385217e-06 1.38385217e-06] 4.0 0.03113667385557884
[2]: <xarray.Dataset>
    Dimensions: (chan: 1, pa: 1, pol: 1, l: 1000, m: 1000)
    Coordinates:
      * chan (chan) int64 90000000000
      * pa (pa) int64 0
     * pol (pol) int64 0
      * l (l) float64 0.0006919 0.0006905 0.0006892 ... -0.0006892 -0.0006905
      * m (m) float64 -0.0006919 -0.0006905 ... 0.0006892 0.0006905
    Data variables:
       J (pa, chan, pol, l, m) float64 0.01527 0.01577 ... 0.0168 0.0163
```

```
[3]: from sirius.display_tools import display_J
```

```
interactive_plot_1 = interactive(display_J, J_xds=fixed(J_xds), pa=fixed(0), chan=(0,
˓→J_xds.dims['chan']-1), val_type=['abs','phase','real','imag'],units=['rad','arcsec',
˓→'arcmin','deg'])
output_1 = interactive_plot_1.children[-1]
output_1.layout.auto_scroll_threshold = 9999;
interactive_plot_1
interactive(children=(IntSlider(value=0, description='chan', max=0),
˓→Dropdown(description='val_type', options=...
```
# <span id="page-21-0"></span>**4.3 EVLA Polynomial Model**

[4]: %**load\_ext** autoreload %**autoreload** 2

```
[5]: pc_dir = pkg_resources.resource_filename('sirius_data', 'beam_polynomial_coefficient_
    ˓→models/data/EVLA_.bpc.zarr')
    pc_xds = xr.open_zarr(pc_dir,consolidated=False)
    pc_xds = pc_xds.where(pc_xds.band=='S',drop=True)
    #pc\_xds = pc\_xds.isel(chan=[36,37])print(pc_xds.band.values)
    print(pc_xds.chan.values)
    pc_xds
    ['S' 'S' 'S' 'S' 'S' 'S' 'S' 'S' 'S' 'S' 'S' 'S' 'S' 'S' 'S']
    [2.052e+09 2.180e+09 2.436e+09 2.564e+09 2.692e+09 2.820e+09 2.948e+09
     3.052e+09 3.180e+09 3.308e+09 3.436e+09 3.564e+09 3.692e+09 3.820e+09
     3.948e+09]
[5]: <xarray.Dataset>
    Dimensions: (chan: 15, pol: 1, coef_indx: 5)
    Coordinates:
       band (chan) <U1 dask.array<chunksize=(15,), meta=np.ndarray>
      * chan (chan) float64 2.052e+09 2.18e+09 ... 3.82e+09 3.948e+09
      * coef_indx (coef_indx) int64 0 1 2 3 4
      * pol (pol) int64 5
    Data variables:
       BPC (chan, pol, coef_indx) float64 dask.array<chunksize=(15, 1, 5),˓→meta=np.ndarray>
       ETA (chan, pol, coef_indx) float64 dask.array<chunksize=(15, 1, 5),
    ˓→meta=np.ndarray>
    Attributes:
       conversion_date: 2022-01-27
       dish_diam: 25
       max_rad_1GHz: 0.014946999714079439
       pc_file_name: EVLA_.txt
       telescope_name: EVLA
```

```
[6]: from sirius.calc_beam import calc_bpc_beam
```

```
J_xds = calc_bpc_beam(pc_xds,pc_xds.chan.values,beam_parms={})
    J_xds
    Setting default fov_scaling to 4.0
    Setting default mueller_selection to [ 0 5 10 15]
    Setting default zernike_freq_interp to nearest
    Setting default pa_radius to 0.2
    Setting default image_size to [1000 1000]
    cell_size [-2.91364517e-05 2.91364517e-05]
[6]: <xarray.Dataset>
    Dimensions: (chan: 15, pa: 1, pol: 1, l: 1000, m: 1000)
    Coordinates:
      * chan (chan) float64 2.052e+09 2.18e+09 2.436e+09 ... 3.82e+09 3.948e+09
```

```
* pa (pa) int64 0
* pol (pol) int64 0
```
(continues on next page)

(continued from previous page)

```
* l (l) float64 0.01457 0.01454 0.01451 ... -0.01448 -0.01451 -0.01454
  * m (m) float64 -0.01457 -0.01454 -0.01451 ... 0.01448 0.01451 0.01454
Data variables:
   J (pa, chan, pol, l, m) float64 0.0 0.0 0.0 0.0 ... 0.0 0.0 0.0 0.0
```
#### [7]: **from sirius.display\_tools import** display\_J

```
interactive_plot_1 = interactive(display_J, J_xds=fixed(J_xds), pa=fixed(0), chan=(0,
˓→J_xds.dims['chan']-1), val_type=['abs','phase','real','imag'],units=['rad','arcsec',
˓→'arcmin','deg'])
output_1 = interactive_plot_1.children[-1]
output_1.layout.auto_scroll_threshold = 9999;
interactive_plot_1
interactive(children=(IntSlider(value=7, description='chan', max=14),
˓→Dropdown(description='val_type', options...
```
### <span id="page-22-0"></span>**4.4 Jones Matrix**

Sky Jones matrix as a function of direction is given by

$$
\mathbf{J}_i^{sky}(\mathbf{s}) = \begin{bmatrix} J_i^p & -J_i^{p\rightarrow q} \\ J_i^{q\rightarrow p} & J_i^q \end{bmatrix}
$$

Simplified case of the Airy disk (real valued and symmetric)

$$
\mathbf{J}_i^{sky}(\mathbf{s}) = \begin{bmatrix} J_i^p & 0 \\ 0 & J_i^p \end{bmatrix}
$$

No leakage and  $p=q$ .

SiRIUS stores Jones matrices row wise

```
\begin{bmatrix} 0 & 1 \end{bmatrix}\begin{vmatrix} 2 & 3 \end{vmatrix}
```
#### [8]: **import pkg\_resources**

```
zpc_dir = pkg_resources.resource_filename('sirius_data', 'aperture_polynomial_
˓→coefficient_models/data/EVLA_avg_zcoeffs_SBand_lookup.apc.zarr')
zpc_xds = xr.open_zarr(zpc_dir,consolidated=False)
freq\_chan = zpc\_xds.chan. values \# np. array([2.1 \times 10 \times *9, 2.4 \times 10 \times *9, 2.8 \times 10 \times *9, 3.4 \times 10 \times *9])
```

```
zpc_xds
```

```
[8]: <xarray.Dataset>
    Dimensions: (chan: 16, pol: 4, coef_indx: 66)
    Coordinates:
      * chan (chan) float64 2.052e+09 2.18e+09 ... 3.844e+09 3.972e+09
      * coef_indx (coef_indx) int64 0 1 2 3 4 5 6 7 8 ... 58 59 60 61 62 63 64 65
                 (pol) int64 5 6 7 8
    Data variables:
       ETA (chan, pol, coef_indx) float64 dask.array<chunksize=(16, 4, 66),
    ˓→meta=np.ndarray>
```
(continues on next page)

(continued from previous page)

```
ZPC (chan, pol, coef_indx) complex128 dask.array<chunksize=(16, 4, 66),
      ˓→meta=np.ndarray>
     Attributes:
         apc_file_name: EVLA_avg_zcoeffs_SBand_lookup.csv
         conversion_date: 2022-01-27
         dish_diam: 25
         max_rad_1GHz: 0.014946999714079439
         telescope_name: EVLA
 [9]: beam_parms={}
     beam_parms['mueller_selection'] = np.arange(16)
     J_xds_zpc = calc_zpc\_\text{beam}(\text{zpc}\_\text{xds},np.\text{array}([0,np.p.i/4,np.p.i/2/4,np.p.i/3/4,np.p.i})).˓→freq_chan,beam_parms)
     J_xds_zpc
     Setting default fov_scaling to 4.0
     Setting default zernike_freq_interp to nearest
     Setting default pa_radius to 0.2
     Setting default image_size to [1000 1000]
 [9]: <xarray.Dataset>
     Dimensions: (chan: 16, pa: 5, pol: 4, l: 1000, m: 1000)
     Coordinates:
       * chan (chan) float64 2.052e+09 2.18e+09 2.308e+09 ... 3.844e+09 3.972e+09
       * pa (pa) float64 0.0 0.7854 1.571 2.356 3.142<br>* pol (pol) int64 5 6 7 8
       * pol (pol) int64 5 6 7 8<br>* 1 (1) float64 0.01457
                  (1) float64 0.01457 0.01454 0.01451 ... -0.01448 -0.01451 -0.01454* m (m) float64 -0.01457 -0.01454 -0.01451 ... 0.01448 0.01451 0.01454
     Data variables:
         J (pa, chan, pol, l, m) complex128 (-0.12695041266544269-0.0096647...
[10]: interactive_plot_1 = interactive(display_J, J_xds=fixed(J_xds_zpc), pa=(0, J_xds_2zpc).
      ˓→dims['pa']-1), chan=(0,J_xds_zpc.dims['chan']-1), val_type=['abs','phase','real',
      ˓→'imag'],units=['rad','arcsec','arcmin','deg'])
     output_1 = interactive_plot_1.children[-1]
```
interactive(children=(IntSlider(value=2, description='pa', max=4), IntSlider(value=7, ˓<sup>→</sup>description='chan', max=...

### <span id="page-23-0"></span>**4.5 Mueller Matrix**

interactive\_plot\_1

$$
\mathbf{M}_{ij}^{sky}(\mathbf{s})=\mathbf{J}_{i}^{sky}(\mathbf{s})\otimes\mathbf{J}_{j}^{sky}(\mathbf{s})
$$

SiRIUS stores Jones matrices row wise

output\_1.layout.auto\_scroll\_threshold = 9999;

$$
\begin{bmatrix} 0 & 1 & 2 & 3 \ 4 & 5 & 6 & 7 \ 8 & 9 & 10 & 11 \ 12 & 13 & 14 & 15 \end{bmatrix}
$$

```
[11]: #Het array support
     #make_mueler_mat(J_xds1, J_xds2, mueller_selection)
     M_xds = make_mueler_mat(J_xds_zpc,J_xds_zpc,beam_parms['mueller_selection']) #np.
     \rightarrowarray([ 0, 5, 10, 15])
     M_xds
     (5, 16, 4, 1000, 1000) (5, 16, 4, 1000, 1000)
[11]: <xarray.Dataset>
     Dimensions: (chan: 16, pa: 5, m_sel: 16, l: 1000, m: 1000)
     Coordinates:
       * chan (chan) float64 2.052e+09 2.18e+09 2.308e+09 ... 3.844e+09 3.972e+09
       * pa (pa) float64 0.0 0.7854 1.571 2.356 3.142
       * m_sel (m_sel) int64 0 1 2 3 4 5 6 7 8 9 10 11 12 13 14 15
       * l (l) float64 0.01457 0.01454 0.01451 ... -0.01448 -0.01451 -0.01454
       * m (m) float64 -0.01457 -0.01454 -0.01451 ... 0.01448 0.01451 0.01454
        pol1 (m_sel) float64 5.0 5.0 6.0 6.0 5.0 5.0 ... 8.0 8.0 7.0 7.0 8.0 8.0
        pol2 (m_sel) float64 5.0 6.0 5.0 6.0 7.0 8.0 ... 5.0 6.0 7.0 8.0 7.0 8.0
     Data variables:
         M (pa, chan, m_sel, l, m) complex128 (0.01620981518531084+0j) ... ...
```

```
[12]: interactive_plot_1 = interactive(display_M, M_xds=fixed(M_xds), pa=(0,J_xds_zpc.dims[
      ˓→'pa']-1), chan=(0,J_xds_zpc.dims['chan']-1), val_type=['abs','phase','real','imag'],
      ˓→units=['rad','arcsec','arcmin','deg'])
     output_1 = interactive_plot_1.children[-1]
     output_1.layout.auto_scroll_threshold = 9999;
     interactive_plot_1
```

```
interactive(children=(IntSlider(value=2, description='pa', max=4), IntSlider(value=7,
˓→description='chan', max=...
```
#### [13]: **import matplotlib.pyplot as plt**

plt.figure()  $plt.inshow(np.read(M_xds.M[0,0,0,:,:]))$ plt.show()

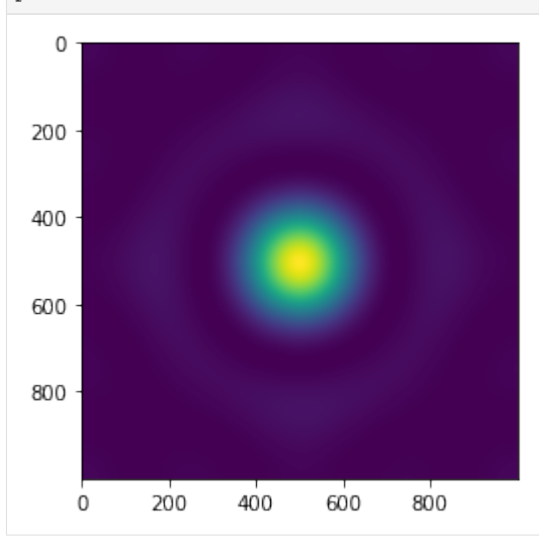

```
[14]: %load_ext autoreload
      %autoreload 2
```
The autoreload extension is already loaded. To reload it, use: %reload\_ext autoreload

#### **CHAPTER**

**FIVE**

### **BASIC SIMULATION**

```
[1]: import os
    try:
         import sirius
        print('SiRIUS version', sirius.__version_,'already installed.')
    except ImportError as e:
        print(e)
        print('Installing SiRIUS')
        os.system("pip install sirius")
        import sirius
        print('SiRIUS version',sirius.__version__,' installed.')
    SiRIUS version 0.0.28 already installed.
```
### <span id="page-26-1"></span>**5.1 Load Packages**

```
[2]: import pkg_resources
    import xarray as xr
    import numpy as np
    from astropy.coordinates import SkyCoord
    xr.set_options(display_style="html")
    import os
    try:
        from google.colab import output
        output.enable_custom_widget_manager()
        IN_COLAB = True
        %matplotlib widget
    except:
        IN_COLAB = False
        %matplotlib inline
```
# <span id="page-26-2"></span>**5.2 Load Telescope Layout**

```
[3]: ########### Get telescope layout ###########
    tel_dir = pkg_resources.resource_filename('sirius_data', 'telescope_layout/data/vla.d.
    ˓→tel.zarr')
    tel_xds = xr.open_zarr(tel_dir,consolidated=False)
    n_ant = tel_xds.dims['ant_name']
    #tel_xds.attrs['telescope_name'] = 'EVLA'
    tel_xds
```

```
[3]: <xarray.Dataset>
    Dimensions: (ant_name: 27, pos_coord: 3)
    Coordinates:
     * ant_name (ant_name) <U3 'W01' 'W02' 'W03' 'W04' ... 'N07' 'N08' 'N09'
      * pos_coord (pos_coord) int64 0 1 2
    Data variables:
       ANT_POS (ant_name, pos_coord) float64 dask.array<chunksize=(27, 3),
    ˓→meta=np.ndarray>
       DISH_DIAMETER (ant_name) float64 dask.array<chunksize=(27,), meta=np.ndarray>
    Attributes:
       site_pos: [{'m0': {'unit': 'm', 'value': -1601185.3650000016}, 'm1...
       telescope_name: VLA
```
# <span id="page-27-0"></span>**5.3 Create Time and Freq Xarrays**

The chunking of time\_xda and chan\_xda determines the number of branches in the DAG (maximum parallelism = n\_time\_chunks x n\_chan\_chunks).

```
[4]: from sirius.dio import make_time_xda
    #time_xda = make_time_xda(time_start='2019-10-03T19:00:00.000',time_delta=3600,n
    ˓→samples=10,n_chunks=4)
    time_xda = make_time_xda(time_start='2019-10-03T19:00:00.000',time_delta=3600,n_
    ˓→samples=10,n_chunks=1)
    time_xda
    Number of chunks 1
[4]: <xarray.DataArray 'array-51a16e79cab65fc8a0bc3efd397119f7' (time: 10)>
    dask.array<array, shape=(10,), dtype=<U23, chunksize=(10,), chunktype=numpy.ndarray>
    Dimensions without coordinates: time
    Attributes:
        time_delta: 3600.0
[5]: from sirius.dio import make_chan_xda
    spw_name = 'SBand'
    #chan_xda = make_chan_xda(freq_start = 3*10**9, freq_delta = 0.4*10**9, freq
    ˓→resolution=0.01*10**9, n_channels=3, n_chunks=3)
    chan_xda = make_chan_xda(freq_start = 3*10**9, freq_delta = 0.4*10**9, freq_
     ˓→resolution=0.01*10**9, n_channels=3, n_chunks=1)
    chan_xda
    Number of chunks 1
[5]: <xarray.DataArray 'array-4bc1685db34e1d77709ed218dffb158a' (chan: 3)>
    dask.array<array, shape=(3,), dtype=float64, chunksize=(3,), chunktype=numpy.ndarray>
    Dimensions without coordinates: chan
    Attributes:
        freq_resolution: 10000000.0
        spw_name: sband
        freq_delta: 400000000.0
```
### <span id="page-28-0"></span>**5.4 Beam Models**

```
[6]: from sirius_data.beam_1d_func_models.airy_disk import vla #Get airy disk parameters
     ˓→for VLA dish (obtained from https://open-bitbucket.nrao.edu/projects/CASA/repos/
     ˓→casa6/browse/casatools/src/code/synthesis/TransformMachines/PBMath.cc)
    airy_disk_parms = vla
    print(airy_disk_parms)
    beam_models = [airy_disk_parms]
    beam_model_map = np.zeros(n_ant,dtype=int) #Maps the antenna index to a model in beam_
     \Boxmodels
    beam_parms = \{\} #Use default beam parms.
     #If no beam should be used:
    #none_model = \{ 'pb\_func': 'none', 'dish 'diameter':0.0, 'blockage\_diameter':0.0 \}\mathbf{r}#If Zernike Polynomial should be used:
    zpc_dir = pkg_resources.resource_filename('sirius_data', 'aperture_polynomial_
     ˓→coefficient_models/data/EVLA_avg_zcoeffs_SBand_lookup.apc.zarr')
    zpc_xds = xr.open_zarr(zpc_dir,consolidated=False)
    beam\_models = [zpc\_xds]zpc_xds
    beam_models = [zpc_xds,airy_disk_parms]
    beam model map[0] = 1zpc_xds
     \mathbf{r}^{\top}\mathbf{r}^{\top}\mathbf{r}{'func': 'casa_airy', 'dish_diam': 24.5, 'blockage_diam': 0.0, 'max_rad_1GHz': 0.
     ˓→014946999714079439}
[6]: "\n#If Zernike Polynomial should be used:\nzpc_dir = pkg_resources.resource_filename(
     ˓→'sirius_data', 'aperture_polynomial_coefficient_models/data/EVLA_avg_zcoeffs_SBand_
     ˓→lookup.apc.zarr')\nzpc_xds = xr.open_zarr(zpc_dir,consolidated=False)\n\nbeam_
     ˓→models = [zpc_xds]\nzpc_xds\n\nbeam_models = [zpc_xds,airy_disk_parms]\n\nbeam_
     \rightarrowmodel_map[0] = 1\n\nzpc_xds\n"
```
# <span id="page-28-1"></span>**5.5 Polarization Setup**

[7]: #https://github.com/casacore/casacore/blob/dbf28794ef446bbf4e6150653dbe404379a3c429/ ˓<sup>→</sup>measures/Measures/Stokes.h #  $['RR', 'RL', 'LR', 'LL']$  =>  $[5, 6, 7, 8]$ ,  $['XX', 'XY', 'YY', 'YY']$  =>  $[9, 10, 11, 12]$  $pol = [5, 8]$ 

### <span id="page-29-0"></span>**5.6 UVW Parameters**

```
[8]: # If using uvw_parms['calc_method'] = 'casa' .casarc must have directory of casadata.
    import pkg_resources
    casa_data_dir = pkg_resources.resource_filename('casadata', '__data__')
    rc\_file = open(os.path.expanduser("~/}.casarc"), "a+") # append mode
    rc_file.write("\n measures.directory: " + casa_data_dir)
    rc_file.close()
    uvw parms = \{\}uvw_parms['calc_method'] = 'casa' #'astropy' or 'casa'
    uvw_parms['auto_corr'] = False
```
### <span id="page-29-1"></span>**5.7 Sources**

#### <span id="page-29-2"></span>**5.7.1 point\_source\_ra\_dec: [n\_time, n\_point\_sources, 2] (singleton: n\_time)**

```
[9]: point_source_skycoord = SkyCoord(ra='19h59m50.51793355s',dec='+40d48m11.3694551s',
     \rightarrowframe='fk5')
    point_source_ra_dec = np.array([point_source_skycoord.ra.rad,point_source_skycoord.
     ˓→dec.rad])[None,None,:]
```
#### <span id="page-29-3"></span>**5.7.2 point\_source\_flux: [n\_point\_sources, n\_time, n\_chan, n\_pol] (singleton: n\_time, n\_chan)**

All 4 instramental pol values must be given even if only RR and LL are requested.

```
[10]: point_source_flux = np.array([1.0, 0, 0, 1.0])[None,None,None,:]
```
### <span id="page-29-4"></span>**5.8 Telescope Setup**

```
5.8.1 phase_center: [n_time, 2] (singleton: n_time)
```
#### <span id="page-29-6"></span>**5.8.2 phase\_center\_names: [n\_time] (singleton: n\_time)**

```
[11]: phase_center = SkyCoord(ra='19h59m28.5s',dec='+40d44m01.5s',frame='fk5')
     phase_center_ra_dec = np.array([phase_center.ra.rad,phase_center.dec.rad])[None,:]
     phase_center_names = np.array(['field1'])
[12]: %load_ext autoreload
      %autoreload 2
[13]: from sirius._sirius_utils._coord_transforms import _calc_rotation_mats, _directional_
      ˓→cosine, _sin_project
     print(phase_center_ra_dec[0,:],point_source_ra_dec[0,:,:])
     lm\_sin = _sin\_project(phase\_center\_ra\_dec[0,:], point\_source\_ra\_dec[0,:,:])[0,:]
```
(continues on next page)

(continued from previous page)

```
[5.23369701 0.71093805] [[5.2352982 0.71214946]]
0.001212034202758 0.001212034202764
```
print('%.15f' % lm\_sin[0],'%.15f' % lm\_sin[1])

<span id="page-30-0"></span>**5.8.3 pointing\_ra\_dec:[n\_time, n\_ant, 2] (singleton: n\_time, n\_ant) or None**

```
[14]: pointing_ra_dec = None #No pointing offsets
```
### <span id="page-30-1"></span>**5.9 Noise**

```
[15]: noise_parms = None
     #noise_parms =f}
```
# <span id="page-30-2"></span>**5.10 Run Simulation**

Write to disk as a measuremnt set and create DAGs.

```
[16]: %load_ext autoreload
     %autoreload 2
     The autoreload extension is already loaded. To reload it, use:
       %reload_ext autoreload
[17]: from sirius import simulation
     save_parms = {'ms_name':'simple_sim.ms','write_to_ms':True,'DAG_name_vis_uvw_gen':
      ˓→'DAG_vis_uvw_gen.png','DAG_name_write':'DAG_write.png'}
     ms_xds = simulation(point_source_flux,
                          point_source_ra_dec,
                          pointing_ra_dec,
                          phase_center_ra_dec,
                          phase_center_names,
                          beam_parms,beam_models,
                          beam_model_map,uvw_parms,
                          tel_xds, time_xda, chan_xda, pol, noise_parms, save_parms)
     ms_xds
     Setting default fov_scaling to 4.0
     Setting default mueller_selection to [ 0 5 10 15]
     Setting default zernike_freq_interp to nearest
     Setting default pa_radius to 0.2
     Setting default image_size to [1000 1000]
     Setting default mode to dask_ms_and_sim_tool
     10 351 3 2
     <xarray.Dataset>
     Dimensions: (time: 10, pol: 2, chan: 3, baseline: 351, uvw: 3, time_chunk: 1,
                   chan_chunk: 1, 4: 4)
     Coordinates:
       * time (time) <U23 '2019-10-03T19:00:00.000' ... '2019-10-04T04:00:00.000'
```
(continues on next page)

```
(continued from previous page)
       * pol (pol) int64 5 8<br>* chan (chan) float64
                 (chan) float64 3e+09 3.4e+09 3.8e+09
     Dimensions without coordinates: baseline, uvw, time_chunk, chan_chunk, 4
     Data variables:
         DATA (time, baseline, chan, pol) complex128 dask.array<chunksize=(10, 351, 3,
      ˓→2), meta=np.ndarray>
         UVW (time, baseline, uvw) complex128 dask.array<chunksize=(10, 351, 3),
      ˓→meta=np.ndarray>
         WEIGHT (time, baseline, pol) float64 dask.array<chunksize=(10, 351, 2), meta=np.
      ˓→ndarray>
         SIGMA (time, baseline, pol) float64 dask.array<chunksize=(10, 351, 2), meta=np.
      ˓→ndarray>
         TIMING (time_chunk, chan_chunk, 4) float64 dask.array<chunksize=(1, 1, 4),
      ˓→meta=np.ndarray>
     Meta data creation 0.4570884704589844
     reshape time 0.0011935234069824219
     *** Dask compute time 4.647282600402832
[17]: <xarray.Dataset>
     Dimensions: (polarization_ids: 1, spw_ids: 1)
     Coordinates:
       * polarization_ids (polarization_ids) int64 0
       * spw_ids (spw_ids) int64 0
     Data variables:
         *empty*
     Attributes:
         xds0:                        <xarray.Dataset>\nDimensions:                      (row: 3510, uvw_...
         SPECTRAL_WINDOW: <xarray.Dataset>\nDimensions: (row: 1, d1: 3)...
         POLARIZATION: <xarray.Dataset>\nDimensions: (row: 1, dl: 2, d2...
         DATA_DESCRIPTION: <xarray.Dataset>\nDimensions: (row: 1)\nCo...
```
# <span id="page-31-0"></span>**5.11 Image Simulated Dataset**

```
[18]: from casatasks import tclean
     os.system('rm -rf simple.*')
     tclean(vis=save_parms['ms_name'],imagename='simple',imsize=[400,400],cell=[5.0,5.0],
      ˓→specmode='cube',niter=1000,pblimit=0.1,pbmask=0.1,gridder='standard',stokes='RR')
```

```
[18]: {}
```

```
[21]: chan=0
     from sirius.display_tools import display_image
```

```
print(np.abs(ms_xds.xds0.DATA[0,chan,0].values))
display_image(imname='simple.image',pbname='simple.pb',resname='simple.residual',
˓→ylim=[0.0,0.7],chan=chan)
0.6360993
Peak Intensity (chan0) : 0.6360901
PB at location of Intensity peak (chan0) : 0.6360983
max pixel location (\arctan([150]), \arctan([250]), \arctan([0]), \arctan([0]))
```

```
Residual RMS : 0.0001055
```
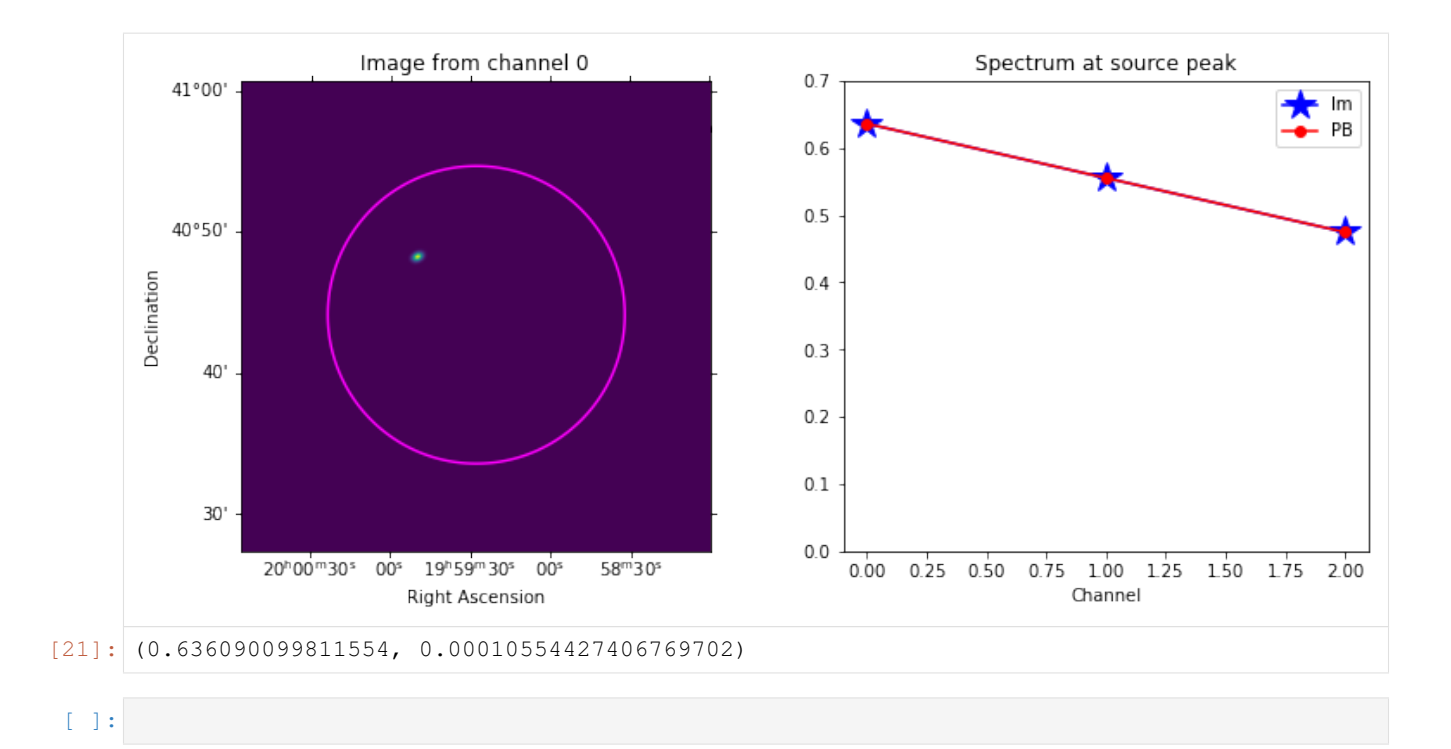

### **CHAPTER**

**SIX**

# <span id="page-33-0"></span>**HETEROGENEOUS ARRAY MOSAIC SIMULATIONS AND IMAGING**

```
[1]: import os
    try:
         import sirius
        print('SiRIUS version', sirius.__version_, 'already installed.')
    except ImportError as e:
        print(e)
        print('Installing SiRIUS')
        os.system("pip install sirius")
        import sirius
        print('SiRIUS version',sirius.__version__,' installed.')
```
SiRIUS version 0.0.21 already installed.

```
[2]: import pkg_resources
    import xarray as xr
    import numpy as np
    from astropy.coordinates import SkyCoord
    xr.set_options(display_style="html")
    import os
    try:
        from google.colab import output
        output.enable_custom_widget_manager()
        IN_COLAB = True
        %matplotlib widget
    except:
        IN_COLAB = False
        %matplotlib inline
    #working_dir = '/lustre/cv/users/jsteeb/simulation/'
    working_dir = ''
```
# <span id="page-33-1"></span>**6.1 Telescope Layout**

```
[3]: ########## Get telescope layout ##########
    tel_dir = pkg_resources.resource_filename('sirius_data', 'telescope_layout/data/alma.
    ˓→all.tel.zarr')
    tel_xds = xr.open_zarr(tel_dir,consolidated=False).sel(ant_name = ['N601','N606','J505
    ˓→','J510', 'A001', 'A012','A025', 'A033','A045', 'A051','A065', 'A078'])
    n_ant = tel_xds.dims['ant_name']
    tel_xds
```

```
[3]: <xarray.Dataset>
    Dimensions: (ant_name: 12, pos_coord: 3)
    Coordinates:
     * ant_name (ant_name) <U7 'N601' 'N606' 'J505' ... 'A051' 'A065' 'A078'
      * pos_coord (pos_coord) int64 0 1 2
    Data variables:
       ANT_POS (ant_name, pos_coord) float64 dask.array<chunksize=(12, 3),
    ˓→meta=np.ndarray>
       DISH_DIAMETER (ant_name) float64 dask.array<chunksize=(12,), meta=np.ndarray>
    Attributes:
       site_pos: [{'m0': {'unit': 'm', 'value': 2225142.180268967}, 'm1':...
       telescope_name: ALMA
```
# <span id="page-34-0"></span>**6.2 Create Time and Freq Xarrays**

The chunking of time\_xda and chan\_xda determines the number of branches in the DAG (maximum parallelism = n\_time\_chunks x n\_chan\_chunks).

```
[4]: from sirius.dio import make_time_xda
    #time_xda = make_time_xda(time_start='2020-10-03T18:56:36.44',time_delta=2000,n_
     ˓→samples=18,n_chunks=4)
    #time_xda = make_time_xda(time_start='2020-10-03T18:57:29.09',time_delta=2000,n
    ˓→samples=18,n_chunks=4)
    \#time\_xda = make\_time\_xda(time\_start='2020-10-04T00:00:00.000',time\_delta=2000,n\_\rightarrowsamples=18, n_chunks=4)
    #time_xda = make_time_xda(time_start='2020-10-03T18:57:28.95',time_delta=2000,n
     ˓→samples=18,n_chunks=2)
    time_xda = make_time_xda(time_start='2020-10-03T18:57:28.95',time_delta=2000,n_
     ˓→samples=18,n_chunks=1)
    time_xda
    Number of chunks 1
[4]: <xarray.DataArray 'array-a26c3c2e3ac33048ef565ef252d802d9' (time: 18)>
    dask.array<array, shape=(18,), dtype=<U23, chunksize=(18,), chunktype=numpy.ndarray>
    Dimensions without coordinates: time
    Attributes:
        time_delta: 2000.0
[5]: from sirius.dio import make_chan_xda #n_channels = 5
    #chan_xda = make_chan_xda(spw_name = 'Band3', freq_start = 90*10**9, freq_delta =
     ˓→2*10**9, freq_resolution=1*10**6, n_channels=5, n_chunks=2)
    chan_xda = make_chan_xda(spw_name = 'Band3',freq_start = 90*10**9, freq_delta = ...
     ˓→2*10**9, freq_resolution=1*10**6, n_channels=5, n_chunks=1)
    chan_xda
    Number of chunks 1
[5]: <xarray.DataArray 'array-0abbfd50a841ad468a340137153842c0' (chan: 5)>
    dask.array<array, shape=(5,), dtype=float64, chunksize=(5,), chunktype=numpy.ndarray>
    Dimensions without coordinates: chan
    Attributes:
        freq_resolution: 1000000.0
        spw_name: Band3
```
freq\_delta: 2000000000.0

Beam Models

```
[6]: from sirius_data.beam_1d_func_models.airy_disk import alma, aca
    airy_disk_parms_alma = alma
    airy_disk_parms_aca = aca
    print(alma)
    print(aca)
    beam_models = [airy_disk_parms_aca, airy_disk_parms_alma]
    # beam_model_map maps the antenna index to a model in beam_models.
    beam_model_map = tel_xds.DISH_DIAMETER.values
    beam_model_map[beam_model_map == 7] = 0
    beam_model_map[beam_model_map = 12] = 1beam_model_map= beam_model_map.astype(int)
    beam_parms = \{\} #Use default beam parms.
    {'func': 'casa_airy', 'dish_diam': 10.7, 'blockage_diam': 0.75, 'max_rad_1GHz': 0.
    ˓→03113667385557884}
    {'func': 'casa_airy', 'dish_diam': 6.25, 'blockage_diam': 0.75, 'max_rad_1GHz': 0.
     ˓→06227334771115768}
```
### <span id="page-35-0"></span>**6.3 Polarization Setup**

```
[7]: #https://github.com/casacore/casacore/blob/dbf28794ef446bbf4e6150653dbe404379a3c429/
     ˓→measures/Measures/Stokes.h
     # ['RR', 'RL', 'LR', 'LL'] => [5, 6, 7, 8], ['XX', 'XY', 'YY', 'YY'] => [9, 10, 11, 12]pol = [9,12]
```
# <span id="page-35-1"></span>**6.4 UVW Parameters**

```
[8]: # If using uvw_parms['calc_method'] = 'casa' .casarc must have directory of casadata.
    import pkg_resources
    casa_data_dir = pkg_resources.resource_filename('casadata', '__data__')
    rc_file = open(os.path.expanduser("\sim/.casarc"), "a+") # append mode
    rc_file.write("\n measures.directory: " + casa_data_dir)
    rc_file.close()
    uvw parms = {}
    uvw_parms['calc_method'] = 'casa' #'astropy' or 'casa'Heterogeneous Array Mosaic
    ˓→Simulations and Imaging
```
## **6.5 Sources**

**6.5.1 point\_source\_ra\_dec: [n\_time, n\_point\_sources, 2] (singleton: n\_time)**

```
[9]: point_source_skycoord = SkyCoord(ra='19h59m28.5s',dec='-40d44m21.5s',frame='fk5')
    point_source_ra_dec = np.array([point_source_skycoord.ra.rad,point_source_skycoord.
    ˓→dec.rad])[None,None,:]
```
#### **6.5.2 point\_source\_flux: [n\_point\_sources, n\_time, n\_chan, n\_pol] (singleton: n\_time, n\_chan)**

All 4 instramental pol values must be given even if only RR and LL are requested.

```
[10]: point_source_flux = np.array([1.0, 0, 0, 1.0])[None,None,None,:]
```
## **6.6 Telescope Setup**

**6.6.1 phase\_center: [n\_time, 2] (singleton: n\_time)**

**6.6.2 phase\_center\_names: [n\_time] (singleton: n\_time)**

```
[11]: n_time = len(time_xda)n_time_per_field = int(n_time/2)
     phase_center_1 = SkyCoord(ra="19h59m28.5s',dec="-40d44m01.5s',frame='fk5')phase_center_2 = SkyCoord(ra='19h59m28.5s', dec='-40d44m51.5s', frame='fk5')
     phase_center_names = np.array(['field1']*n_time_per_field + ['field2']*n_time_per_
     ˓→field)
     phase_center_ra_dec = np.array ([[phase_center_1.ra.rad, phase_center_1.dec.rad]] *n_
      ˓→time_per_field + [[phase_center_2.ra.rad,phase_center_2.dec.rad]]*n_time_per_field)
```
#### **6.6.3 pointing\_ra\_dec:[n\_time, n\_ant, 2] (singleton: n\_time, n\_ant) or None**

[12]: pointing\_ra\_dec = **None** #No pointing offsets

# **6.7 Run Simulation**

```
[13]: noise_parms = None
```

```
from sirius import simulation
save_parms = {'ms_name':working_dir+'het_mosaic_sim.ms','write_to_ms':True}
vis_xds = simulation(point_source_flux,
                     point_source_ra_dec,
                     pointing_ra_dec,
                     phase_center_ra_dec,
                     phase_center_names,
```

```
(continued from previous page)
                        beam_parms,beam_models,
                        beam_model_map,uvw_parms,
                        tel_xds, time_xda, chan_xda, pol, noise_parms, save_parms)
     vis_xds
     Setting default auto_corr to False
     Setting default fov_scaling to 4.0
     Setting default mueller_selection to [ 0 5 10 15]
     Setting default zernike_freq_interp to nearest
     Setting default pa_radius to 0.2
     Setting default image_size to [1000 1000]
     Setting default DAG_name_vis_uvw_gen to False
     Setting default DAG_name_write to False
     Meta data creation 30.654367208480835
     reshape time 0.00202178955078125
     *** Dask compute time 10.297820568084717
     compute and save time 10.298502206802368
[13]: [<xarray.Dataset>
     Dimensions: (row: 594, chan: 5, corr: 2, uvw: 3)
      Coordinates:
         ROWID (row) int32 dask.array<chunksize=(594,), meta=np.ndarray>
      Dimensions without coordinates: row, chan, corr, uvw
      Data variables: (12/21)
         TIME_CENTROID (row) float64 dask.array<chunksize=(594,), meta=np.ndarray>
         SCAN_NUMBER (row) int32 dask.array<chunksize=(594,), meta=np.ndarray>
         ANTENNA1 (row) int32 dask.array<chunksize=(594,), meta=np.ndarray>
         FEED1 (row) int32 dask.array<chunksize=(594,), meta=np.ndarray>
         INTERVAL (row) float64 dask.array<chunksize=(594,), meta=np.ndarray>
         FLAG_ROW (row) bool dask.array<chunksize=(594,), meta=np.ndarray>
         ... ...
         UVW (row, uvw) float64 dask.array<chunksize=(594, 3), meta=np.
     ˓→ndarray>
         TIME (row) float64 dask.array<chunksize=(594,), meta=np.ndarray>
         FLAG (row, chan, corr) bool dask.array<chunksize=(594, 5, 2), meta=np.
     ˓→ndarray>
         STATE_ID (row) int32 dask.array<chunksize=(594,), meta=np.ndarray>
         ARRAY_ID (row) int32 dask.array<chunksize=(594,), meta=np.ndarray>
         CORRECTED_DATA (row, chan, corr) complex64 dask.array<chunksize=(594, 5, 2),
     ˓→meta=np.ndarray>
     Attributes:
          __daskms_partition_schema__: (('FIELD_ID', 'int32'), ('DATA_DESC_ID', 'i...
         FIELD ID: 0
         DATA DESC_ID: 0,
      <xarray.Dataset>
      Dimensions: (row: 594, chan: 5, corr: 2, uvw: 3)
      Coordinates:
         ROWID (row) int32 dask.array<chunksize=(594,), meta=np.ndarray>
      Dimensions without coordinates: row, chan, corr, uvw
      Data variables: (12/21)
         TIME_CENTROID (row) float64 dask.array<chunksize=(594,), meta=np.ndarray>
         SCAN_NUMBER (row) int32 dask.array<chunksize=(594,), meta=np.ndarray>
         ANTENNA1 (row) int32 dask.array<chunksize=(594,), meta=np.ndarray>
         FEED1 (row) int32 dask.array<chunksize=(594,), meta=np.ndarray>
         INTERVAL (row) float64 dask.array<chunksize=(594,), meta=np.ndarray>
         FLAG_ROW (row) bool dask.array<chunksize=(594,), meta=np.ndarray>
         ... ... ... ... ... ... ... ...
         UVW (row, uvw) float64 dask.array<chunksize=(594, 3), meta=np.
     ˓→ndarray> (continues on next page)
```
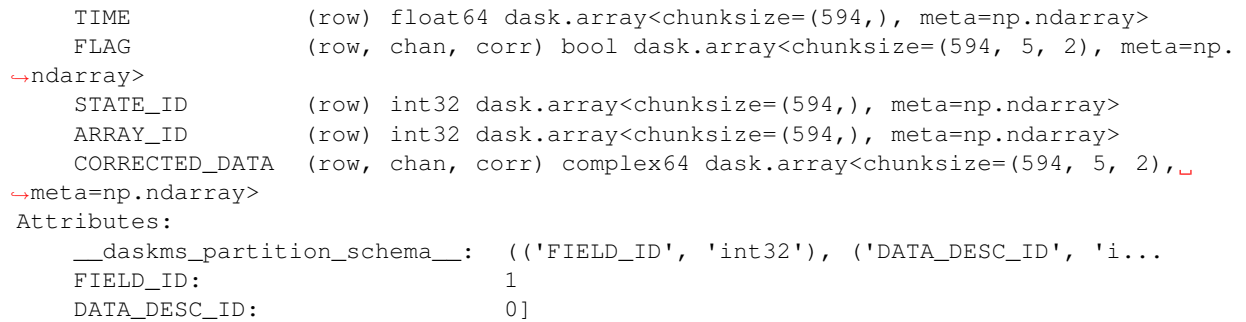

## **6.8 Noise simulation**

```
[14]: noise_parms = {'t_receiver':5000} #Increased receiver noise so that effect of noise_
     ˓→is easy to see in plots.
     from sirius import simulation
     save_parms_noisy = {'ms_name':working_dir+'het_mosaic_sim_noisy.ms','write_to_ms':
     ˓→True}
     vis_xds = simulation(point_source_flux,
                          point_source_ra_dec,
                          pointing_ra_dec,
                          phase_center_ra_dec,
                          phase_center_names,
                          beam_parms,beam_models,
                          beam_model_map,uvw_parms,
                          tel_xds, time_xda, chan_xda, pol, noise_parms, save_parms_noisy)
     vis_xds
     Setting default auto_corr to False
     Setting default fov_scaling to 4.0
     Setting default mueller_selection to [ 0 5 10 15]
     Setting default zernike_freq_interp to nearest
     Setting default pa_radius to 0.2
     Setting default image_size to [1000 1000]
     Setting default t_atmos to 250.0
     Currently the effect of Zenith Atmospheric Opacity (Tau) is not included in the noise
     ˓→modeling.
     Setting default tau to 0.1
     Setting default ant_efficiency to 0.8
     Setting default spill_efficiency to 0.85
     Setting default corr_efficiency to 0.88
     Setting default t_ground to 270.0
     Setting default t_cmb to 2.725
     Setting default DAG_name_vis_uvw_gen to False
     Setting default DAG_name_write to False
     Meta data creation 15.82155966758728
     reshape time 0.0019490718841552734
     *** Dask compute time 0.3486812114715576
     compute and save time 0.3488438129425049
[14]: [<xarray.Dataset>
      Dimensions: (row: 594, chan: 5, corr: 2, uvw: 3)
      Coordinates:
```

```
ROWID (row) int32 dask.array<chunksize=(594,), meta=np.ndarray>
Dimensions without coordinates: row, chan, corr, uvw
Data variables: (12/21)
    TIME_CENTROID (row) float64 dask.array<chunksize=(594,), meta=np.ndarray>
    SCAN_NUMBER (row) int32 dask.array<chunksize=(594,), meta=np.ndarray>
    ANTENNA1 (row) int32 dask.array<chunksize=(594,), meta=np.ndarray>
    FEED1 (row) int32 dask.array<chunksize=(594,), meta=np.ndarray>
    INTERVAL (row) float64 dask.array<chunksize=(594,), meta=np.ndarray>
    FLAG_ROW (row) bool dask.array<chunksize=(594,), meta=np.ndarray>
    ... ... ... ... ... ... ... ... ... ... ... ... ... ... ... ... ... ... ... ... ... ... ... ... ... ... ... ... ... ... ... ... ... ... ... ... ... ... ... ... ... ... ... ... ... ... ... ... ... ... ... ... ... ... ... ...
    UVW (row, uvw) float64 dask.array<chunksize=(594, 3), meta=np.
˓→ndarray>
    TIME (row) float64 dask.array<chunksize=(594,), meta=np.ndarray>
    FLAG (row, chan, corr) bool dask.array<chunksize=(594, 5, 2), meta=np.
˓→ndarray>
    STATE_ID (row) int32 dask.array<chunksize=(594,), meta=np.ndarray>
    ARRAY_ID (row) int32 dask.array<chunksize=(594,), meta=np.ndarray>
    CORRECTED_DATA (row, chan, corr) complex64 dask.array<chunksize=(594, 5, 2),
˓→meta=np.ndarray>
Attributes:
    __daskms_partition_schema__: (('FIELD_ID', 'int32'), ('DATA_DESC_ID', 'i...
    FIELD ID: 0
    DATA DESC ID: 0,
<xarray.Dataset>
Dimensions: (row: 594, chan: 5, corr: 2, uvw: 3)
Coordinates:
    ROWID (row) int32 dask.array<chunksize=(594,), meta=np.ndarray>
Dimensions without coordinates: row, chan, corr, uvw
Data variables: (12/21)
    TIME_CENTROID (row) float64 dask.array<chunksize=(594,), meta=np.ndarray>
    SCAN_NUMBER (row) int32 dask.array<chunksize=(594,), meta=np.ndarray>
    ANTENNA1 (row) int32 dask.array<chunksize=(594,), meta=np.ndarray>
    FEED1 (row) int32 dask.array<chunksize=(594,), meta=np.ndarray>
    INTERVAL (row) float64 dask.array<chunksize=(594,), meta=np.ndarray>
    FLAG_ROW (row) bool dask.array<chunksize=(594,), meta=np.ndarray>
    ... ... ... ... ... ... ... ... ... ... ... ... ... ... ... ... ... ... ... ... ... ... ... ... ... ... ... ... ... ... ... ... ... ... ... ... ... ... ... ... ... ... ... ... ... ... ... ... ... ... ... ... ... ... ... ...
    UVW (row, uvw) float64 dask.array<chunksize=(594, 3), meta=np.
˓→ndarray>
    TIME (row) float64 dask.array<chunksize=(594,), meta=np.ndarray>
    FLAG (row, chan, corr) bool dask.array<chunksize=(594, 5, 2), meta=np.
˓→ndarray>
    STATE_ID (row) int32 dask.array<chunksize=(594,), meta=np.ndarray>
    ARRAY_ID (row) int32 dask.array<chunksize=(594,), meta=np.ndarray>
    CORRECTED_DATA (row, chan, corr) complex64 dask.array<chunksize=(594, 5, 2),
˓→meta=np.ndarray>
Attributes:
     daskms_partition_schema_: (('FIELD_ID', 'int32'), ('DATA_DESC_ID', 'i...
    FIELD ID: 1
    DATA DESC ID: 01
```
# **6.9 Analysis**

#### **6.9.1 Plot Antennas**

```
[15]: %load_ext autoreload
      %autoreload 2
```

```
[16]: from sirius.display_tools import x_plot
```

```
[17]: x_plot(vis=save_parms['ms_name'], ptype='plotants')
```

```
Completed ddi 0 process time 4.26 s.ATA...SPECTRAL_WINDOW_ID...
Completed subtables process time 6.16 s...
```
overwrite\_encoded\_chunks True

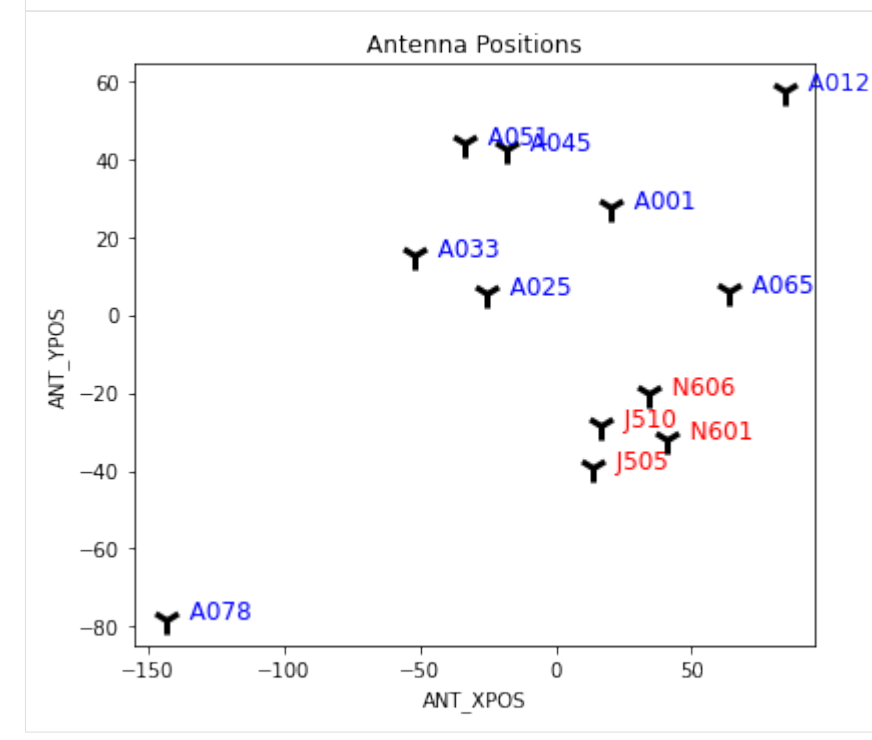

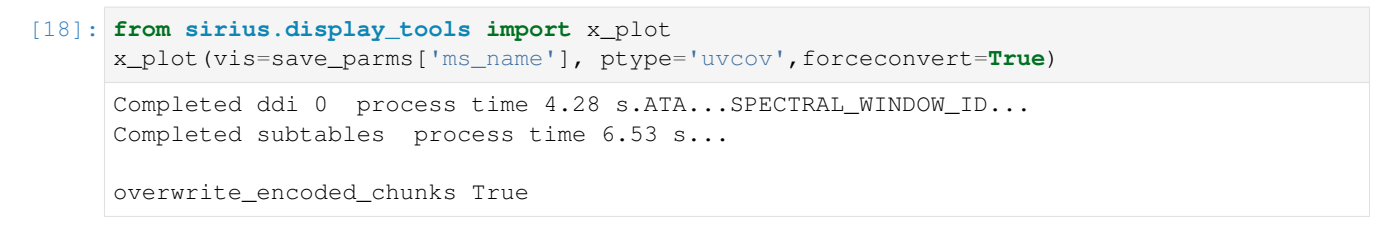

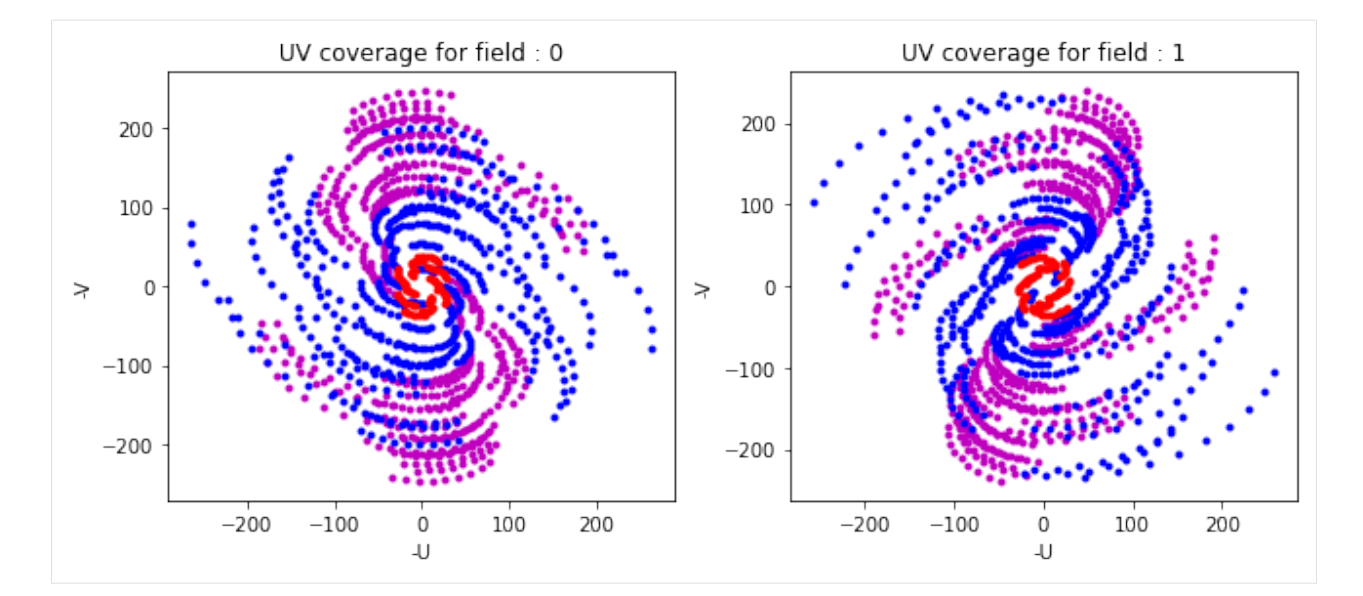

```
[19]: from sirius.display_tools import listobs_jupyter
     listobs_jupyter(vis=save_parms['ms_name'])
     ================================================================================
              MeasurementSet Name: /lustre/cv/users/jsteeb/simulation/het mosaic sim.ms.
     ˓→ MS Version 2
     ================================================================================
       Observer: CASA simulator Project: CASA simulation
     Observation: ALMA(12 antennas)
     Data records: 1188 Total elapsed time = 36000 seconds
       Observed from 03-Oct-2020/18:40:49.0 to 04-Oct-2020/04:40:48.9 (UTC)
     Fields: 2
      ID Code Name RA Decl Epoch SrcId
     \rightarrownRows
      0 field1 19:59:28.500000 -40.44.01.50000 J2000 0
     -5941 field2 19:59:28.500000 -40.44.51.50000 J2000 1
     -594Spectral Windows: (1 unique spectral windows and 1 unique polarization setups)
      SpwID Name #Chans Frame Ch0(MHz) ChanWid(kHz) TotBW(kHz) CtrFreq(MHz)
     ˓→Corrs
      0 Band3 5 LSRK 90000.000 2000000.000 10000000.0 94000.0000 XX
     ˓→YY
     Antennas: 12 'name'='station'
       ID= 0-4: 'N601'='P', 'N606'='P', 'J505'='P', 'J510'='P', 'A001'='P',
       ID= 5-9: 'A012'='P', 'A025'='P', 'A033'='P', 'A045'='P', 'A051'='P',
       ID= 10-11: 'A065'='P', 'A078'='P'
     Dish diameter : [ 7. 7. 7. 7. 12. 12. 12. 12. 12. 12. 12. 12.]
     Antenna name : ['N601' 'N606' 'J505' 'J510' 'A001' 'A012' 'A025' 'A033' 'A045' 'A051'
      'A065' 'A078']
```

```
[20]: x_plot(vis=save_parms['ms_name'], ptype='amp-time')
```

```
overwrite_encoded_chunks True
```
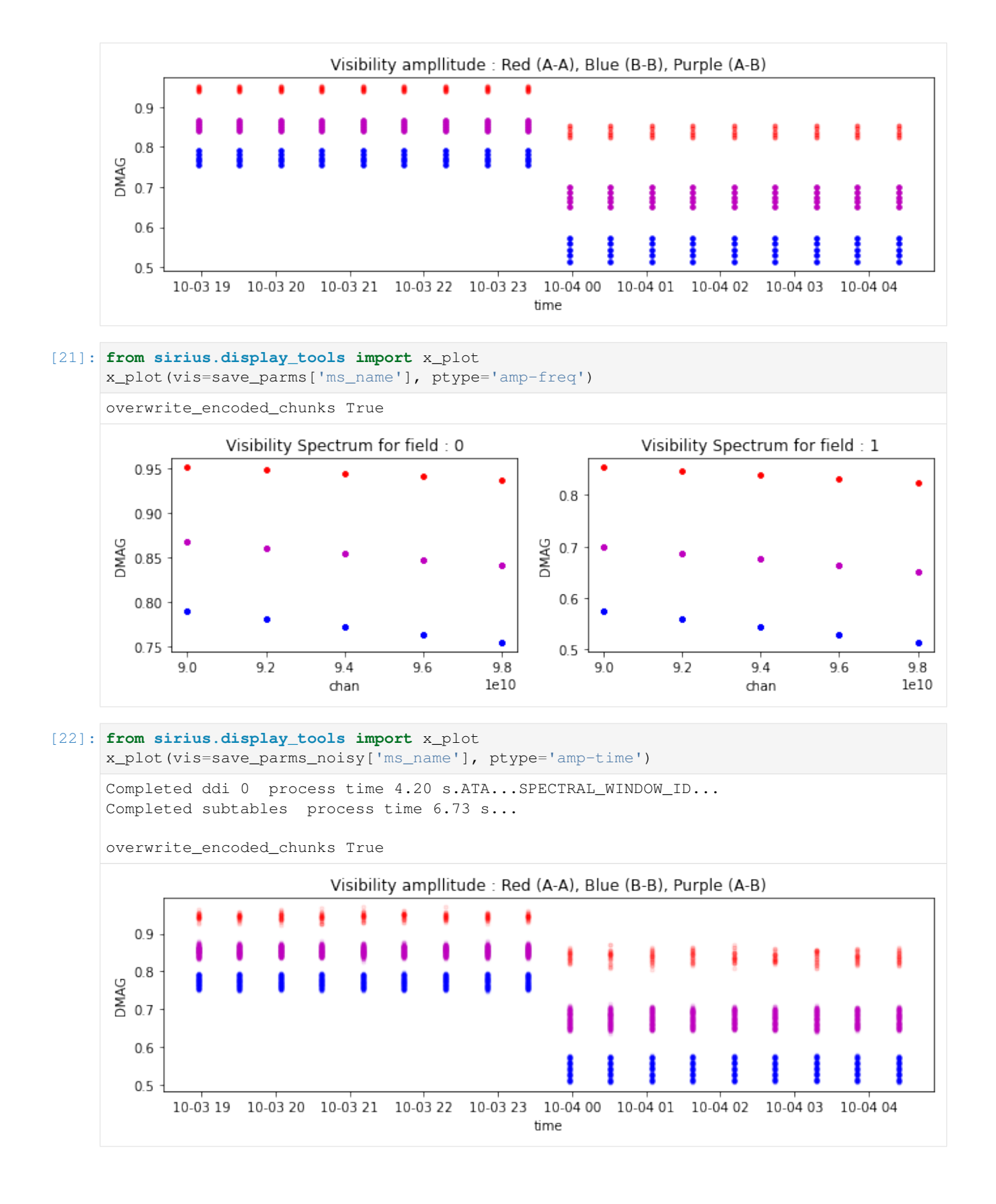

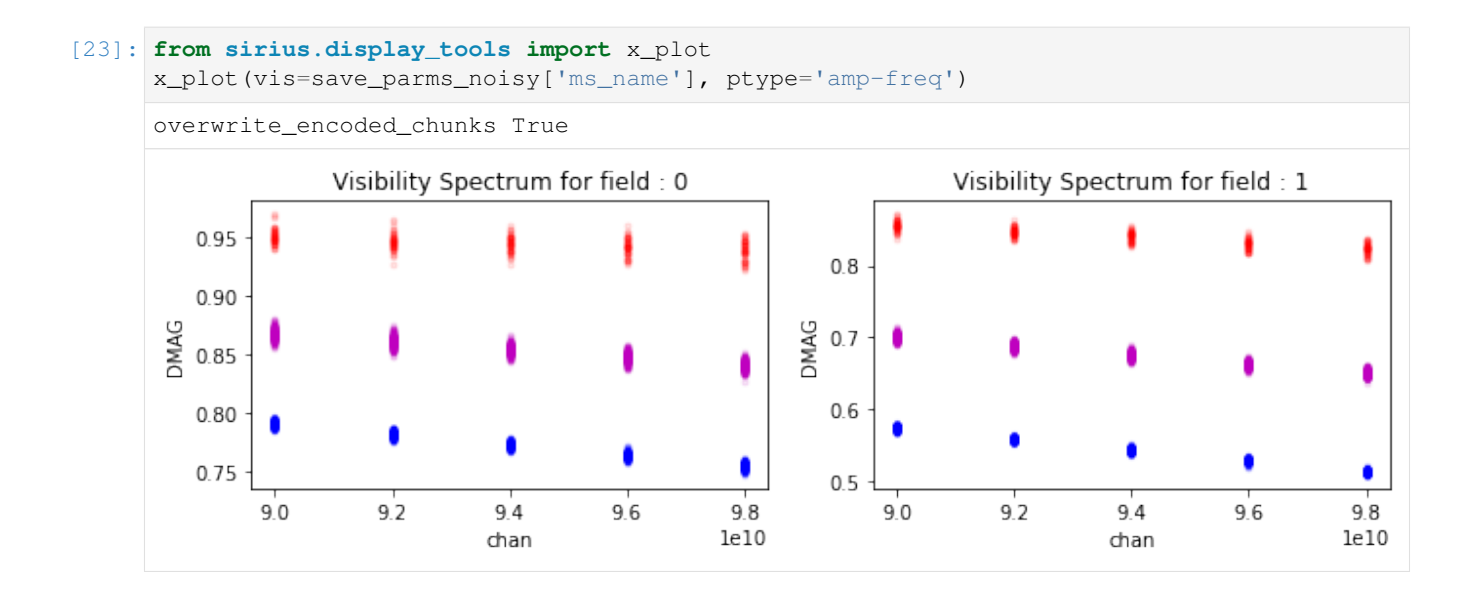

# **6.10 Imaging**

This will take a while.

```
[24]: from sirius.display_tools import image_ants
```

```
image_ants(vis=save_parms_noisy['ms_name'],imname=working_dir+'try_ALMA', field='0',
\rightarrowantsel='A')
image_ants(vis=save_parms_noisy['ms_name'],imname=working_dir+'try_ALMA', field='0',
\rightarrowantsel='B')
image_ants(vis=save_parms_noisy['ms_name'],imname=working_dir+'try_ALMA', field='0',
˓→antsel='cross')
image_ants(vis=save_parms_noisy['ms_name'],imname=working_dir+'try_ALMA', field='0',
˓→antsel='all')
antsels[antsel]2 A*&
antsels[antsel]2 J*,N*&
antsels[antsel]2 A* && J*,N*
antsels[antsel]2 *
```
#### **6.10.1 12m-12m**

Image only the 12m-12m baselines, with one pointing. The source is located at about the 0.78 gain level of the PB. For this 1 Jy source, the image and PB values should match.

```
[26]: from sirius.display_tools import display_image
     peak_12m,rms_12m = display_image(imname=working_dir+'try_ALMA_A_single.image',
      ˓→pbname=working_dir+'try_ALMA_A_single.pb',resname=working_dir+'try_ALMA_A_single.
      ˓→residual')
     Peak Intensity (chan0) : 0.7950903
     PB at location of Intensity peak (chan0) : 0.7841024
     max pixel location (\arctan(512)), \arctan(512)), \arctan(0), \arctan(0))
     Residual RMS : 0.0002087
```
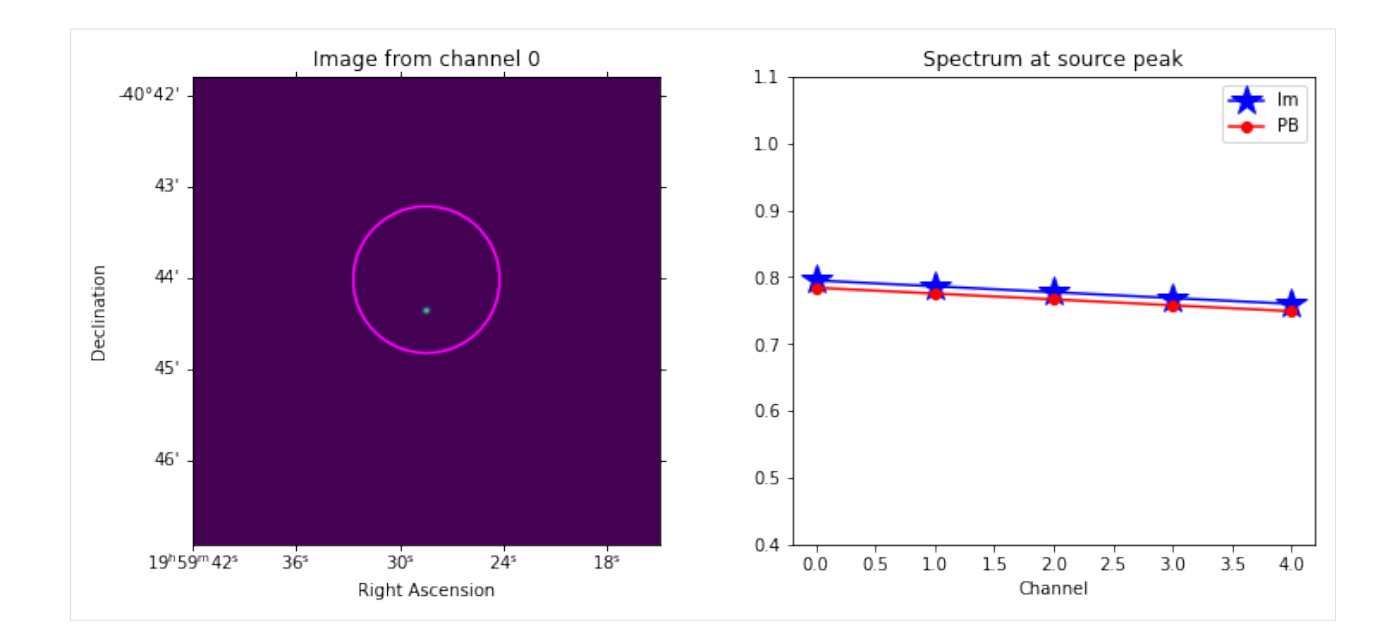

### **6.10.2 7m-7m**

Image only the 7m-7m baselines, with one pointing. The PB is bigger than with the 12m and the source is located at about the 0.92 gain level of the PB. For this 1 Jy source, the image and PB values should match.

```
[27]: from sirius.display_tools import display_image
     peak_7m,rms_7m = display_image(imname=working_dir+'try_ALMA_B_single.image',
      ˓→pbname=working_dir+'try_ALMA_B_single.pb',resname=working_dir+'try_ALMA_A_single.
```

```
˓→residual')
Peak Intensity (chan0) : 0.9630291
PB at location of Intensity peak (chan0) : 0.9377817
max pixel location (array([512]), array([512]), array([0]), array([0]))
Residual RMS : 0.0002087
```
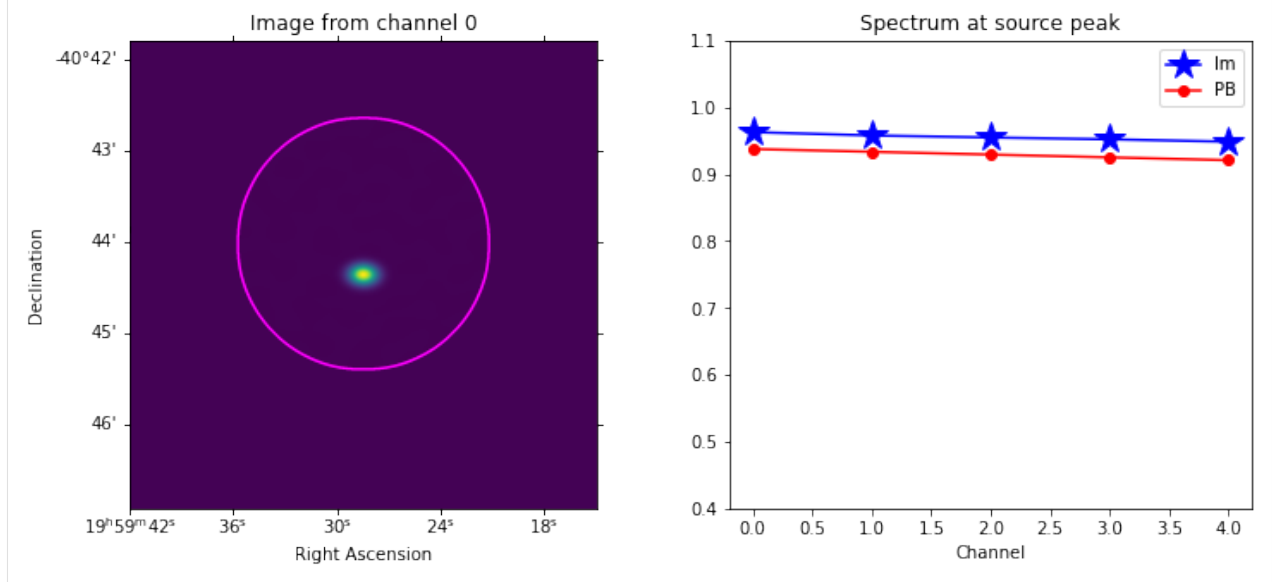

#### **6.10.3 12m-7m**

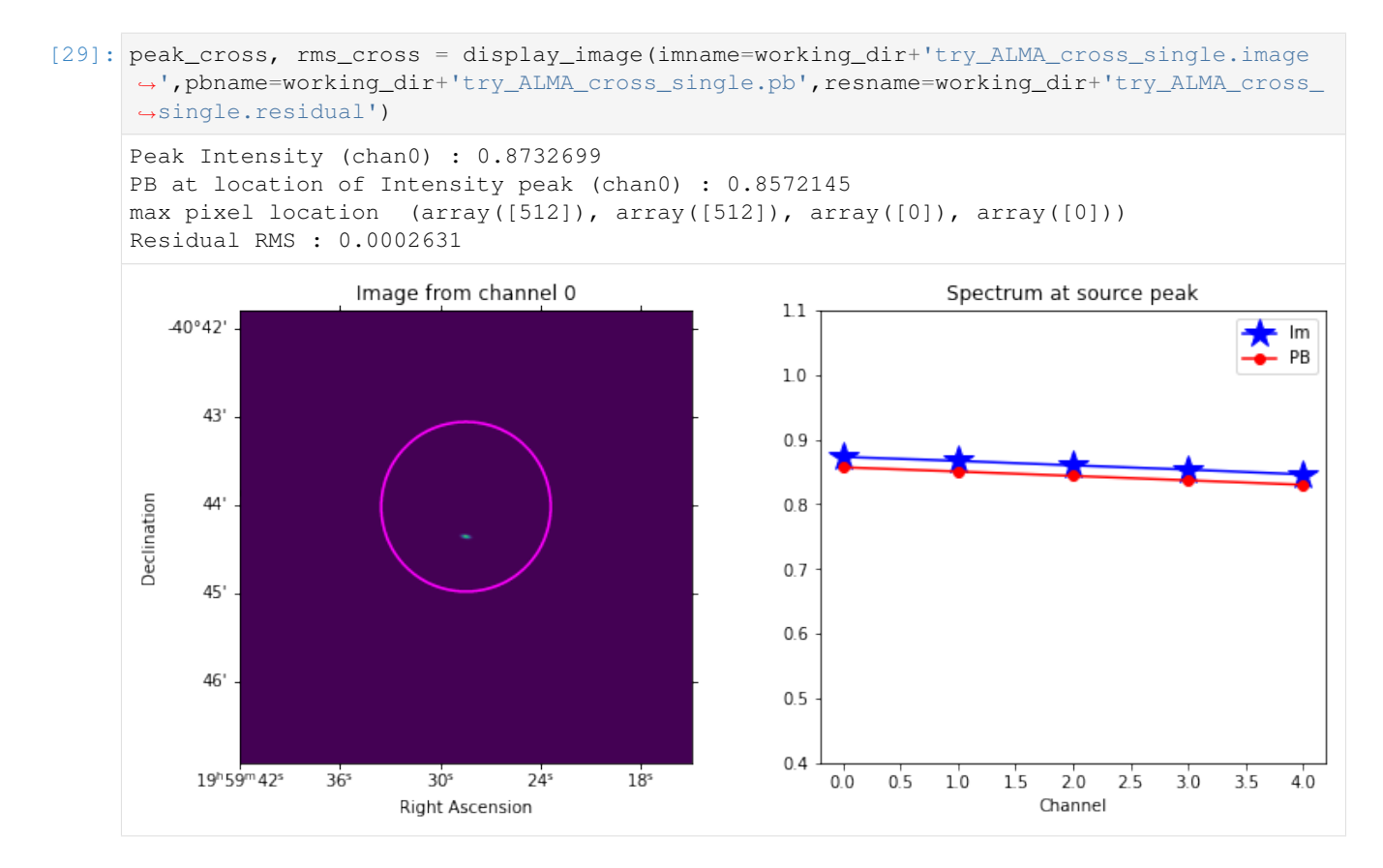

## **6.10.4 All baselines together**

Image all baselines.

```
[28]: peak_all, rms_all = display_image(imname=working_dir+'try_ALMA_all_single.image',
      ˓→pbname=working_dir+'try_ALMA_all_single.pb',resname=working_dir+'try_ALMA_all_
      ˓→single.residual')
     Peak Intensity (chan0) : 0.8205988
     PB at location of Intensity peak (chan0) : 0.8077468
     max pixel location (array([512]), array([512]), array([0]), array([0]))
     Residual RMS : 0.0001830
```
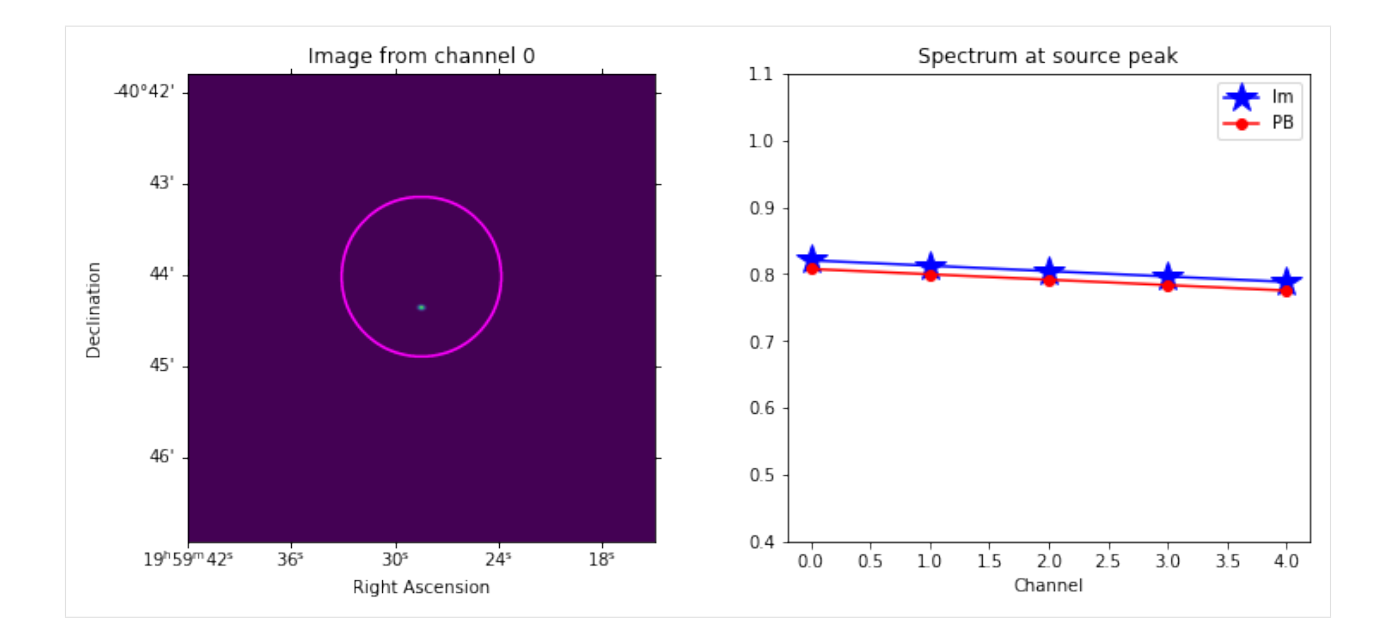

#### **6.10.5 Verify the measured intensity, PB and noise levels.**

```
[30]: from sirius.display_tools import get_baseline_types, check_vals
     from casatasks import mstransform
      ## Add the WEIGHT_SPECTRUM column. This is needed only if you intend to use task
      ˓→visstat on this dataset.
     os.system('rm -rf het_sim_weight_spectrum.ms')
     mstransform(vis=save_parms_noisy['ms_name'],outputvis=working_dir+'het_sim_weight_
      ˓→spectrum.ms',datacolumn='DATA',usewtspectrum=True)
     antsels = qet baseline types()
     meas_peaks = {'A':peak_12m, 'B':peak_7m, 'cross':peak_cross, 'all':peak_all}
     meas_rms = {'A':rms_12m, 'B':rms_7m, 'cross':rms_cross, 'all':rms_all}
     check_vals(vis=working_dir+'het_sim_weight_spectrum.ms',field='0',spw='0:0',
      ˓→antsels=antsels,meas_peaks=meas_peaks, meas_rms=meas_rms)
     <IPython.core.display.HTML object>
     Calculated PB size for type A (dia=12.00) : 0.95493 arcmin
     Calculated PB size for type B (dia=7.00) : 1.63702 arcmin
```
# **6.11 Run the Imaging tests for a Mosaic**

The tests below cover joint mosaic imaging.

```
[31]: image_ants(vis=save_parms_noisy['ms_name'],imname=working_dir+'try_ALMA', field='0,1',
      ˓→antsel='A')
     image_ants(vis=save_parms_noisy['ms_name'],imname=working_dir+'try_ALMA', field='0,1',
      \rightarrowantsel='B')
     image_ants(vis=save_parms_noisy['ms_name'],imname=working_dir+'try_ALMA', field='0,1',
      ˓→antsel='cross')
     image_ants(vis=save_parms_noisy['ms_name'],imname=working_dir+'try_ALMA', field='0,1',
      ˓→antsel='all')
```

```
antsels[antsel]2 A*&
antsels[antsel]2 J*,N*&
antsels[antsel]2 A* && J*,N*
antsels[antsel]2 *
```
#### **6.11.1 12m-12m**

Image only the 12m-12m baselines for a joint mosaic. For this 1 Jy source, the image and the PB values match.

```
[32]: mospeak_12m,mosrms_12m = display_image(imname=working_dir+'try_ALMA_A_mosaic.image',
       ˓→pbname=working_dir+'try_ALMA_A_mosaic.pb',resname=working_dir+'try_ALMA_A_mosaic.
       ˓→residual')
       Peak Intensity (chan0) : 0.9638311
       PB at location of Intensity peak (chan0) : 0.9509934
       max pixel location (array([512]), array([512]), array([0]), array([0]))
       Residual RMS : 0.0001933
                           Image from channel 0
                                                                                Spectrum at source peak
                                                                 1.1-40°42'Im
                                                                                                               PB
                                                                 1.043'
                                                                 0.9Declination
             44
                                                                 0.80.745'
                                                                 0.646'
                                                                 0.50.424^{s}18^{5}19h59m42s
                        36<sup>5</sup>30<sup>5</sup>0.5152025\overline{3}5\overline{4} 0
                                                                      0<sub>0</sub>1030
                               Right Ascension
                                                                                         Channel
```
#### **6.11.2 7m-7m**

Image only the 7m-7m baselines for a joint mosaic. For this 1 Jy source, the image and the PB values match.

```
[33]: mospeak_7m,mosrms_7m = display_image(imname=working_dir+'try_ALMA_B_mosaic.image',
      ˓→pbname=working_dir+'try_ALMA_B_mosaic.pb',resname=working_dir+'try_ALMA_B_mosaic.
      ˓→residual')
     Peak Intensity (chan0) : 1.0191978
     PB at location of Intensity peak (chan0) : 0.9956154
     max pixel location (array([512]), array([512]), array([0]), array([4]))
     Residual RMS : 0.0009187
```
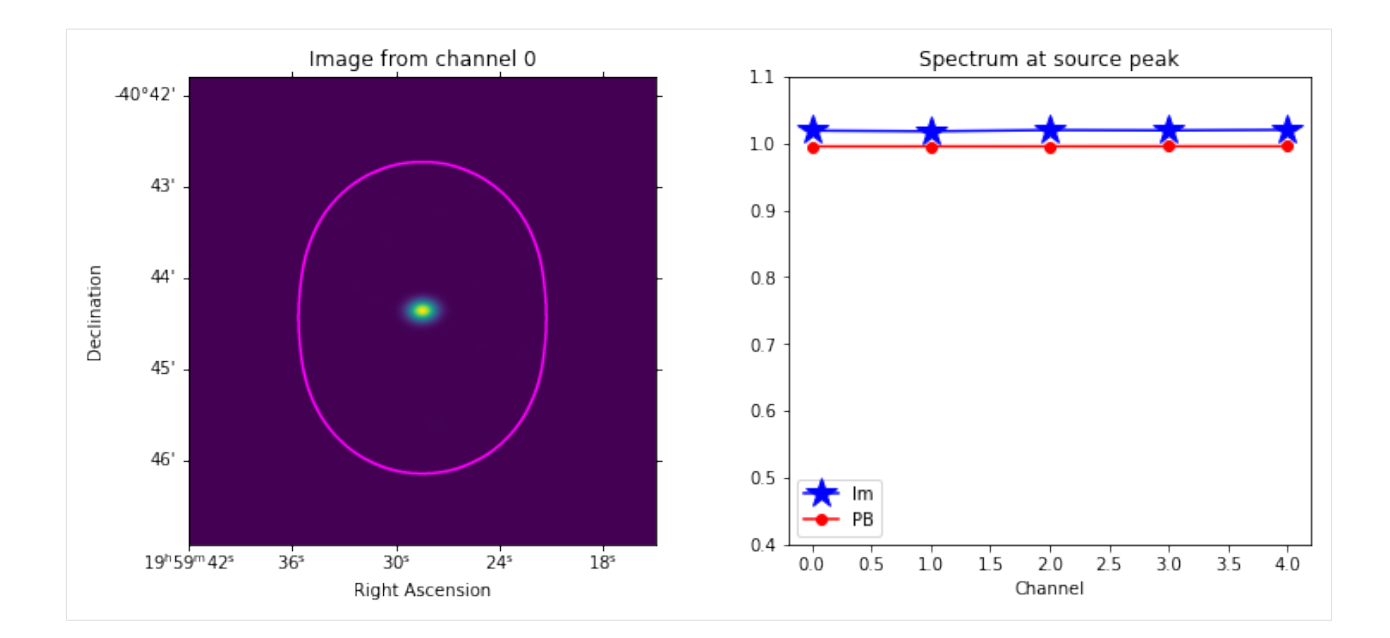

### **6.11.3 12m-7m**

Image the cross baselines and check that the values of Sky, PB and RMS match the predictions.

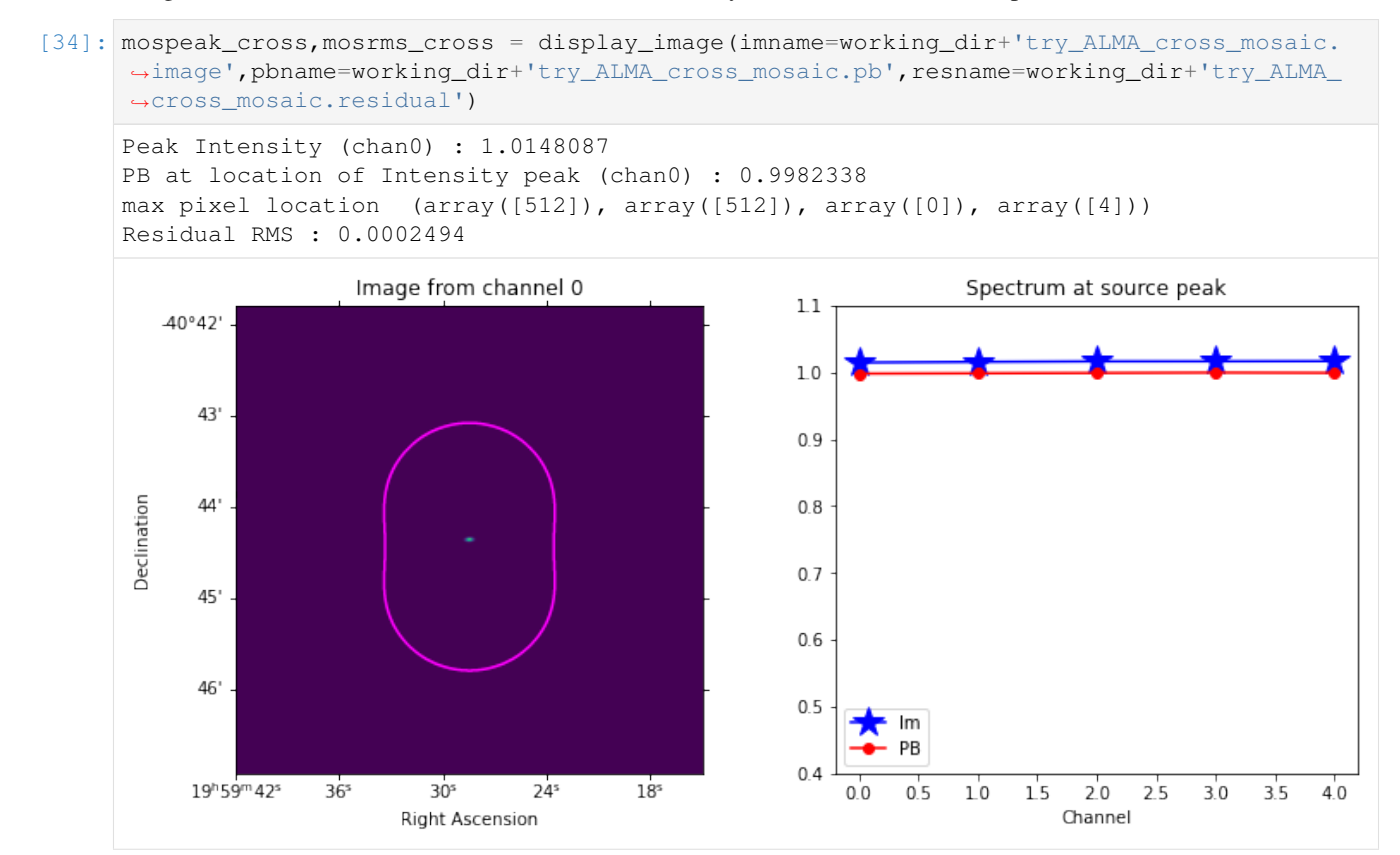

### **6.11.4 All baselines together**

Image all baselines together with a mosaic.

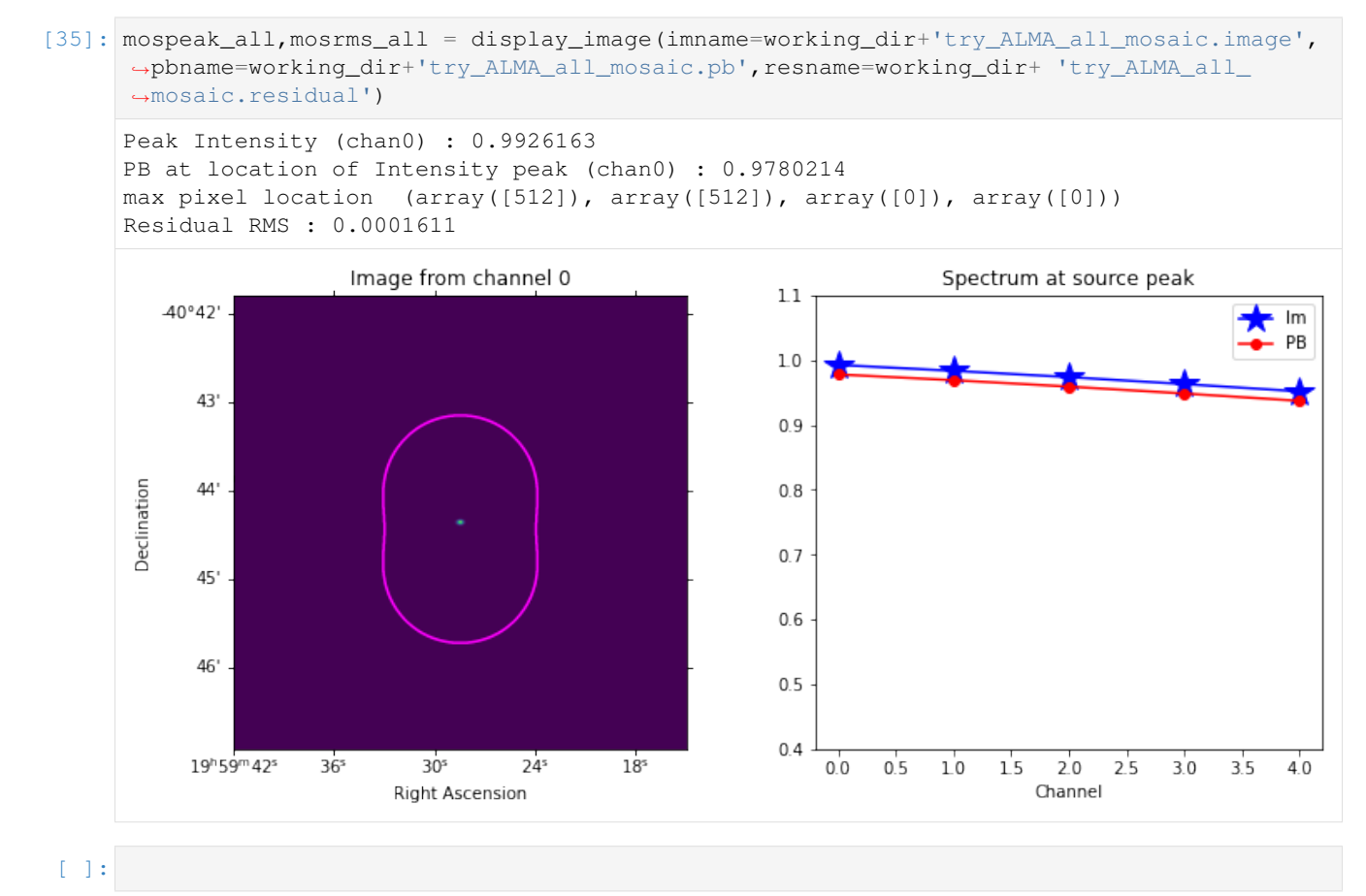

**CHAPTER**

#### **SEVEN**

## **SINGLE FIELD ALMA SIMULATION**

ALMA simulation setup: - Single field (phase center: ra=19h59m28.5s,dec=-40d44m51.5s) - Single point source (1 Jy, ra=19h59m28.5s,dec=-40d44m51.5s) - Frequencies - Time (180 time samples)

## **7.1 Install SiRIUS and Import Packages**

```
[1]: import os
    try:
        import sirius
        print('SiRIUS version', sirius.__version_,'already installed.')
    except ImportError as e:
        print(e)
        print('Installing SiRIUS')
        os.system("pip install sirius")
        import sirius
        print('SiRIUS version',sirius.__version__,' installed.')
    SiRIUS version 0.0.28 already installed.
[2]: import pkg_resources
    import xarray as xr
    import numpy as np
    from sirius_data import _constants as cnt
    from astropy import units as u
    from astropy.coordinates import SkyCoord
    from sirius.dio import make_time_xda, make_chan_xda
    from sirius_data.beam_1d_func_models.airy_disk import aca, alma
    from sirius._sirius_utils._coord_transforms import _sin_pixel_to_celestial_coord
    from sirius.display_tools import display_image
    from casatasks import tclean
    xr.set_options(display_style="html")
    import os
    try:
        from google.colab import output
        output.enable_custom_widget_manager()
        IN_COLAB = True
        %matplotlib widget
    except:
        IN_COLAB = False
        %matplotlib inline
```

```
# If using uvw_parms['calc_method'] = 'casa' .casarc must have directory of casadata.
import pkg_resources
casa_data_dir = pkg_resources.resource_filename('casadata', '__data__')
rc\_file = open(os.path.expanduser("~/.casarc"), "a+") # append moderc_file.write("\n measures.directory: " + casa_data_dir)
rc_file.close()
alma['func'] = 'airy'
\text{alma}['dish_diam'] = 10.0
print(alma)
print('complete')
{'func': 'airy', 'dish_diam': 10.0, 'blockage_diam': 0.75, 'max_rad_1GHz': 0.
˓→03113667385557884}
complete
```
# **7.2 Setup Simulation**

```
[3]: # Image Parameters
    #working_dir = '/lustre/cv/users/jsteeb/simulation/'
    working_dir = ''
    image_size = np.array([1024, 1024])\#cell\_size = np.array([-0.3, 0.3])cell_size = np.array([-0.15, 0.15])cell = np.array([str(-cell_size[0]) + 'arcsec', str(cell_size[1]) + 'arcsec']) #Used,˓→in tclean command
    cell_size = cell_size*cnt.arcsec_to_rad
    # Get telescope layout
    tel_dir = pkg_resources.resource_filename('sirius_data', 'telescope_layout/data/alma.
     ˓→all.tel.zarr')
    tel_xds = xr.open_zarr(tel_dir,consolidated=False)
    dish_diameter = 12.0
    tel_xds = tel_xds.where(tel_xds.DISH_DIAMETER == dish_diameter,drop=True) #Only
    ˓→select 12m dishes
    # Time and Frequency Axis
    time_xda = make_time_xda(time_start='2020-10-03T18:57:28.95',time_delta=2000,n_
     ˓→samples=180,n_chunks=1)
    chan_xda = make_chan_xda(spw_name = 'Band3',freq_start = 90*10**9, freq_delta = ...
     ˓→2*10**9, freq_resolution=1*10**6, n_channels=5, n_chunks=1)
    # Beam model
    beam models = [alm]beam_model_map = tel_xds.DISH_DIAMETER.values
    beam_model_map[beam_model_map == dish_diameter] = 0
    beam_model_map= beam_model_map.astype(int) # beam_model_map maps the antenna index to_
     ˓→a model in beam_models.
    beam_parms = \{\} #Use default beam parms.
    # Polarizations
    pol = [9,12] # ['RR','RL','LR','LL'] => [5,6,7,8], ['XX','XY','YX','YY'] => [9,10,11,
    \rightarrow 121
```

```
# UVW parameters
uvw_parms = \{\} # use defaults
# Setup Field
phase_center_skycoord = SkyCoord(ra='19h59m28.5s',dec='-40d44m51.5s',frame='fk5')
phase_center_ra_dec = np.array([phase_center_skycoord.ra.rad,phase_center_skycoord.
˓→dec.rad])[None,:] #[n_time, 2] (singleton: n_time)
phase_center_names = np.array(['field1']) #[n_time] (singleton: n_time)
# Setup Point Source
pixel = np.array([512, 612]) [None, :] # The source will be positioned at the center of
˓→a pixel.
point_source_ra_dec = _sin_pixel_to_celestial_coord(phase_center_ra_dec[0,:],image_
˓→size,cell_size,pixel)[None,:,:] #[n_time, n_point_sources, 2] (singleton: n_time)
point_source_skycoord = SkyCoord(ra=point_source_ra_dec[0,0,0]*u.rad,dec=point_source_
˓→ra_dec[0,0,1]*u.rad,frame='fk5')
print('The position of the source is ', point_source_skycoord.ra.hms,point_source_
˓→skycoord.dec.dms)
point_source_flux = np.array([1.0, 0, 0, 1.0])[None,None,None,:] #[n_point_sources,
˓→n_time, n_chan, n_pol] (singleton: n_time, n_chan)
# Pointing Offsets
pointing_ra_dec = None #No pointing offsets
# Noise parameters
noise_parms = None
Number of chunks 1
Number of chunks 1
The position of the source is hms_tuple(h=19.0, m=59.0, s=28.50000000000307) dms_t˓→tuple(d=-40.0, m=-44.0, s=-36.49999998675412)
```
# **7.3 Run Simulation**

```
[4]: from sirius import simulation
    save_parms = {'ms_name':working_dir+'alma_sim.ms','write_to_ms':True}
    vis_xds = simulation(point_source_flux,
                         point_source_ra_dec,
                         pointing_ra_dec,
                         phase_center_ra_dec,
                         phase_center_names,
                         beam_parms,beam_models,
                         beam_model_map,uvw_parms,
                         tel_xds, time_xda, chan_xda, pol, noise_parms, save_parms)
    vis_xds
    Setting default calc_method to astropy
    Setting default auto_corr to False
    Setting default fov_scaling to 4.0
    Setting default mueller_selection to [ 0 5 10 15]
    Setting default zernike_freq_interp to nearest
    Setting default pa_radius to 0.2
```

```
Setting default image_size to [1000 1000]
    Setting default mode to dask_ms_and_sim_tool
    Setting default DAG_name_vis_uvw_gen to False
    Setting default DAG_name_write to False
    180 15225 5 2
    <xarray.Dataset>
    Dimensions: (time: 180, pol: 2, chan: 5, baseline: 15225, uvw: 3,
                 time_chunk: 1, chan_chunk: 1, 4: 4)
    Coordinates:
      * time (time) <U23 '2020-10-03T18:57:28.950' ... '2020-10-07T22:24:08.950'
      * pol (pol) int64 9 12<br>
* chan (chan) f'<br>
* chan (chan) f'(chan) float64 9e+10 9.2e+10 9.4e+10 9.6e+10 9.8e+10
    Dimensions without coordinates: baseline, uvw, time_chunk, chan_chunk, 4
    Data variables:
       DATA (time, baseline, chan, pol) complex128 dask.array<chunksize=(180, 15225,..
    ˓→5, 2), meta=np.ndarray>
       UVW (time, baseline, uvw) complex128 dask.array<chunksize=(180, 15225, 3),
    ˓→meta=np.ndarray>
        WEIGHT (time, baseline, pol) float64 dask.array<chunksize=(180, 15225, 2),
    ˓→meta=np.ndarray>
        SIGMA (time, baseline, pol) float64 dask.array<chunksize=(180, 15225, 2),˓→meta=np.ndarray>
        TIMING (time_chunk, chan_chunk, 4) float64 dask.array<chunksize=(1, 1, 4),
    ˓→meta=np.ndarray>
    Meta data creation 25.977193355560303
    reshape time 0.0007262229919433594
    *** Dask compute time 13.41493558883667
[4]: <xarray.Dataset>
    Dimensions: (polarization_ids: 1, spw_ids: 1)
    Coordinates:
      * polarization_ids (polarization_ids) int64 0
                        (spw ids) int64 0
    Data variables:
       *empty*
    Attributes:
       xds0: <xarray.Dataset>\nDimensions: (row: 2740500, u...
        SPECTRAL_WINDOW: <xarray.Dataset>\nDimensions: (row: 1, d1: 5)...
        POLARIZATION: <xarray.Dataset>\nDimensions: (row: 1, d1: 2, d2...
        DATA_DESCRIPTION: <xarray.Dataset>\nDimensions: (row: 1)\nCo...
```
## **7.4 Imaging niter = 0**

```
[5]: image_name = working_dir+'im_alma_sim'
    os.system('rm -rf '+image_name+'_niter0_*')
    tclean(vis=save_parms['ms_name'],imagename=image_name+'_niter0_std',imsize=image_size,
    ˓→cell=cell,specmode='cube',niter=0,pblimit=0.2,pbmask=0.2,gridder='standard',stokes=
    ˓→'XX',weighting='natural',datacolumn='data')
    tclean(vis=save_parms['ms_name'],imagename=image_name+'_niter0_m',imsize=image_size,
    ˓→cell=cell,specmode='cube',niter=0,pblimit=0.2,pbmask=0.2,gridder='mosaic',stokes='XX
    ˓→',weighting='natural',datacolumn='data')
```
 $0\$ ...10...20...30...40...50...60...70...80...90...100% 0%...10...20...30...40...50...60...70...80...90...100% 2022-03-16 17:23:19 WARN task\_tclean::SIImageStore::restore (file src/code/ →synthesis/ImagerObjects/SIImageStore.cc, line 2246) Restoring with an empty model  $\rightarrow$ image. Only residuals will be processed to form the output restored image. OMP: Info #276: omp\_set\_nested routine deprecated, please use omp\_set\_max\_active\_ ˓<sup>→</sup>levels instead. OMP: Info #276: omp\_set\_nested routine deprecated, please use omp\_set\_max\_active\_ ˓<sup>→</sup>levels instead. OMP: Info #276: omp\_set\_nested routine deprecated, please use omp\_set\_max\_active\_ ˓<sup>→</sup>levels instead. OMP: Info #276: omp\_set\_nested routine deprecated, please use omp\_set\_max\_active\_ ˓<sup>→</sup>levels instead. OMP: Info #276: omp\_set\_nested routine deprecated, please use omp\_set\_max\_active\_ ˓<sup>→</sup>levels instead. OMP: Info #276: omp\_set\_nested routine deprecated, please use omp\_set\_max\_active\_ ˓<sup>→</sup>levels instead. OMP: Info #276: omp\_set\_nested routine deprecated, please use omp\_set\_max\_active\_ ˓<sup>→</sup>levels instead. OMP: Info #276: omp\_set\_nested routine deprecated, please use omp\_set\_max\_active\_ ˓<sup>→</sup>levels instead. OMP: Info #276: omp\_set\_nested routine deprecated, please use omp\_set\_max\_active\_ ˓<sup>→</sup>levels instead. OMP: Info #276: omp\_set\_nested routine deprecated, please use omp\_set\_max\_active\_ ˓<sup>→</sup>levels instead. 0%...10...20...30...40...50...60...70...80...90...100% OMP: Info #276: omp\_set\_nested routine deprecated, please use omp\_set\_max\_active\_ ˓<sup>→</sup>levels instead. OMP: Info #276: omp\_set\_nested routine deprecated, please use omp\_set\_max\_active\_ ˓<sup>→</sup>levels instead. OMP: Info #276: omp\_set\_nested routine deprecated, please use omp\_set\_max\_active\_ ˓<sup>→</sup>levels instead. OMP: Info #276: omp\_set\_nested routine deprecated, please use omp\_set\_max\_active\_ ˓<sup>→</sup>levels instead. OMP: Info #276: omp\_set\_nested routine deprecated, please use omp\_set\_max\_active\_ ˓<sup>→</sup>levels instead. OMP: Info #276: omp\_set\_nested routine deprecated, please use omp\_set\_max\_active\_ ˓<sup>→</sup>levels instead. OMP: Info #276: omp\_set\_nested routine deprecated, please use omp\_set\_max\_active\_ ˓<sup>→</sup>levels instead. OMP: Info #276: omp\_set\_nested routine deprecated, please use omp\_set\_max\_active\_ ˓<sup>→</sup>levels instead. OMP: Info #276: omp\_set\_nested routine deprecated, please use omp\_set\_max\_active\_ ˓<sup>→</sup>levels instead. OMP: Info #276: omp\_set\_nested routine deprecated, please use omp\_set\_max\_active\_ ˓<sup>→</sup>levels instead. 0%...10...20...30...40...50...60...70...80...90...100% 2022-03-16 17:23:56 WARN task\_tclean::SIImageStore::restore (file src/code/ →synthesis/ImagerObjects/SIImageStore.cc, line 2246) Restoring with an empty model  $\rightarrow$ image. Only residuals will be processed to form the output restored image.  $[5]:$  {}

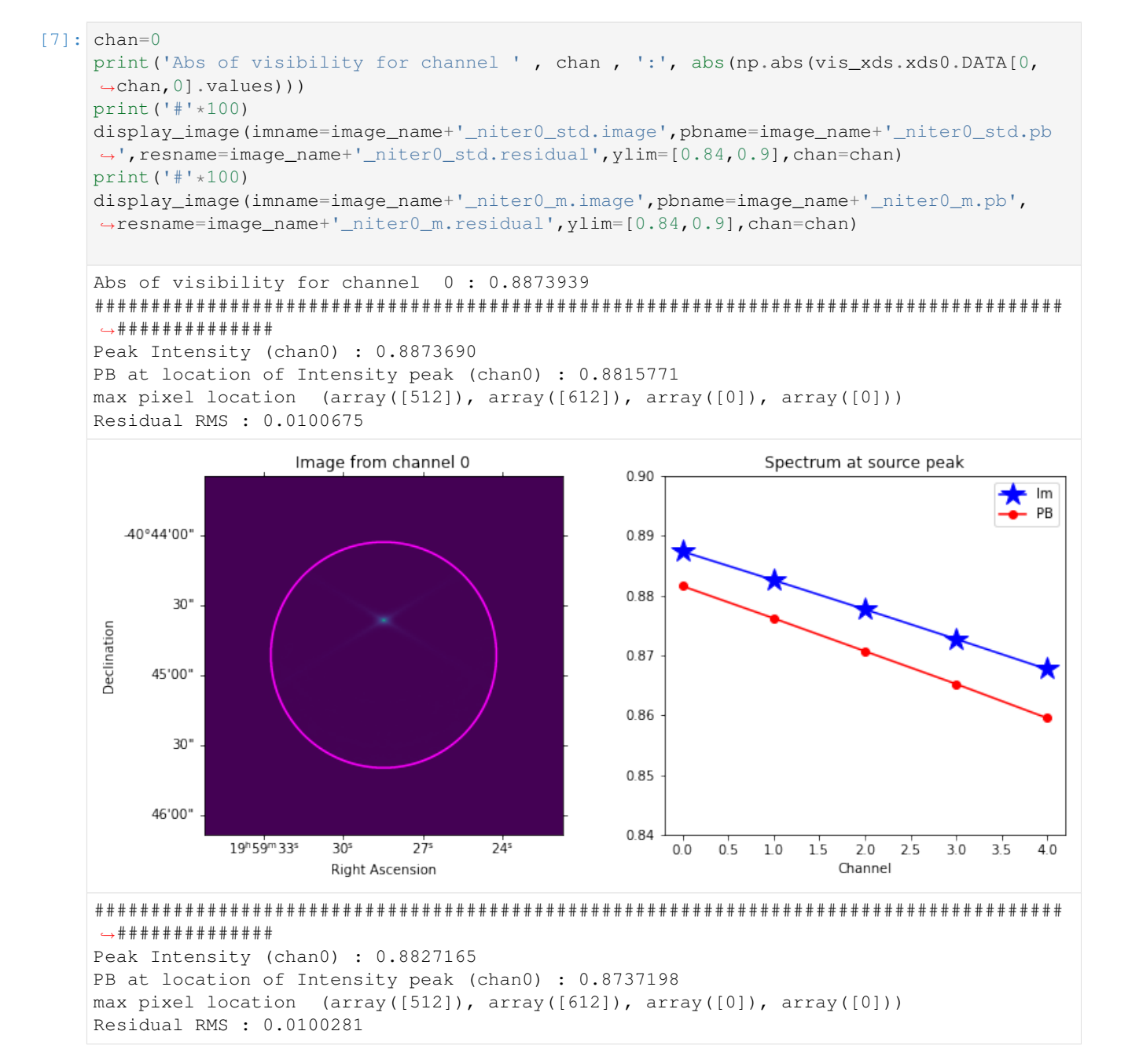

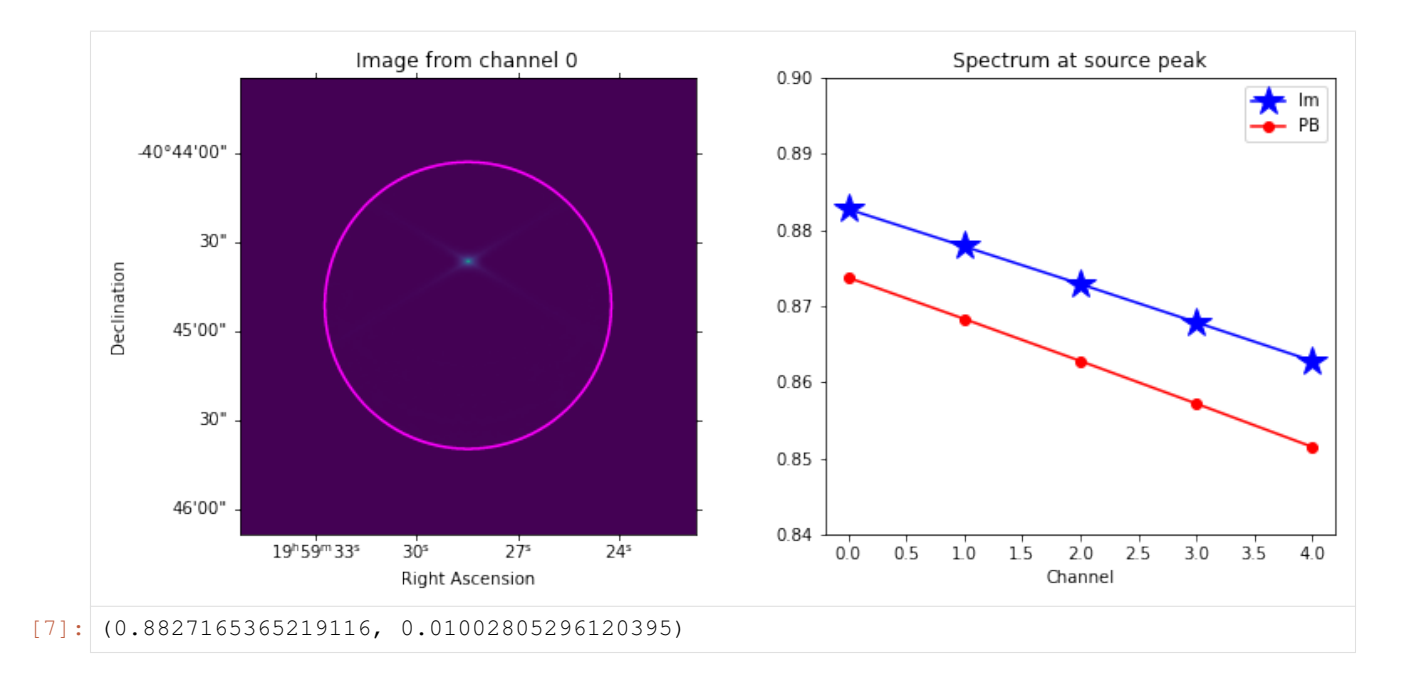

# **7.5 Imaging niter = 1000**

```
[8]: niter = 1000
    os.system('rm -rf '+image_name+'_niter'+str(niter)+'_*')
    tclean(vis=save_parms['ms_name'],imagename=image_name+'_niter'+str(niter)+'_std',
     ˓→imsize=image_size,cell=cell,specmode='cube',niter=niter,pblimit=0.2,pbmask=0.2,
     ˓→gridder='standard',stokes='XX',weighting='natural',datacolumn='data')
    tclean(vis=save_parms['ms_name'],imagename=image_name+'_niter'+str(niter)+'_m',
     ˓→imsize=image_size,cell=cell,specmode='cube',niter=niter,pblimit=0.2,pbmask=0.2,
     ˓→gridder='mosaic',stokes='XX',weighting='natural',datacolumn='data')
    0%...10...20...30...40...50...60...70...80...90...100%
    0%...10...20...30...40...50...60...70...80...90...100%
    0\...10...20...30...40...50...60...70...80...90...100%
    0%...10...20...30...40...50...60...70...80...90...100%
    0%...10...20...30...40...50...60...70...80...90...100%
    0%...10...20...30...40...50...60...70...80...90...100%
    0%...10...20...30...40...50...60...70...80...90...100%
    0\...10...20...30...40...50...60...70...80...90...100%
    0%...10...20...30...40...50...60...70...80...90...100%
    OMP: Info #276: omp_set_nested routine deprecated, please use omp_set_max_active_
     ˓→levels instead.
    OMP: Info #276: omp_set_nested routine deprecated, please use omp_set_max_active_
    ˓→levels instead.
```
OMP: Info #276: omp\_set\_nested routine deprecated, please use omp\_set\_max\_active\_ ˓<sup>→</sup>levels instead. OMP: Info #276: omp\_set\_nested routine deprecated, please use omp\_set\_max\_active\_ ˓<sup>→</sup>levels instead. OMP: Info #276: omp\_set\_nested routine deprecated, please use omp\_set\_max\_active\_ ˓<sup>→</sup>levels instead. OMP: Info #276: omp\_set\_nested routine deprecated, please use omp\_set\_max\_active\_ ˓<sup>→</sup>levels instead. OMP: Info #276: omp\_set\_nested routine deprecated, please use omp\_set\_max\_active\_ ˓<sup>→</sup>levels instead. OMP: Info #276: omp\_set\_nested routine deprecated, please use omp\_set\_max\_active\_ ˓<sup>→</sup>levels instead. OMP: Info #276: omp\_set\_nested routine deprecated, please use omp\_set\_max\_active\_ ˓<sup>→</sup>levels instead. OMP: Info #276: omp\_set\_nested routine deprecated, please use omp\_set\_max\_active\_ ˓<sup>→</sup>levels instead. 0%...10...20...30...40...50...60...70...80...90...100% OMP: Info #276: omp\_set\_nested routine deprecated, please use omp\_set\_max\_active\_ ˓<sup>→</sup>levels instead. OMP: Info #276: omp\_set\_nested routine deprecated, please use omp\_set\_max\_active\_ ˓<sup>→</sup>levels instead. OMP: Info #276: omp\_set\_nested routine deprecated, please use omp\_set\_max\_active\_ ˓<sup>→</sup>levels instead. OMP: Info #276: omp\_set\_nested routine deprecated, please use omp\_set\_max\_active\_ ˓<sup>→</sup>levels instead. OMP: Info #276: omp\_set\_nested routine deprecated, please use omp\_set\_max\_active\_ ˓<sup>→</sup>levels instead. OMP: Info #276: omp\_set\_nested routine deprecated, please use omp\_set\_max\_active\_ ˓<sup>→</sup>levels instead. OMP: Info #276: omp\_set\_nested routine deprecated, please use omp\_set\_max\_active\_ →levels instead. OMP: Info #276: omp\_set\_nested routine deprecated, please use omp\_set\_max\_active\_ ˓<sup>→</sup>levels instead. OMP: Info #276: omp\_set\_nested routine deprecated, please use omp\_set\_max\_active\_ ˓<sup>→</sup>levels instead. OMP: Info #276: omp\_set\_nested routine deprecated, please use omp\_set\_max\_active\_ ˓<sup>→</sup>levels instead. 0%...10...20...30...40...50...60...70...80...90...100% OMP: Info #276: omp\_set\_nested routine deprecated, please use omp\_set\_max\_active ˓<sup>→</sup>levels instead. OMP: Info #276: omp\_set\_nested routine deprecated, please use omp\_set\_max\_active\_ ˓<sup>→</sup>levels instead. OMP: Info #276: omp\_set\_nested routine deprecated, please use omp\_set\_max\_active\_ ˓<sup>→</sup>levels instead. OMP: Info #276: omp\_set\_nested routine deprecated, please use omp\_set\_max\_active\_ ˓<sup>→</sup>levels instead. OMP: Info #276: omp\_set\_nested routine deprecated, please use omp\_set\_max\_active\_ ˓<sup>→</sup>levels instead. OMP: Info #276: omp\_set\_nested routine deprecated, please use omp\_set\_max\_active\_ ˓<sup>→</sup>levels instead. OMP: Info #276: omp\_set\_nested routine deprecated, please use omp\_set\_max\_active\_ ˓<sup>→</sup>levels instead. OMP: Info #276: omp\_set\_nested routine deprecated, please use omp\_set\_max\_active\_ ˓<sup>→</sup>levels instead. OMP: Info #276: omp\_set\_nested routine deprecated, please use omp\_set\_max\_active\_ ˓<sup>→</sup>levels instead. (continues on next page)

OMP: Info #276: omp\_set\_nested routine deprecated, please use omp\_set\_max\_active\_ ˓<sup>→</sup>levels instead. 0%...10...20...30...40...50...60...70...80...90...100% OMP: Info #276: omp\_set\_nested routine deprecated, please use omp\_set\_max\_active\_ ˓<sup>→</sup>levels instead. OMP: Info #276: omp\_set\_nested routine deprecated, please use omp\_set\_max\_active\_ ˓<sup>→</sup>levels instead. OMP: Info #276: omp\_set\_nested routine deprecated, please use omp\_set\_max\_active\_ ˓<sup>→</sup>levels instead. OMP: Info #276: omp\_set\_nested routine deprecated, please use omp\_set\_max\_active\_ ˓<sup>→</sup>levels instead. OMP: Info #276: omp\_set\_nested routine deprecated, please use omp\_set\_max\_active\_ ˓<sup>→</sup>levels instead. OMP: Info #276: omp\_set\_nested routine deprecated, please use omp\_set\_max\_active\_ ˓<sup>→</sup>levels instead. OMP: Info #276: omp\_set\_nested routine deprecated, please use omp\_set\_max\_active\_ ˓<sup>→</sup>levels instead. OMP: Info #276: omp\_set\_nested routine deprecated, please use omp\_set\_max\_active\_ ˓<sup>→</sup>levels instead. OMP: Info #276: omp\_set\_nested routine deprecated, please use omp\_set\_max\_active\_ ˓<sup>→</sup>levels instead. OMP: Info #276: omp\_set\_nested routine deprecated, please use omp\_set\_max\_active\_ ˓<sup>→</sup>levels instead. 0%...10...20...30...40...50...60...70...80...90...100% OMP: Info #276: omp\_set\_nested routine deprecated, please use omp\_set\_max\_active\_ ˓<sup>→</sup>levels instead. OMP: Info #276: omp\_set\_nested routine deprecated, please use omp\_set\_max\_active\_ ˓<sup>→</sup>levels instead. OMP: Info #276: omp\_set\_nested routine deprecated, please use omp\_set\_max\_active\_ →levels instead. OMP: Info #276: omp\_set\_nested routine deprecated, please use omp\_set\_max\_active\_ ˓<sup>→</sup>levels instead. OMP: Info #276: omp\_set\_nested routine deprecated, please use omp\_set\_max\_active\_ ˓<sup>→</sup>levels instead. OMP: Info #276: omp\_set\_nested routine deprecated, please use omp\_set\_max\_active\_ ˓<sup>→</sup>levels instead. OMP: Info #276: omp\_set\_nested routine deprecated, please use omp\_set\_max\_active\_ ˓<sup>→</sup>levels instead. OMP: Info #276: omp\_set\_nested routine deprecated, please use omp\_set\_max\_active\_ ˓<sup>→</sup>levels instead. OMP: Info #276: omp\_set\_nested routine deprecated, please use omp\_set\_max\_active\_ ˓<sup>→</sup>levels instead. OMP: Info #276: omp\_set\_nested routine deprecated, please use omp\_set\_max\_active\_ ˓<sup>→</sup>levels instead. 0%...10...20...30...40...50...60...70...80...90...100% OMP: Info #276: omp\_set\_nested routine deprecated, please use omp\_set\_max\_active\_ ˓<sup>→</sup>levels instead. OMP: Info #276: omp\_set\_nested routine deprecated, please use omp\_set\_max\_active\_ ˓<sup>→</sup>levels instead. OMP: Info #276: omp\_set\_nested routine deprecated, please use omp\_set\_max\_active\_ ˓<sup>→</sup>levels instead. OMP: Info #276: omp\_set\_nested routine deprecated, please use omp\_set\_max\_active\_ ˓<sup>→</sup>levels instead. OMP: Info #276: omp\_set\_nested routine deprecated, please use omp\_set\_max\_active\_ ˓<sup>→</sup>levels instead. (continues on next page)

(continued from previous page) OMP: Info #276: omp\_set\_nested routine deprecated, please use omp\_set\_max\_active\_ ˓<sup>→</sup>levels instead. OMP: Info #276: omp\_set\_nested routine deprecated, please use omp\_set\_max\_active\_ ˓<sup>→</sup>levels instead. OMP: Info #276: omp\_set\_nested routine deprecated, please use omp\_set\_max\_active\_ ˓<sup>→</sup>levels instead. OMP: Info #276: omp\_set\_nested routine deprecated, please use omp\_set\_max\_active\_ ˓<sup>→</sup>levels instead. OMP: Info #276: omp\_set\_nested routine deprecated, please use omp\_set\_max\_active\_ ˓<sup>→</sup>levels instead. 0%...10...20...30...40...50...60...70...80...90...100% OMP: Info #276: omp\_set\_nested routine deprecated, please use omp\_set\_max\_active\_ ˓<sup>→</sup>levels instead. OMP: Info #276: omp\_set\_nested routine deprecated, please use omp\_set\_max\_active\_ ˓<sup>→</sup>levels instead. OMP: Info #276: omp\_set\_nested routine deprecated, please use omp\_set\_max\_active\_ ˓<sup>→</sup>levels instead. OMP: Info #276: omp\_set\_nested routine deprecated, please use omp\_set\_max\_active\_ ˓<sup>→</sup>levels instead. OMP: Info #276: omp\_set\_nested routine deprecated, please use omp\_set\_max\_active\_ ˓<sup>→</sup>levels instead. OMP: Info #276: omp\_set\_nested routine deprecated, please use omp\_set\_max\_active\_ ˓<sup>→</sup>levels instead. OMP: Info #276: omp\_set\_nested routine deprecated, please use omp\_set\_max\_active\_ ˓<sup>→</sup>levels instead. OMP: Info #276: omp\_set\_nested routine deprecated, please use omp\_set\_max\_active\_ ˓<sup>→</sup>levels instead. OMP: Info #276: omp\_set\_nested routine deprecated, please use omp\_set\_max\_active\_ ˓<sup>→</sup>levels instead. OMP: Info #276: omp\_set\_nested routine deprecated, please use omp\_set\_max\_active\_ ˓<sup>→</sup>levels instead. 0%...10...20...30...40...50...60...70...80...90...100% OMP: Info #276: omp\_set\_nested routine deprecated, please use omp\_set\_max\_active\_ ˓<sup>→</sup>levels instead. OMP: Info #276: omp\_set\_nested routine deprecated, please use omp\_set\_max\_active\_ ˓<sup>→</sup>levels instead. OMP: Info #276: omp\_set\_nested routine deprecated, please use omp\_set\_max\_active\_ ˓<sup>→</sup>levels instead. OMP: Info #276: omp\_set\_nested routine deprecated, please use omp\_set\_max\_active\_ ˓<sup>→</sup>levels instead. OMP: Info #276: omp\_set\_nested routine deprecated, please use omp\_set\_max\_active\_ ˓<sup>→</sup>levels instead. OMP: Info #276: omp\_set\_nested routine deprecated, please use omp\_set\_max\_active\_ ˓<sup>→</sup>levels instead. OMP: Info #276: omp\_set\_nested routine deprecated, please use omp\_set\_max\_active\_ ˓<sup>→</sup>levels instead. OMP: Info #276: omp\_set\_nested routine deprecated, please use omp\_set\_max\_active\_ ˓<sup>→</sup>levels instead. OMP: Info #276: omp\_set\_nested routine deprecated, please use omp\_set\_max\_active\_ ˓<sup>→</sup>levels instead. OMP: Info #276: omp\_set\_nested routine deprecated, please use omp\_set\_max\_active\_ ˓<sup>→</sup>levels instead.

0%...10...20...30...40...50...60...70...80...90...100%

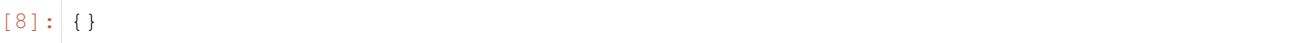

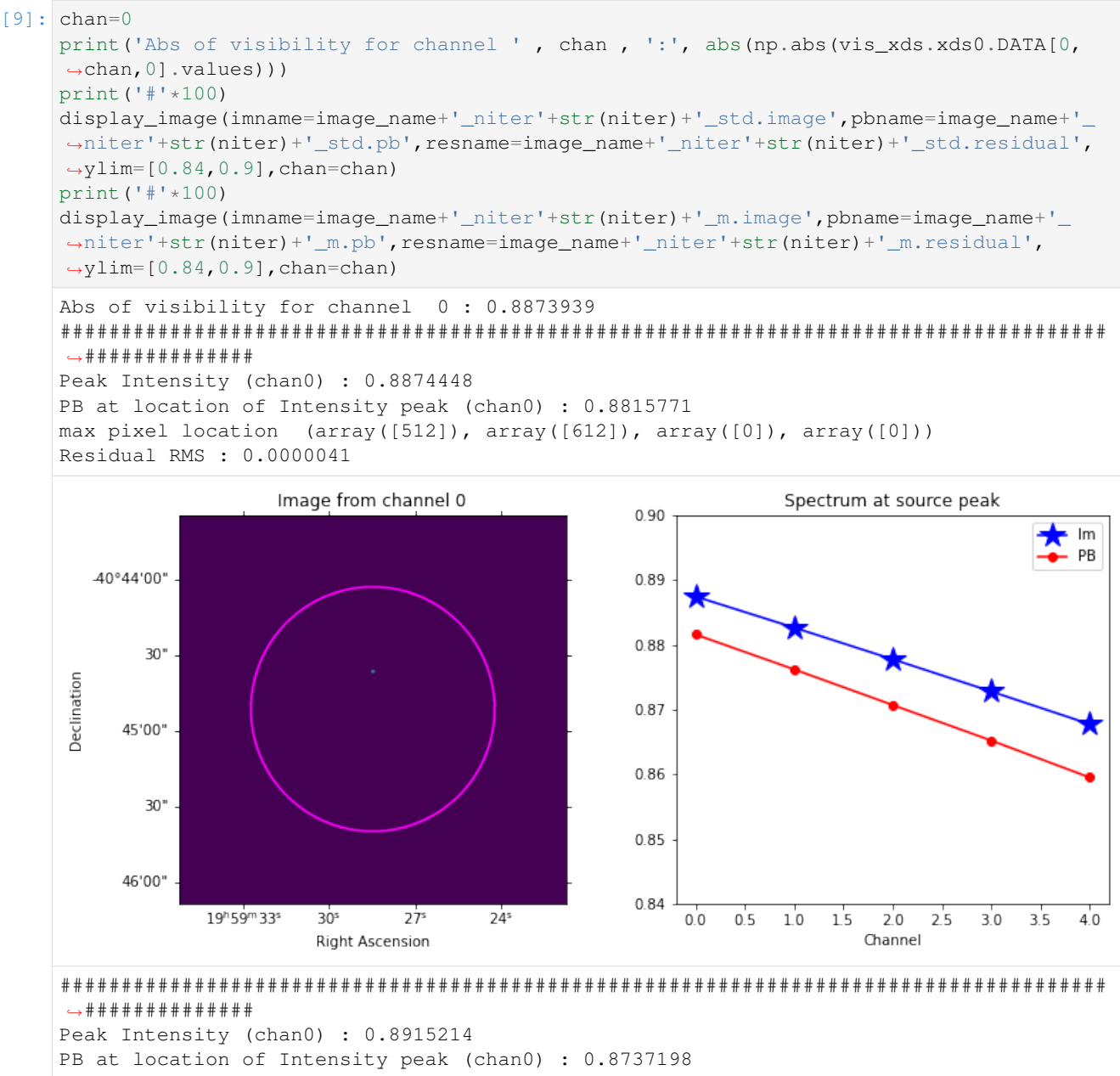

max pixel location (array([512]), array([612]), array([0]), array([0]))

Residual RMS : 0.0000291

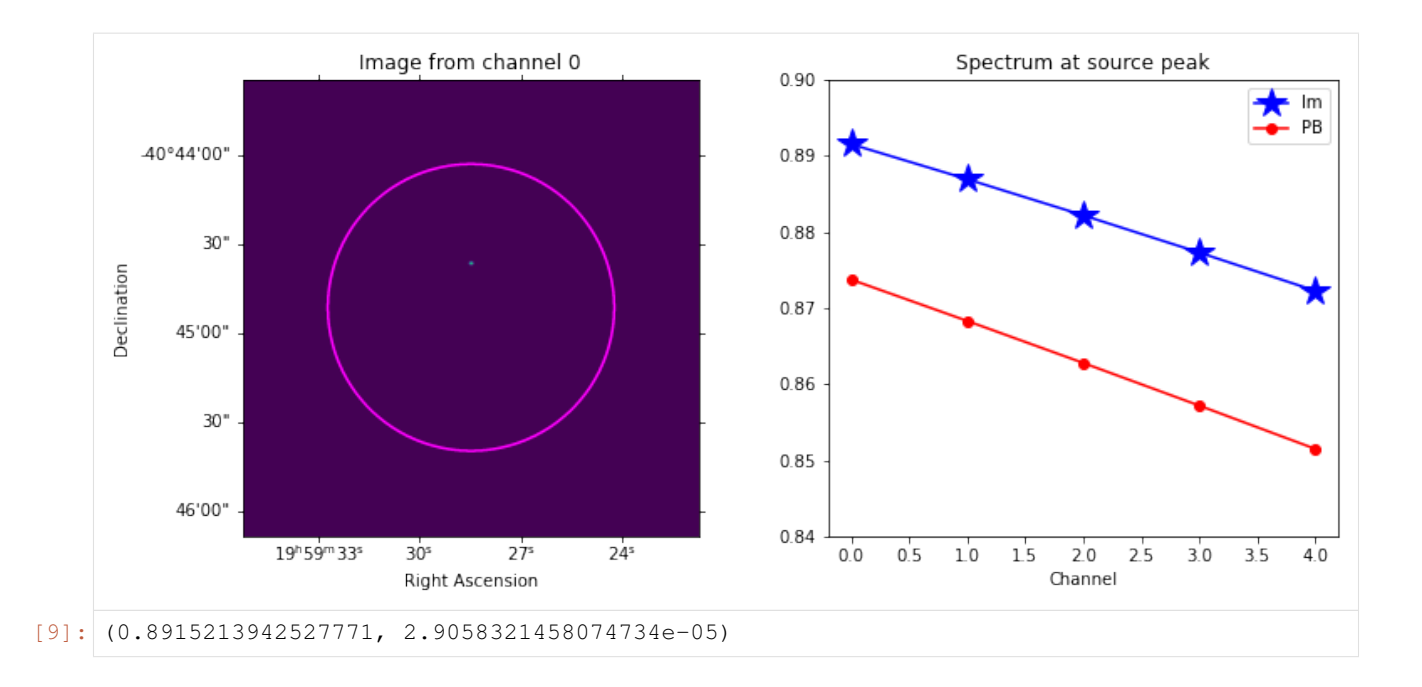

## **7.6 Increase number of Sources**

```
[10]: # Setup Point Source
```

```
pixel = np.array([[512,612],[512,512],[650,650],[450,473]])
point_source_ra_dec = _sin_pixel_to_celestial_coord(phase_center_ra_dec[0,:],image_
˓→size,cell_size,pixel)[None,:,:] #[n_time, n_point_sources, 2] (singleton: n_time)
point_source_skycoord = SkyCoord(ra=point_source_ra_dec[0,0,0]*u.rad,dec=point_source_
\rightarrowra_dec[0,0,1]*u.rad,frame='fk5')
print('The position of the source is ', point_source_skycoord.ra.hms,point_source_
˓→skycoord.dec.dms)
point_source_flux = np.array([[1.0, 0, 0, 1.0],[0.5, 0, 0, 0.5],[0.65, 0, 0, 0.65],[0.
˓→34, 0, 0, 0.34]])[:,None,None,:] #[n_point_sources, n_time, n_chan, n_pol]
˓→(singleton: n_time, n_chan)
from sirius import simulation
save_parms = {'ms_name':working_dir+'msource_alma_sim.ms','write_to_ms':True}
vis_xds = simulation(point_source_flux,
                     point_source_ra_dec,
                     pointing_ra_dec,
                     phase_center_ra_dec,
                     phase_center_names,
                     beam_parms,beam_models,
                     beam_model_map,uvw_parms,
                     tel_xds, time_xda, chan_xda, pol, noise_parms, save_parms)
vis_xds
The position of the source is hms_tuple(h=19.0, m=59.0, s=28.50000000000307) dms_t˓→tuple(d=-40.0, m=-44.0, s=-36.49999998675412)
Setting default calc_method to astropy
Setting default auto corr to False
Setting default fov_scaling to 4.0
Setting default mueller_selection to [ 0 5 10 15]
```
Setting default zernike\_freq\_interp to nearest

(continued from previous page)

```
Setting default pa_radius to 0.2
     Setting default image_size to [1000 1000]
     Setting default mode to dask_ms_and_sim_tool
     Setting default DAG_name_vis_uvw_gen to False
     Setting default DAG_name_write to False
     180 15225 5 2
     <xarray.Dataset>
     Dimensions: (time: 180, pol: 2, chan: 5, baseline: 15225, uvw: 3,
                  time_chunk: 1, chan_chunk: 1, 4: 4)
     Coordinates:
       * time (time) <U23 '2020-10-03T18:57:28.950' ... '2020-10-07T22:24:08.950'
       * pol (pol) int64 9 12<br>* chan (chan) float64 9
                (chan) float64 9e+10 9.2e+10 9.4e+10 9.6e+10 9.8e+10
     Dimensions without coordinates: baseline, uvw, time chunk, chan chunk, 4
     Data variables:
        DATA (time, baseline, chan, pol) complex128 dask.array<chunksize=(180, 15225,
     ˓→5, 2), meta=np.ndarray>
        UVW (time, baseline, uvw) complex128 dask.array<chunksize=(180, 15225, 3),
     ˓→meta=np.ndarray>
         WEIGHT (time, baseline, pol) float64 dask.array<chunksize=(180, 15225, 2),
     ˓→meta=np.ndarray>
         SIGMA (time, baseline, pol) float64 dask.array<chunksize=(180, 15225, 2),
     ˓→meta=np.ndarray>
        TIMING (time_chunk, chan_chunk, 4) float64 dask.array<chunksize=(1, 1, 4),
     ˓→meta=np.ndarray>
     Meta data creation 25.98868727684021
     reshape time 0.0008723735809326172
     *** Dask compute time 33.98268532752991
[10]: <xarray.Dataset>
     Dimensions: (polarization_ids: 1, spw_ids: 1)
     Coordinates:
       * polarization_ids (polarization_ids) int64 0
       * spw_ids (spw_ids) int64 0
     Data variables:
        *empty*
     Attributes:
         xds0: <xarray.Dataset>\nDimensions: (row: 2740500, u...
         SPECTRAL_WINDOW: <xarray.Dataset>\nDimensions: (row: 1, d1: 5)...
         POLARIZATION: <xarray.Dataset>\nDimensions: (row: 1, dl: 2, d2...
         DATA_DESCRIPTION: <xarray.Dataset>\nDimensions: (row: 1)\nCo...
[11]: image_name = working_dir+'im_alma_sim'
     os.system('rm -rf '+image_name+'_niter0_*')
     tclean(vis=save_parms['ms_name'],imagename=image_name+'_niter0_std',imsize=image_size,
     ˓→cell=cell,specmode='cube',niter=0,pblimit=0.2,pbmask=0.2,gridder='standard',stokes=
     ˓→'XX',weighting='natural',datacolumn='data')
     tclean(vis=save_parms['ms_name'],imagename=image_name+'_niter0_m',imsize=image_size,
     ˓→cell=cell,specmode='cube',niter=0,pblimit=0.2,pbmask=0.2,gridder='mosaic',stokes='XX
     ˓→',weighting='natural',datacolumn='data')
     0%...10...20...30...40...50...60...70...80...90...100%
```
0%...10...20...30...40...50...60...70...80...90...100% 2022-03-16 17:42:27 WARN task\_tclean::SIImageStore::restore (file src/code/ →synthesis/ImagerObjects/SIImageStore.cc, line 2246) Restoring with an empty model  $\rightarrow$ image. Only residuals will be processed to form the output restored image. OMP: Info #276: omp\_set\_nested routine deprecated, please use omp\_set\_max\_active\_ →levels instead. OMP: Info #276: omp\_set\_nested routine deprecated, please use omp\_set\_max\_active\_ ˓<sup>→</sup>levels instead. OMP: Info #276: omp\_set\_nested routine deprecated, please use omp\_set\_max\_active\_ ˓<sup>→</sup>levels instead. OMP: Info #276: omp\_set\_nested routine deprecated, please use omp\_set\_max\_active\_ ˓<sup>→</sup>levels instead. OMP: Info #276: omp\_set\_nested routine deprecated, please use omp\_set\_max\_active\_ ˓<sup>→</sup>levels instead. OMP: Info #276: omp\_set\_nested routine deprecated, please use omp\_set\_max\_active\_ ˓<sup>→</sup>levels instead. OMP: Info #276: omp\_set\_nested routine deprecated, please use omp\_set\_max\_active\_ ˓<sup>→</sup>levels instead. OMP: Info #276: omp\_set\_nested routine deprecated, please use omp\_set\_max\_active\_ ˓<sup>→</sup>levels instead. OMP: Info #276: omp\_set\_nested routine deprecated, please use omp\_set\_max\_active\_ ˓<sup>→</sup>levels instead. OMP: Info #276: omp\_set\_nested routine deprecated, please use omp\_set\_max\_active\_ ˓<sup>→</sup>levels instead. 0%...10...20...30...40...50...60...70...80...90...100% OMP: Info #276: omp\_set\_nested routine deprecated, please use omp\_set\_max\_active\_ ˓<sup>→</sup>levels instead. OMP: Info #276: omp\_set\_nested routine deprecated, please use omp\_set\_max\_active\_ ˓<sup>→</sup>levels instead. OMP: Info #276: omp\_set\_nested routine deprecated, please use omp\_set\_max\_active\_ →levels instead. OMP: Info #276: omp\_set\_nested routine deprecated, please use omp\_set\_max\_active\_ ˓<sup>→</sup>levels instead. OMP: Info #276: omp\_set\_nested routine deprecated, please use omp\_set\_max\_active\_ ˓<sup>→</sup>levels instead. OMP: Info #276: omp\_set\_nested routine deprecated, please use omp\_set\_max\_active\_ ˓<sup>→</sup>levels instead. OMP: Info #276: omp\_set\_nested routine deprecated, please use omp\_set\_max\_active\_ ˓<sup>→</sup>levels instead. OMP: Info #276: omp\_set\_nested routine deprecated, please use omp\_set\_max\_active\_ ˓<sup>→</sup>levels instead. OMP: Info #276: omp\_set\_nested routine deprecated, please use omp\_set\_max\_active\_ ˓<sup>→</sup>levels instead. OMP: Info #276: omp\_set\_nested routine deprecated, please use omp\_set\_max\_active\_ ˓<sup>→</sup>levels instead. 0%...10...20...30...40...50...60...70...80...90...100% 2022-03-16 17:43:04 WARN task\_tclean::SIImageStore::restore (file src/code/ →synthesis/ImagerObjects/SIImageStore.cc, line 2246) Restoring with an empty model  $\rightarrow$ image. Only residuals will be processed to form the output restored image.  $[11]: | {}$ 

 $[12]:$  chan=0

print('Abs of visibility for channel ', chan, ':', abs(np.abs(vis\_xds.xds0.DATA[0,  $\rightarrow$ chan, 0].values)))

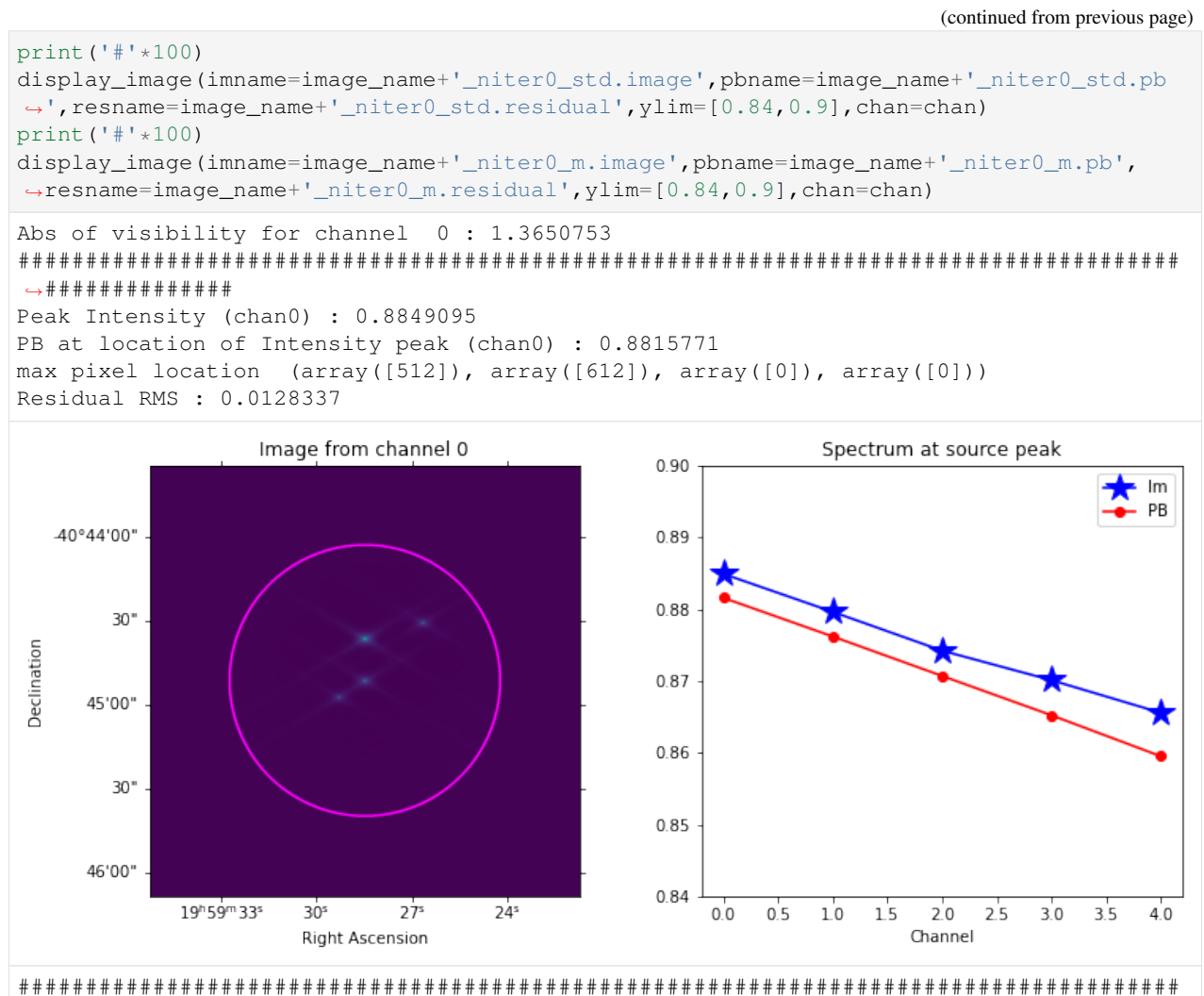

#### ˓<sup>→</sup>##############

Peak Intensity (chan0) : 0.8803405 PB at location of Intensity peak (chan0) : 0.8737198 max pixel location (array([512]), array([612]), array([0]), array([0])) Residual RMS : 0.0127897

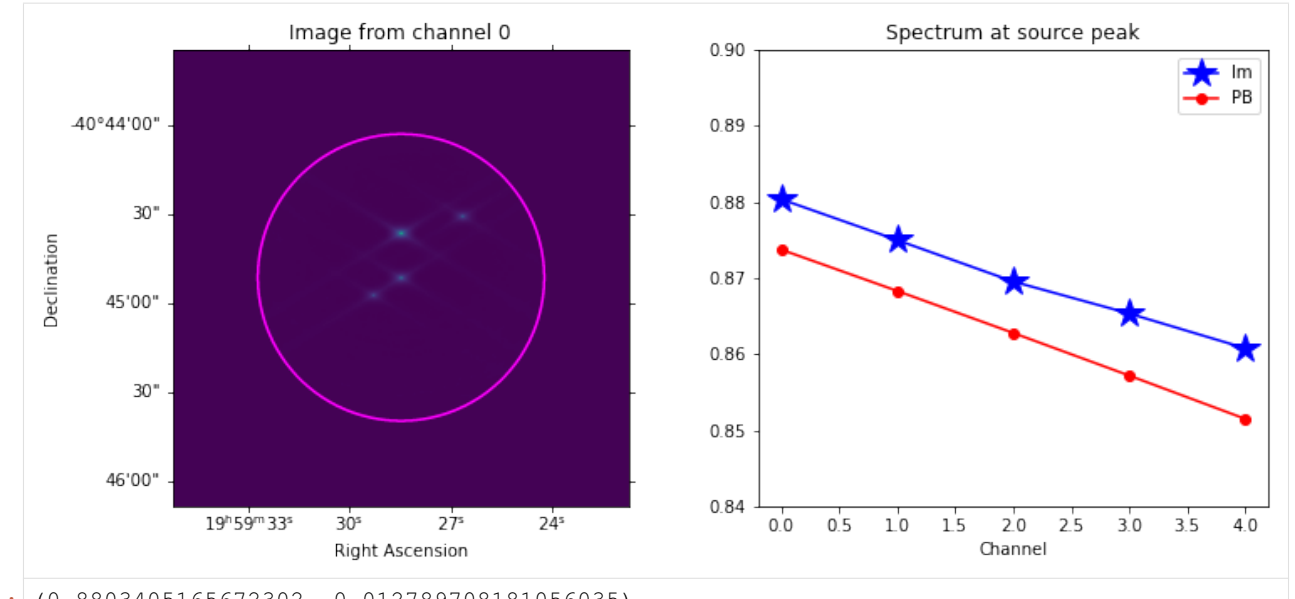

[12]: (0.8803405165672302, 0.012789708181056035)

#### $[13]$ : niter = 1000

```
os.system('rm -rf '+image_name+'_niter'+str(niter)+'_*')
tclean(vis=save_parms['ms_name'],imagename=image_name+'_niter'+str(niter)+'_std',
˓→imsize=image_size,cell=cell,specmode='cube',niter=niter,pblimit=0.2,pbmask=0.2,
˓→gridder='standard',stokes='XX',weighting='natural',datacolumn='data')
tclean(vis=save_parms['ms_name'],imagename=image_name+'_niter'+str(niter)+'_m',
˓→imsize=image_size,cell=cell,specmode='cube',niter=niter,pblimit=0.2,pbmask=0.2,
˓→gridder='mosaic',stokes='XX',weighting='natural',datacolumn='data')
0%...10...20...30...40...50...60...70...80...90...100%
0%...10...20...30...40...50...60...70...80...90...100%
0%...10...20...30...40...50...60...70...80...90...100%
0%...10...20...30...40...50...60...70...80...90...100%
0%...10...20...30...40...50...60...70...80...90...100%
0%...10...20...30...40...50...60...70...80...90...100%
OMP: Info #276: omp_set_nested routine deprecated, please use omp_set_max_active_
˓→levels instead.
OMP: Info #276: omp_set_nested routine deprecated, please use omp_set_max_active_
˓→levels instead.
OMP: Info #276: omp_set_nested routine deprecated, please use omp_set_max_active_
˓→levels instead.
OMP: Info #276: omp_set_nested routine deprecated, please use omp_set_max_active_
˓→levels instead.
OMP: Info #276: omp_set_nested routine deprecated, please use omp_set_max_active_
˓→levels instead.
OMP: Info #276: omp_set_nested routine deprecated, please use omp_set_max_active_
˓→levels instead.
OMP: Info #276: omp_set_nested routine deprecated, please use omp_set_max_active_
˓→levels instead.
```
(continued from previous page) OMP: Info #276: omp\_set\_nested routine deprecated, please use omp\_set\_max\_active\_ ˓<sup>→</sup>levels instead. OMP: Info #276: omp\_set\_nested routine deprecated, please use omp\_set\_max\_active\_ →levels instead. OMP: Info #276: omp\_set\_nested routine deprecated, please use omp\_set\_max\_active\_ ˓<sup>→</sup>levels instead. 0%...10...20...30...40...50...60...70...80...90...100% OMP: Info #276: omp\_set\_nested routine deprecated, please use omp\_set\_max\_active\_ ˓<sup>→</sup>levels instead. OMP: Info #276: omp\_set\_nested routine deprecated, please use omp\_set\_max\_active\_ ˓<sup>→</sup>levels instead. OMP: Info #276: omp\_set\_nested routine deprecated, please use omp\_set\_max\_active\_ ˓<sup>→</sup>levels instead. OMP: Info #276: omp\_set\_nested routine deprecated, please use omp\_set\_max\_active\_ ˓<sup>→</sup>levels instead. OMP: Info #276: omp\_set\_nested routine deprecated, please use omp\_set\_max\_active\_ ˓<sup>→</sup>levels instead. OMP: Info #276: omp\_set\_nested routine deprecated, please use omp\_set\_max\_active\_ ˓<sup>→</sup>levels instead. OMP: Info #276: omp\_set\_nested routine deprecated, please use omp\_set\_max\_active\_ ˓<sup>→</sup>levels instead. OMP: Info #276: omp\_set\_nested routine deprecated, please use omp\_set\_max\_active\_ ˓<sup>→</sup>levels instead. OMP: Info #276: omp\_set\_nested routine deprecated, please use omp\_set\_max\_active\_ ˓<sup>→</sup>levels instead. OMP: Info #276: omp\_set\_nested routine deprecated, please use omp\_set\_max\_active\_ ˓<sup>→</sup>levels instead. 0%...10...20...30...40...50...60...70...80...90...100% OMP: Info #276: omp\_set\_nested routine deprecated, please use omp\_set\_max\_active\_ ˓<sup>→</sup>levels instead. OMP: Info #276: omp\_set\_nested routine deprecated, please use omp\_set\_max\_active\_ ˓<sup>→</sup>levels instead. OMP: Info #276: omp\_set\_nested routine deprecated, please use omp\_set\_max\_active\_ ˓<sup>→</sup>levels instead. OMP: Info #276: omp\_set\_nested routine deprecated, please use omp\_set\_max\_active\_ ˓<sup>→</sup>levels instead. OMP: Info #276: omp\_set\_nested routine deprecated, please use omp\_set\_max\_active\_ ˓<sup>→</sup>levels instead. OMP: Info #276: omp\_set\_nested routine deprecated, please use omp\_set\_max\_active\_ ˓<sup>→</sup>levels instead. OMP: Info #276: omp\_set\_nested routine deprecated, please use omp\_set\_max\_active\_ ˓<sup>→</sup>levels instead. OMP: Info #276: omp\_set\_nested routine deprecated, please use omp\_set\_max\_active\_ ˓<sup>→</sup>levels instead. OMP: Info #276: omp\_set\_nested routine deprecated, please use omp\_set\_max\_active\_ ˓<sup>→</sup>levels instead. OMP: Info #276: omp\_set\_nested routine deprecated, please use omp\_set\_max\_active\_ ˓<sup>→</sup>levels instead. 0%...10...20...30...40...50...60...70...80...90...100% OMP: Info #276: omp\_set\_nested routine deprecated, please use omp\_set\_max\_active\_ ˓<sup>→</sup>levels instead. OMP: Info #276: omp\_set\_nested routine deprecated, please use omp\_set\_max\_active\_ ˓<sup>→</sup>levels instead. OMP: Info #276: omp\_set\_nested routine deprecated, please use omp\_set\_max\_active\_ ˓<sup>→</sup>levels instead. (continues on next page)

OMP: Info #276: omp\_set\_nested routine deprecated, please use omp\_set\_max\_active\_ ˓<sup>→</sup>levels instead. OMP: Info #276: omp\_set\_nested routine deprecated, please use omp\_set\_max\_active\_ ˓<sup>→</sup>levels instead. OMP: Info #276: omp\_set\_nested routine deprecated, please use omp\_set\_max\_active\_ ˓<sup>→</sup>levels instead. OMP: Info #276: omp\_set\_nested routine deprecated, please use omp\_set\_max\_active\_ ˓<sup>→</sup>levels instead. OMP: Info #276: omp\_set\_nested routine deprecated, please use omp\_set\_max\_active\_ ˓<sup>→</sup>levels instead. OMP: Info #276: omp\_set\_nested routine deprecated, please use omp\_set\_max\_active\_ ˓<sup>→</sup>levels instead. OMP: Info #276: omp\_set\_nested routine deprecated, please use omp\_set\_max\_active\_ ˓<sup>→</sup>levels instead. 0%...10...20...30...40...50...60...70...80...90...100% OMP: Info #276: omp\_set\_nested routine deprecated, please use omp\_set\_max\_active\_ ˓<sup>→</sup>levels instead. OMP: Info #276: omp\_set\_nested routine deprecated, please use omp\_set\_max\_active\_ ˓<sup>→</sup>levels instead. OMP: Info #276: omp\_set\_nested routine deprecated, please use omp\_set\_max\_active\_ ˓<sup>→</sup>levels instead. OMP: Info #276: omp\_set\_nested routine deprecated, please use omp\_set\_max\_active\_ ˓<sup>→</sup>levels instead. OMP: Info #276: omp\_set\_nested routine deprecated, please use omp\_set\_max\_active\_ ˓<sup>→</sup>levels instead. OMP: Info #276: omp\_set\_nested routine deprecated, please use omp\_set\_max\_active\_ ˓<sup>→</sup>levels instead. OMP: Info #276: omp\_set\_nested routine deprecated, please use omp\_set\_max\_active\_ ˓<sup>→</sup>levels instead. OMP: Info #276: omp\_set\_nested routine deprecated, please use omp\_set\_max\_active\_ →levels instead. OMP: Info #276: omp\_set\_nested routine deprecated, please use omp\_set\_max\_active\_ ˓<sup>→</sup>levels instead. OMP: Info #276: omp\_set\_nested routine deprecated, please use omp\_set\_max\_active\_ ˓<sup>→</sup>levels instead. 0%...10...20...30...40...50...60...70...80...90...100% OMP: Info #276: omp\_set\_nested routine deprecated, please use omp\_set\_max\_active\_ ˓<sup>→</sup>levels instead. OMP: Info #276: omp\_set\_nested routine deprecated, please use omp\_set\_max\_active ˓<sup>→</sup>levels instead. OMP: Info #276: omp\_set\_nested routine deprecated, please use omp\_set\_max\_active\_ ˓<sup>→</sup>levels instead. OMP: Info #276: omp\_set\_nested routine deprecated, please use omp\_set\_max\_active\_ ˓<sup>→</sup>levels instead. OMP: Info #276: omp\_set\_nested routine deprecated, please use omp\_set\_max\_active\_ ˓<sup>→</sup>levels instead. OMP: Info #276: omp\_set\_nested routine deprecated, please use omp\_set\_max\_active\_ ˓<sup>→</sup>levels instead. OMP: Info #276: omp\_set\_nested routine deprecated, please use omp\_set\_max\_active\_ ˓<sup>→</sup>levels instead. OMP: Info #276: omp\_set\_nested routine deprecated, please use omp\_set\_max\_active\_ ˓<sup>→</sup>levels instead. OMP: Info #276: omp\_set\_nested routine deprecated, please use omp\_set\_max\_active\_ ˓<sup>→</sup>levels instead. OMP: Info #276: omp\_set\_nested routine deprecated, please use omp\_set\_max\_active\_ ˓<sup>→</sup>levels instead. (continues on next page)

```
0%...10...20...30...40...50...60...70...80...90...100%
OMP: Info #276: omp_set_nested routine deprecated, please use omp_set_max_active_
˓→levels instead.
OMP: Info #276: omp_set_nested routine deprecated, please use omp_set_max_active_
→levels instead.
OMP: Info #276: omp_set_nested routine deprecated, please use omp_set_max_active_
˓→levels instead.
OMP: Info #276: omp_set_nested routine deprecated, please use omp_set_max_active_
˓→levels instead.
OMP: Info #276: omp_set_nested routine deprecated, please use omp_set_max_active_
˓→levels instead.
OMP: Info #276: omp_set_nested routine deprecated, please use omp_set_max_active_
˓→levels instead.
OMP: Info #276: omp_set_nested routine deprecated, please use omp_set_max_active_
˓→levels instead.
OMP: Info #276: omp_set_nested routine deprecated, please use omp_set_max_active_
→levels instead.
OMP: Info #276: omp_set_nested routine deprecated, please use omp_set_max_active_
˓→levels instead.
OMP: Info #276: omp_set_nested routine deprecated, please use omp_set_max_active_
˓→levels instead.
```
0%...10...20...30...40...50...60...70...80...90...100%

```
[13]: {}
```

```
[14]: chan=0
```

```
\#niter=1000
print('Abs of visibility for channel ', chan, ':', abs(np.abs(vis_xds.xds0.DATA[0,
˓→chan,0].values)))
print('#'*100)
display_image(imname=image_name+'_niter'+str(niter)+'_std.image',pbname=image_name+'_
˓→niter'+str(niter)+'_std.pb',resname=image_name+'_niter'+str(niter)+'_std.residual',
˓→ylim=[0.84,0.9],chan=chan)
print('#'*100)
display_image(imname=image_name+'_niter'+str(niter)+'_m.image',pbname=image_name+'_
˓→niter'+str(niter)+'_m.pb',resname=image_name+'_niter'+str(niter)+'_m.residual',
\rightarrowylim=[0.84, 0.9], chan=chan)
Abs of visibility for channel 0 : 1.3650753
######################################################################################
˓→##############
Peak Intensity (chan0) : 0.8874919
PB at location of Intensity peak (chan0) : 0.8815771
```
max pixel location (array([512]), array([612]), array([0]), array([0])) Residual RMS : 0.0000202

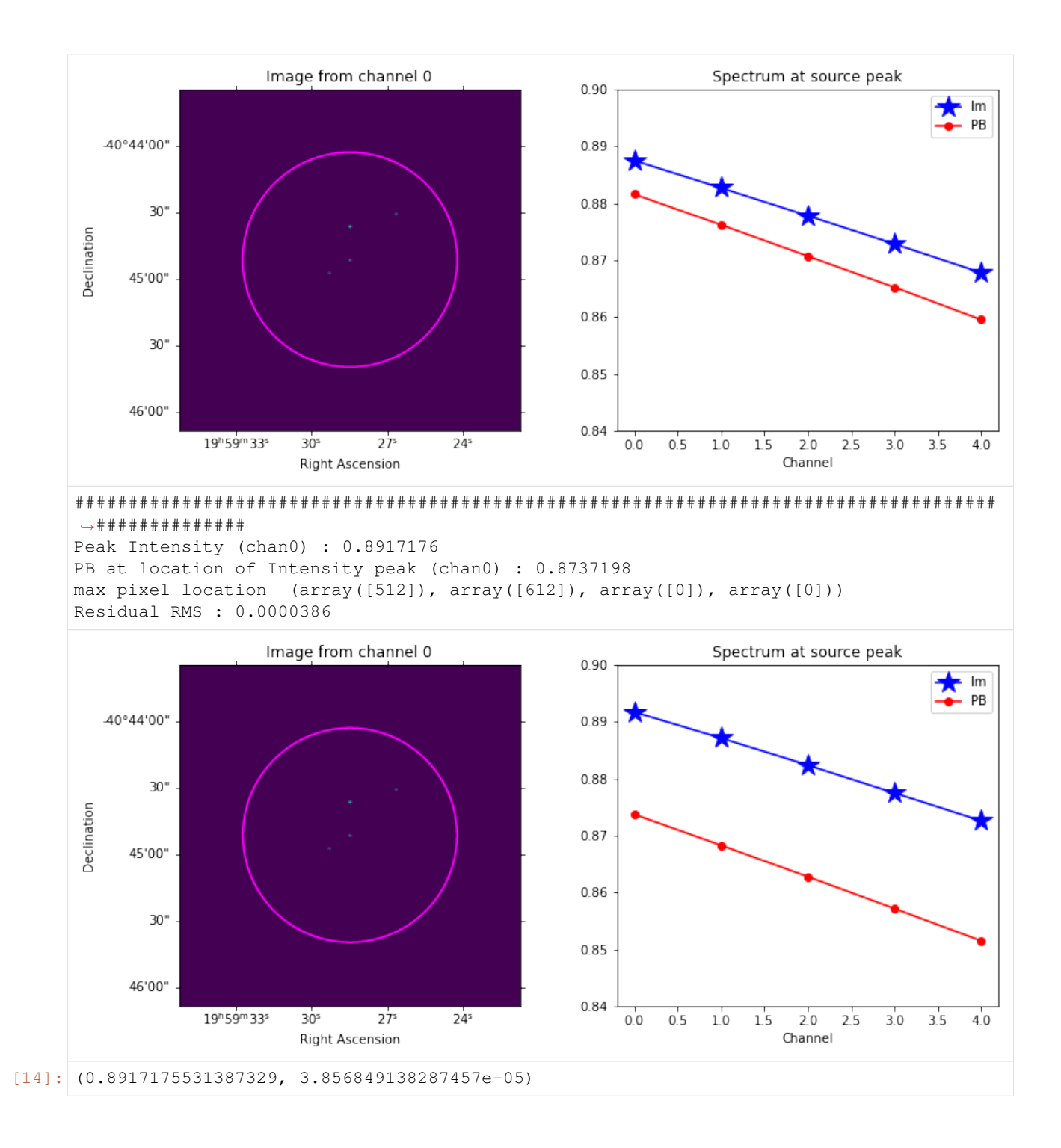

## **CHAPTER**

# **EIGHT**

# **ABOUT THIS PROJECT**

Under development. Questions and feedback can be sent to: jsteeb@nrao.edu

# **PYTHON MODULE INDEX**

s

sirius.calc\_a\_noise, [13](#page-15-0) sirius.calc\_beam, [9](#page-11-0) sirius.calc\_uvw, [9](#page-11-1) sirius.calc\_vis, [11](#page-13-0) sirius.simulation, [5](#page-7-0)
#### **INDEX**

# C

```
calc_a_noise_chunk() (in module sir-
       ius.calc_a_noise), 13
calc_uvw_chunk() (in module sirius.calc_uvw), 9
calc_vis_chunk() (in module sirius.calc_vis), 12
calc_zpc_beam() (in module sirius.calc_beam), 10
```
### E

evaluate\_beam\_models() (*in module sirius.calc\_beam*), [10](#page-12-0)

# M

```
module
   sirius.calc_a_noise, 13
   sirius.calc_beam, 9
   sirius.calc_uvw, 9
   sirius.calc_vis, 11
   sirius.simulation, 5
```
# S

```
simulation() (in module sirius.simulation), 5
simulation_chunk() (in module sirius.simulation),
       7
sirius.calc_a_noise
   module, 13
sirius.calc_beam
   module, 9
sirius.calc_uvw
   module, 9
sirius.calc_vis
   module, 11
sirius.simulation
   module, 5
```